## Universidad de Nariño

<span id="page-0-0"></span>Facultad de Ciencias Exactas y Naturales Departamento de Física

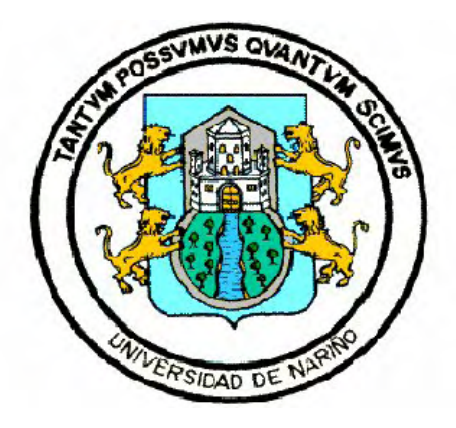

## APLICACION DEL MODELO DE GRIETA SECA A LA ´ SISMICIDAD LP DEL VOLCÁN GALERAS

## TRABAJO DE GRADO

Para optar el título profesional de:

Físico

Niver Ferleniz Ortiz Gamboa

San Juan de Pasto, Colombia Mayo 2017

## Universidad de Nariño

Facultad de Ciencias Exactas y Naturales Departamento de Física

## APLICACION DEL MODELO DE GRIETA SECA A LA ´ SISMICIDAD LP DEL VOLCÁN GALERAS

Niver Ferleniz Ortiz Gamboa

## TRABAJO DE GRADO

Director:

Oscar Ernesto Cadena Ibarra Master en Física

> San Juan de Pasto, Colombia Mayo 2017

c 2017 - Niver Ferleniz Ortiz Gamboa

"Las ideas y conclusiones aportadas en la tesis de grado son responsabilidad exclusiva de los autores"

Artículo 1. del acuerdo No. 324 del 11 de Octubre de 1966, emanado por el Honorable Consejo Directivo de la Universidad de Nariño.

Todos los derechos reservados.

Nota de Aceptación

Oscar Ernesto Cadena Ibarra MS.c Director

Sandra Esperanza Sanches Sierra MS.c Jurado

Jaime Mauricio Bacca Rosero

Jurado

San Juan de Pasto, Mayo 2017

#### Agradecimientos

Quiero agradece a mis padres por el apoyo incondicional que han tenido conmigo, por los valores que me han inculcado, que han forjado la persona que soy hoy en día y por cada uno de los esfuerzos que hicieron para darme una excelente educacion. A mi hermano Robin ´ Ortiz y a mi novia Liseth Guerra por el respaldo y la motivación para el cumplimiento de mis metas y demás familiares por creer y confiar en mí.

Al MSc. Oscar Cadena director del trabajo, por su motivación para la elaboración de esta tesis, su dedicación, tiempo y asesoría. A todo el personal del OVSP por el tiempo compartido, por impulsar el desarrollo de mi formacion profesional y por el conocimiento adquirido. ´

A la Universidad de Nariño por darme la oportunidad de estudiar y ser profesional, así mismo a todos los profesores que fueron parte de mi experiencia académica, aquellos que marcaron cada etapa de mi camino universitario y contribuyeron a mi formación.

Al Servicio Geologico Colombiano por brindarme las facilidades de acceso a sus bases de ´ datos y haberme brindado la oportunidad de desarrollar mi tesis.

*A todos, sinceramente, Muchas Gracias.*

*A mis Padres:*

*Amanda Gamboa Rodr´ıguez Alvaro Ortiz Narvaez*

## APLICACION DEL MODELO DE GRIETA SECA A LA ´ SISMICIDAD LP DEL VOLCÁN GALERAS

## Resumen

Los eventos de baja frecuencia son indicadores de transporte de material volcánico a través *de un conducto, es por esto que es de gran interes hacer simulaciones para conocer el tipo ´ de fuente y materiales que fluyen a traves de dichos conductos. En este proyecto se utiliza ´ el modelo de grieta seca, la cual es perturbada por diferentes fenomenos como por ejem- ´ plo explosiones subitas en inmediaciones de la grieta o la intrusi ´ on violenta de alg ´ un fluido, ´ estas perturbaciones seran emuladas con funciones apropiadas y definiendo par ´ ametros f ´ ´ısicos para caracterizar el medio, finalmente se procede con la comparacion cuantitativa de ´ sismogramas sintéticos y sismogramas reales mediante la técnica de correlación cruzada. Palabras Clave: LP, Modelo de grieta, Correlacio Cruzada. ´*

### APPLICATION OF THE DRY CRACK MODEL TO LP SEISMICITY OF THE GALERAS VOLCANO

## Abstract

*The low frequency events are indicators of transport of volcanic material through a conduct, it is for this reason that it is of great interest to make simulations to know the type of source and materials that flow through these conducts. In this project the dry crack model is used, which is disturbed by different phenomena such as sudden explosions near the crack or the violent intrusion of some fluid, these perturbations will be emulated with appropriate functions and defining physical parameters to characterize the medium. Finally we proceed with the quantitative comparison of synthetic seismograms and real seismograms by means of the cross-correlation technique.*

*Keywords: LP, Crack model, Cross-correlation.*

# ´ Indice general

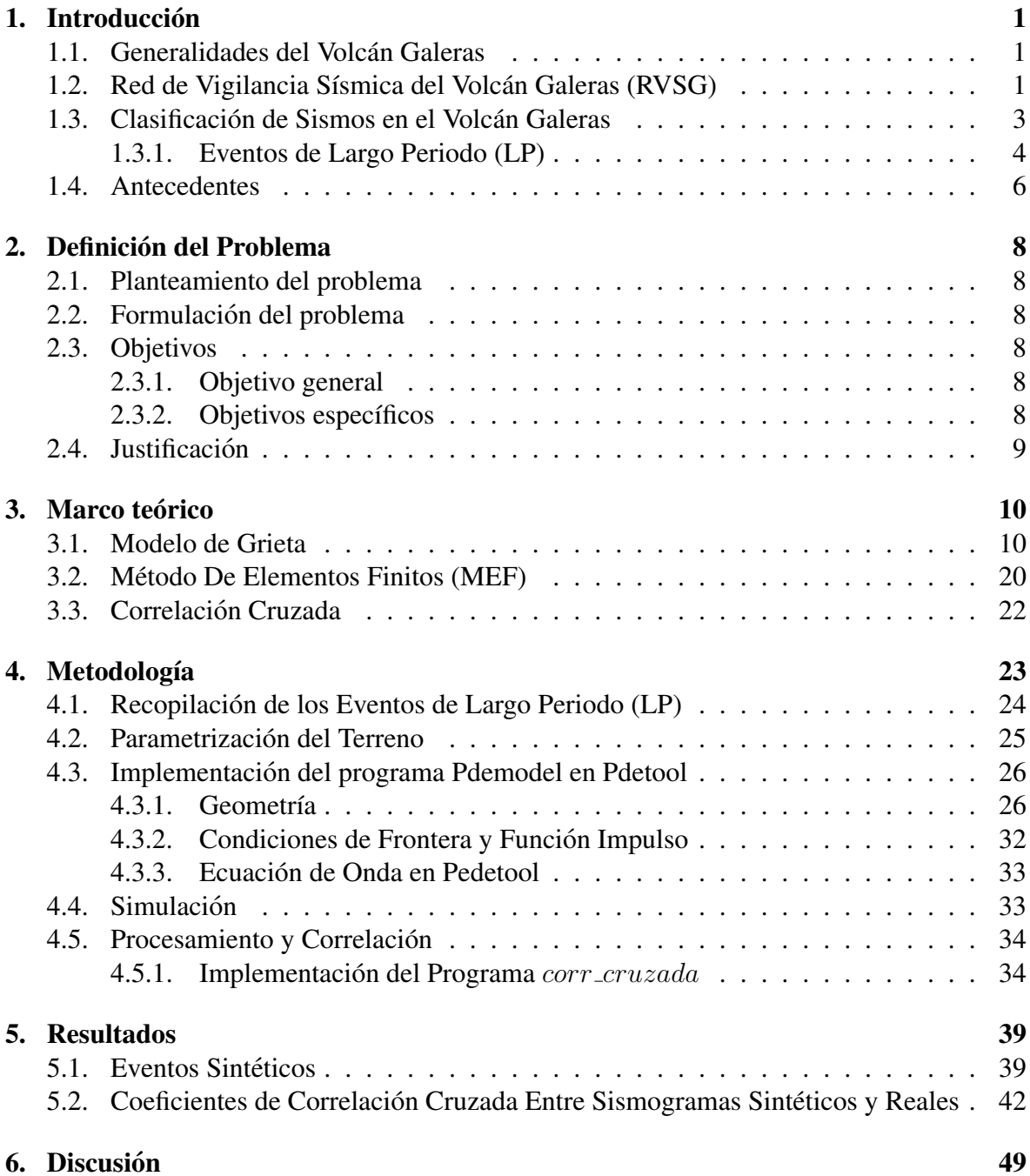

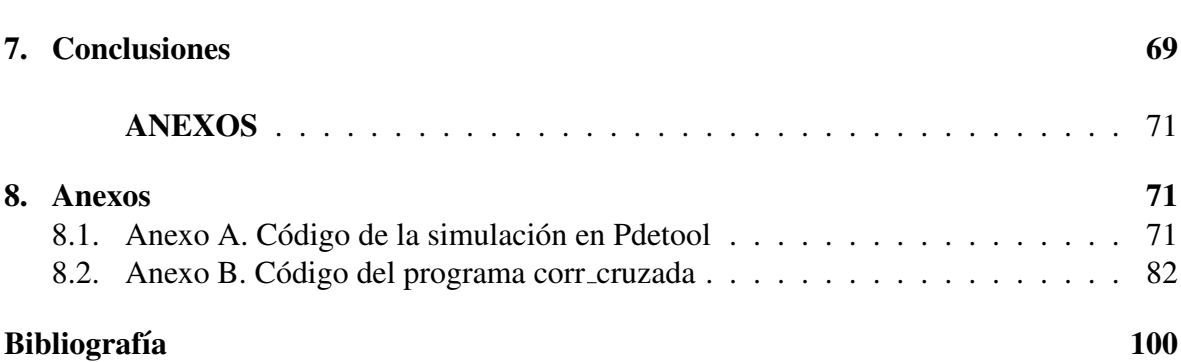

# ´ Indice de figuras

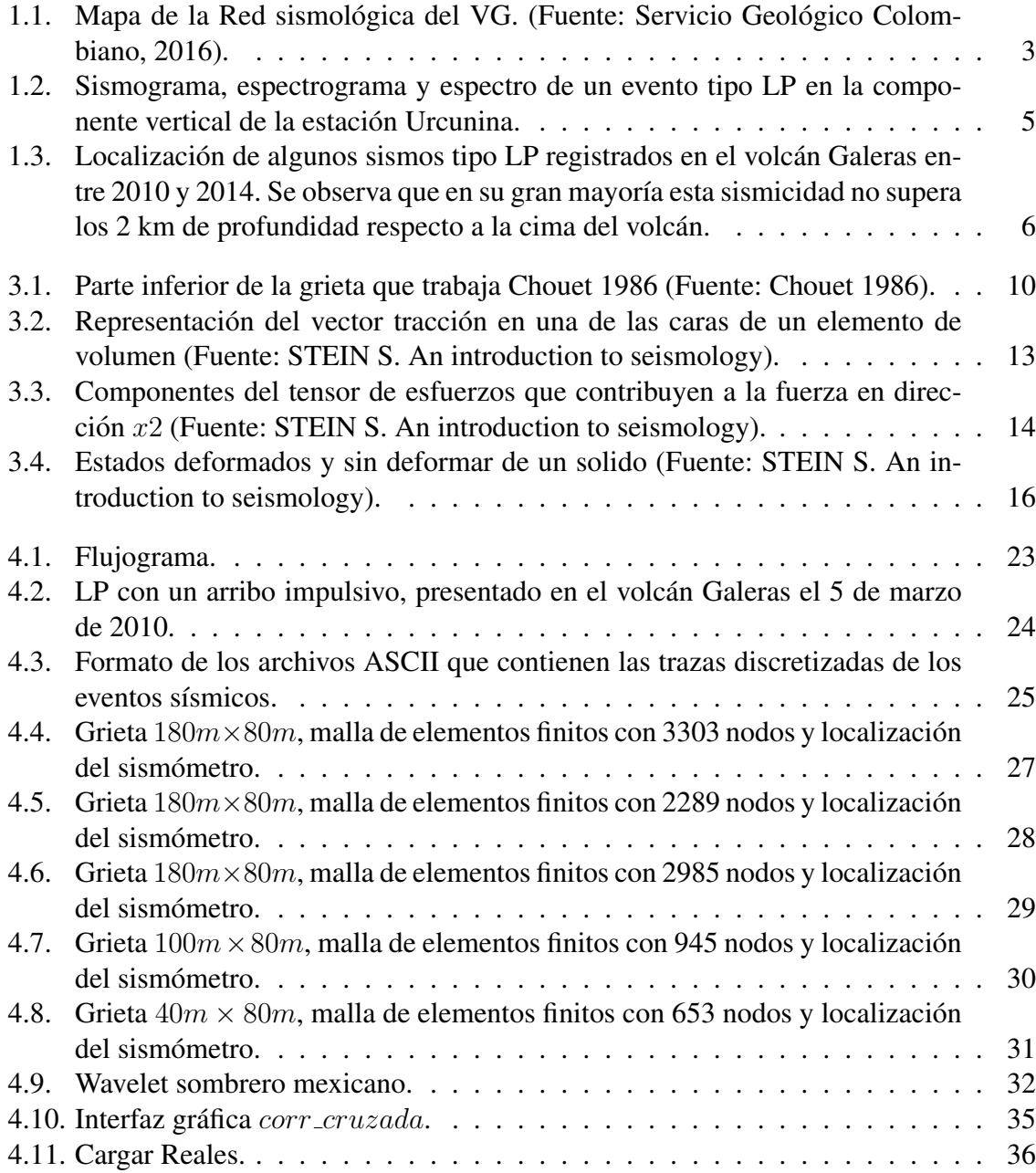

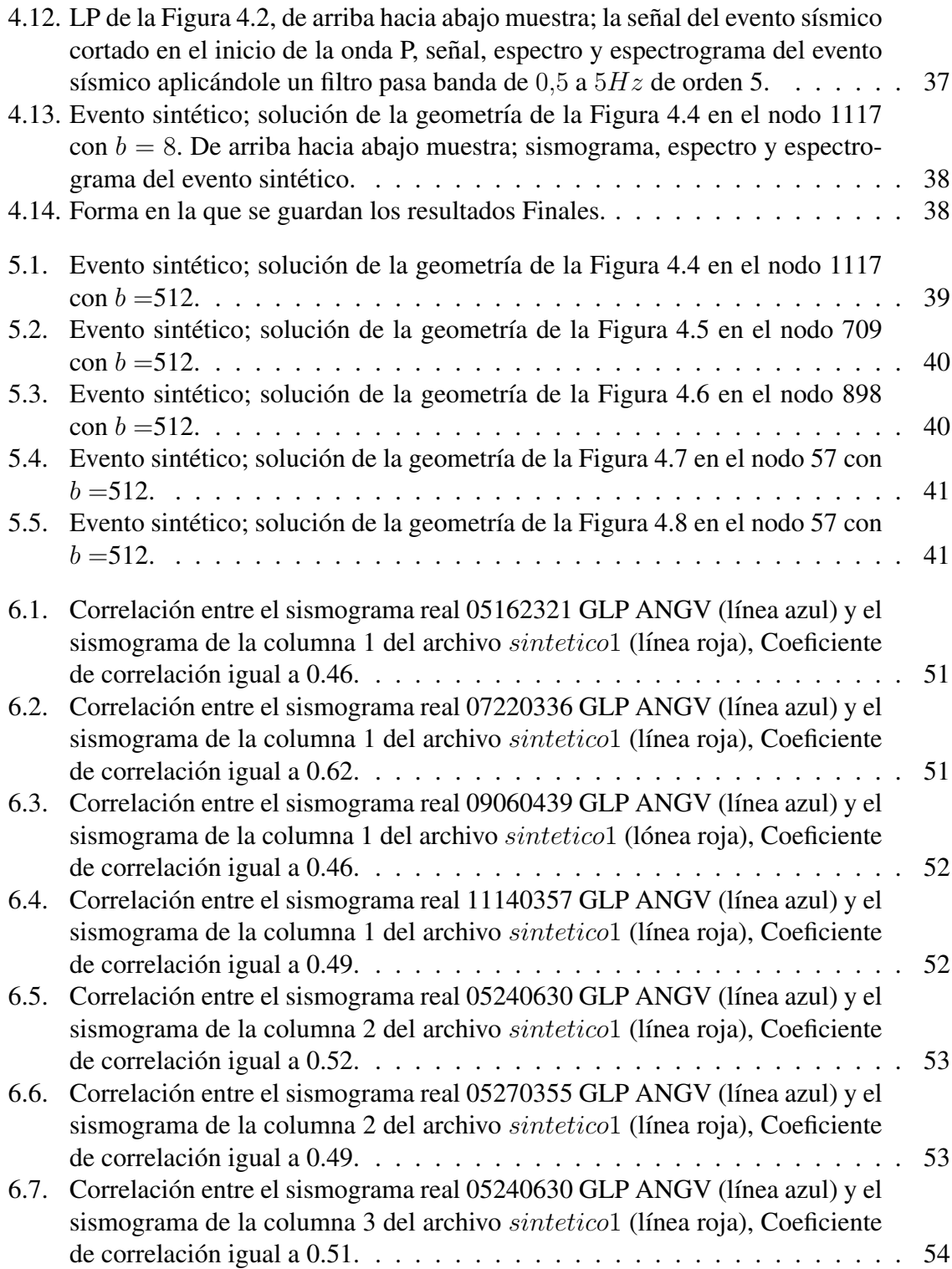

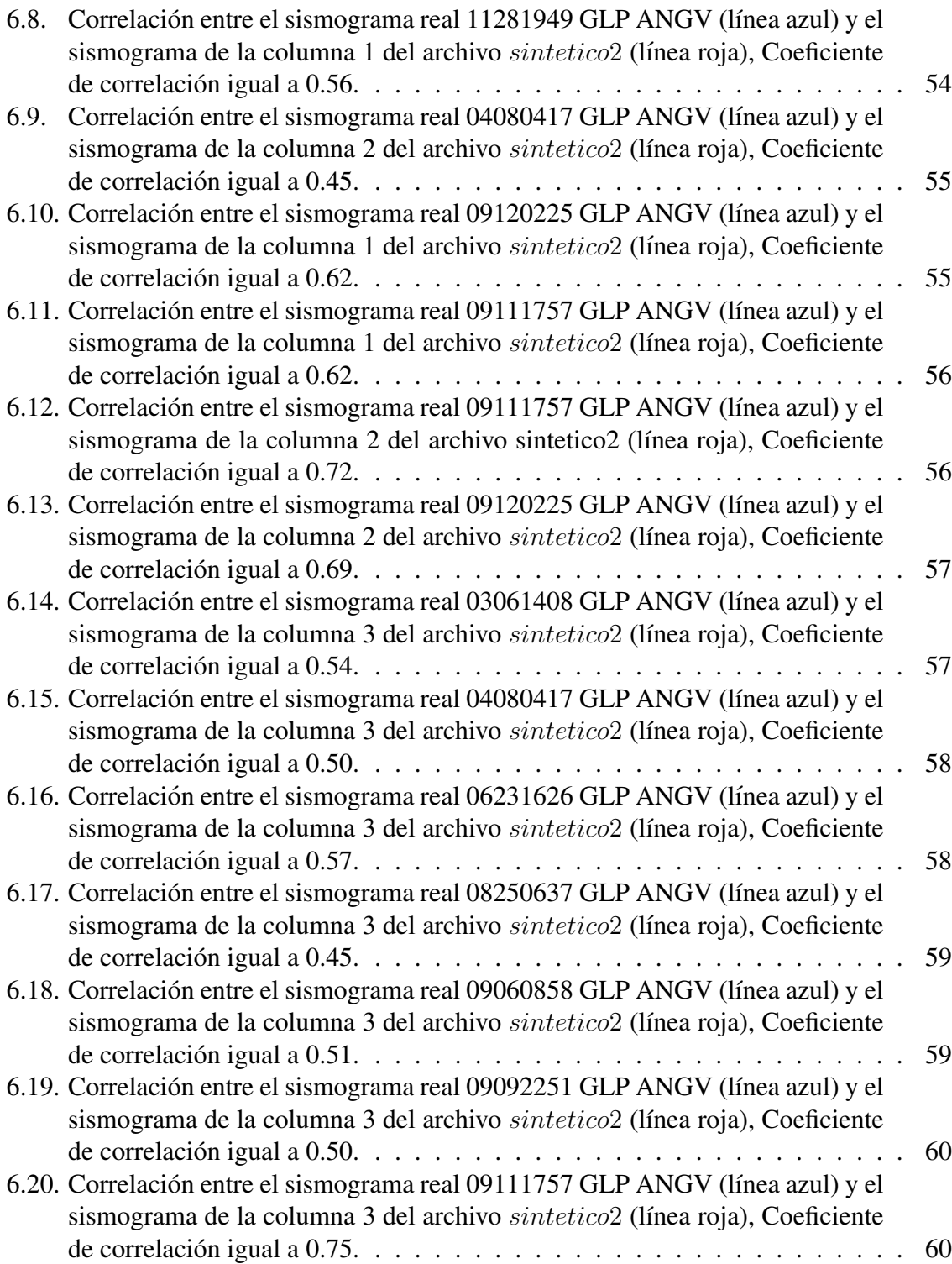

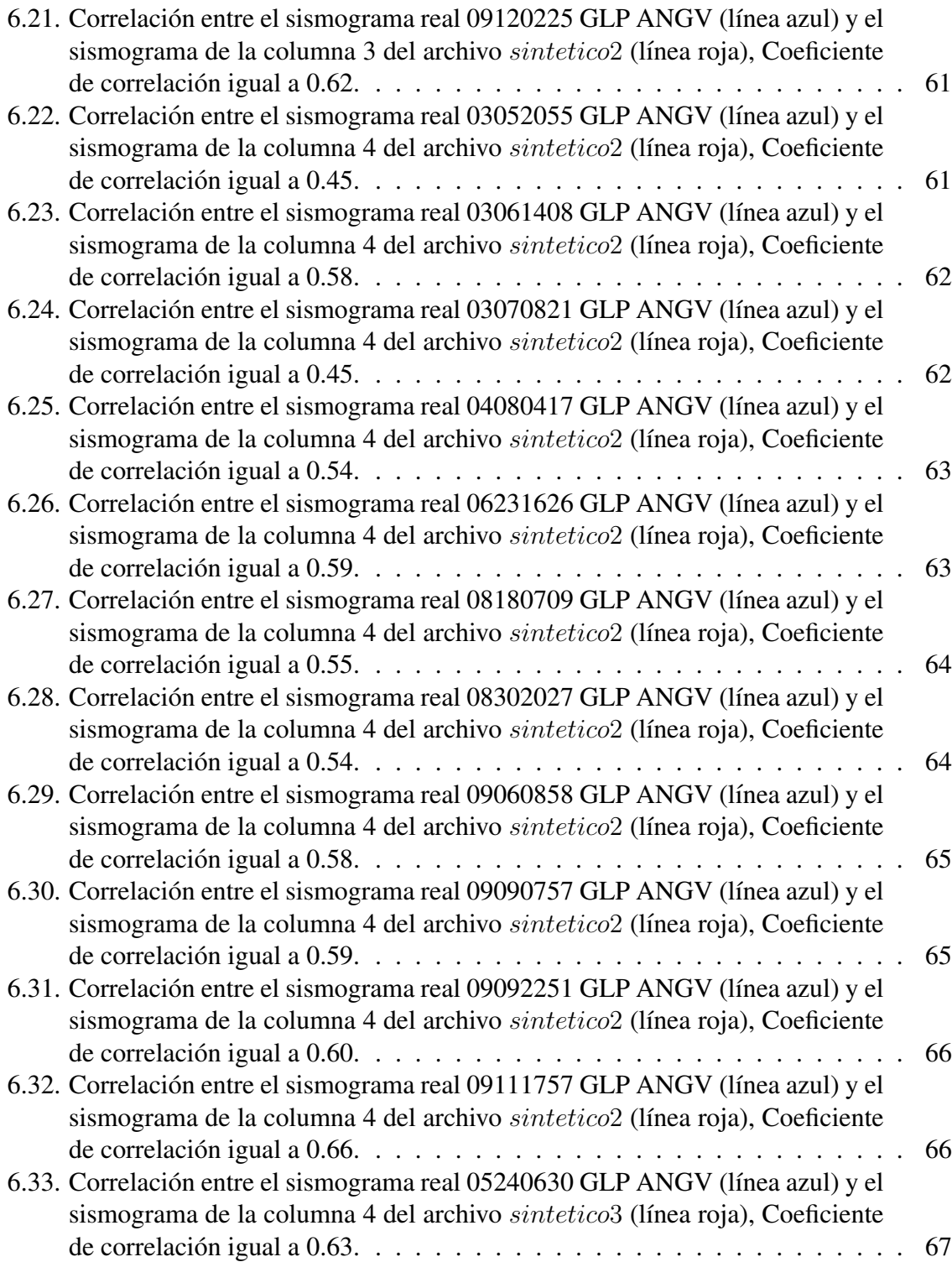

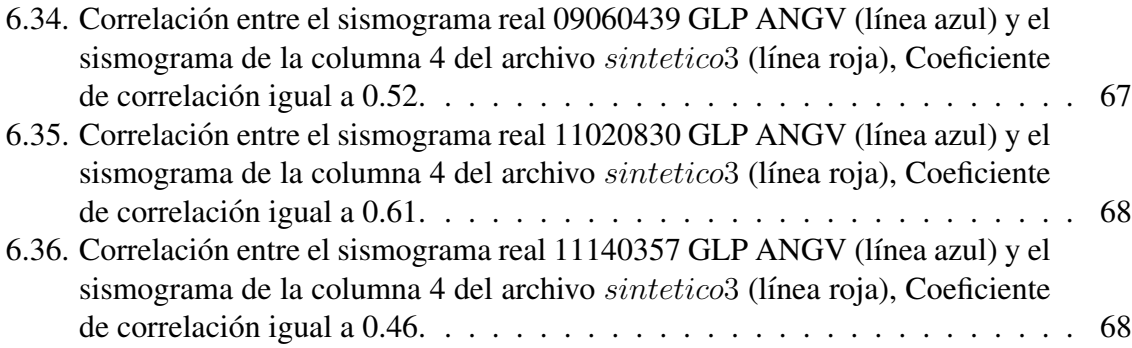

# ´ Indice de cuadros

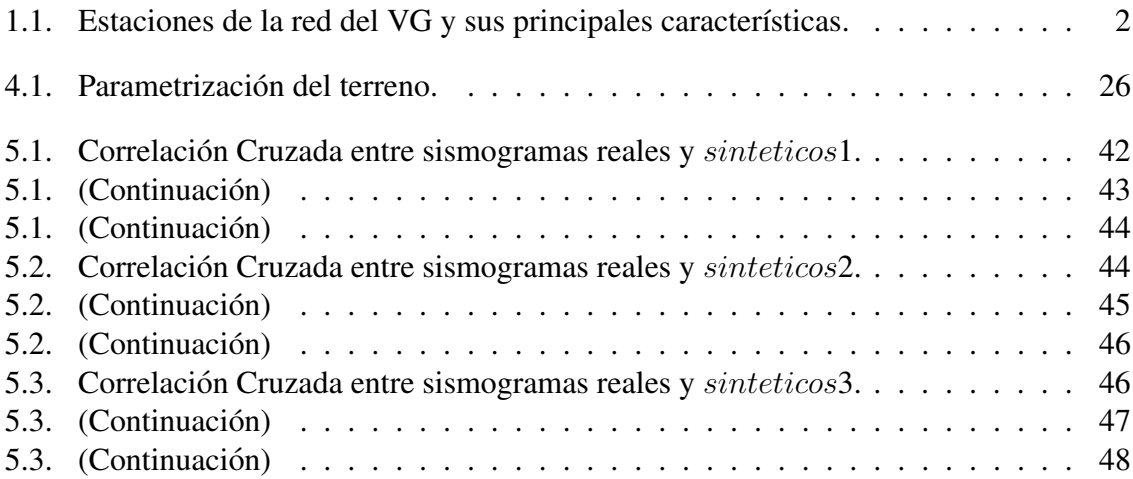

## Glosario

- **Código ASCII:** (Código Estadounidense Estándar para el Intercambio de Información) Código definido y establecido en sistemas e informática para representar los caracteres de forma numérica con el fin de trabajar con ordenadores.
	- Espectro: Gráfica de amplitud de energía vs frecuencia.
- Espectrograma: Gráfica de frecuencia vs tiempo que representa (en colores) la energía del contenido frecuencial de una se $\tilde{n}$ al según va variando ésta a lo largo del tiempo.
- Estrato Volcán: Tipo de volcán cónico y de gran altura, compuesto por múltiples capas de lava endurecida.
	- Fuente: Lugar donde se generan sismos.
	- Magnitud: Parámetro que clasifica los sismos por la amplitud de las ondas sísmicas registradas en los sismógrafos. Da una idea del tamaño del sismo y la cantidad de energía liberada en el hipocentro. La más conocida es la magnitud de Richter.
	- MATLAB: Abreviatura de MATrix LABoratory, es una herramienta de software matematico que ofrece un entorno de desarrollo integrado (IDE) con ´ un lenguaje de programación propio (lenguaje M).
		- **Onda P:** Tipo de onda denominada también onda longitudinal o de compresión, en la cual las partículas del medio oscilan en la misma dirección de propagación de la onda.

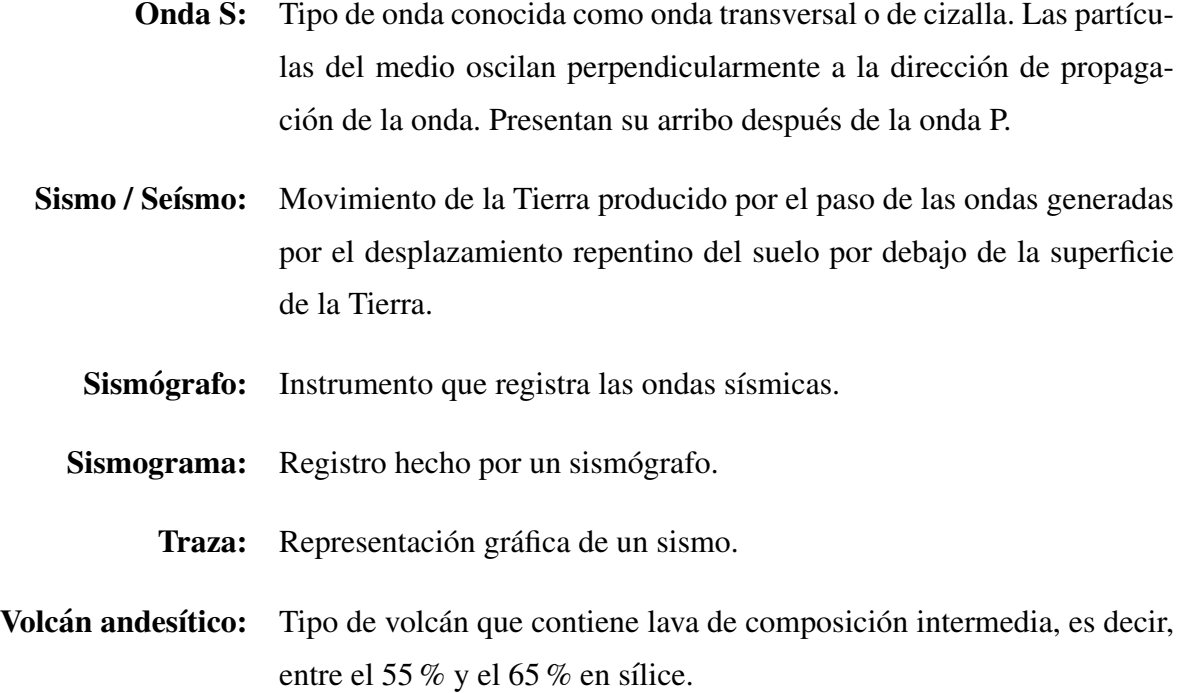

## <span id="page-18-0"></span>Capítulo 1

## **Introducción**

## <span id="page-18-1"></span>Generalidades del Volcán Galeras

El volcán Galeras es catalogado como uno de los volcanes más activos de Colombia, está localizado en el departamento de Nariño, en las coordenadas geográficas 1°13,31'Latitud N y 77°21,68'Longitud W, en el dominio geográfico de la depresión interandina Cauca-Patía entre las cordilleras Occidental y Central. Se encuentra a 9 km al occidente (W) de la ciudad de San Juan de Pasto, a 530 km al noreste (NE) de la ciudad de Bogota y a 60 km de la ´ frontera entre Colombia y Ecuador. El volcan Galeras se encuentra ubicado dentro del San- ´ tuario de Flora y Fauna Galeras (SFFG), que hace parte del Sistema de Parques Nacionales Naturales de Colombia (PNN, 2005)[\[1\]](#page-88-0).

Hoy en día, lo conocido como Galeras es el centro eruptivo más reciente y activo del denominado Complejo Volcánico Galeras (CVG) que posee una forma cónica con su edificio destruido en la parte occidental. Galeras no pertenece a la categoría de los volcanes mas destructivos, pero su importancia esta dada por su recurrencia eruptiva, la mayor en Colombia. ´ En su zona de influencia se encuentran establecidos nueve municipios y más de siete corregimientos, que en total albergan cerca de 500.000 habitantes, por lo anterior posee una gran documentación de su actividad y una permanente vigilancia.

### <span id="page-18-2"></span>Red de Vigilancia Sísmica del Volcán Galeras (RVSG)

La red de vigilancia sísmica del VG se estableció en el año de 1989 por el Instituto Colombiano de Geología y Minería INGEOMINAS, hoy Servicio Geológico Colombiano (SGC). La cual ha tenido algunos cambios y actualmente la RVSG cuenta con 14 sensores telemétricos de los cuales, cuatro son de corto periodo triaxiales y diez de banda ancha triaxiales (Cuadro 1.1 y Figura 1.1). Los sensores son transductores de velocidad y estan ubicadas en- ´ tre 1 y 14 km de distancia al cráter activo. La información de las trazas sísmicas se adquiere en tiempo real en el Observatorio Vulcanológico y Sismológico de Pasto (OVSP).

Los sismómetros de corto periodo poseen una respuesta en velocidad normalmente plana en el rango de frecuencia mayor a 1 Hz, mientras que los de banda ancha tienen una respuesta en velocidad con rangos de frecuencia mucho más amplios, incluyendo frecuencias desde los 0,008Hz.

| Estación    | Código          | Tipo de sensor | Distancia al Cráter (Km) | Altitud (msnm) |
|-------------|-----------------|----------------|--------------------------|----------------|
| Anganoy     | <b>ANG</b>      | Banda Ancha    | 0.8                      | 4170           |
| Crater-2    | <b>CRA</b>      | Banda Ancha    | 1.5                      | 4048           |
| Cufiño      | <b>CUV</b>      | Banda Ancha    | 1.9                      | 3800           |
| Urcunina    | <b>URC</b>      | Banda Ancha    | 2.3                      | 3494           |
| Cobanegra-3 | COB             | Banda Ancha    | 3.9                      | 3625           |
| Arlés       | <b>ARL</b>      | Banda Ancha    | 4.0                      | 3450           |
| Cóndor      | <b>CON</b>      | Corto Periodo  | 4.9                      | 3985           |
| Obonuco     | <b>OBV</b>      | Banda Ancha    | 4.9                      | 3010           |
| Nariño-2    | NR <sub>2</sub> | Banda Ancha    | 5.0                      | 2870           |
| Calabozo    | CAV             | Corto periodo  | 6.8                      | 2353           |
| Ingenio     | <b>ING</b>      | Banda Ancha    | 7.0                      | 2907           |
| San Felipe  | <b>SNF</b>      | Banda Ancha    | 7.6                      | 3491           |
| San Juan    | <b>SJU</b>      | Corto periodo  | 10.5                     | 2899           |
| Morasurco   | <b>MOR</b>      | Corto periodo  | 13.7                     | 3504           |

<span id="page-19-0"></span>Cuadro 1.1: Estaciones de la red del VG y sus principales características.

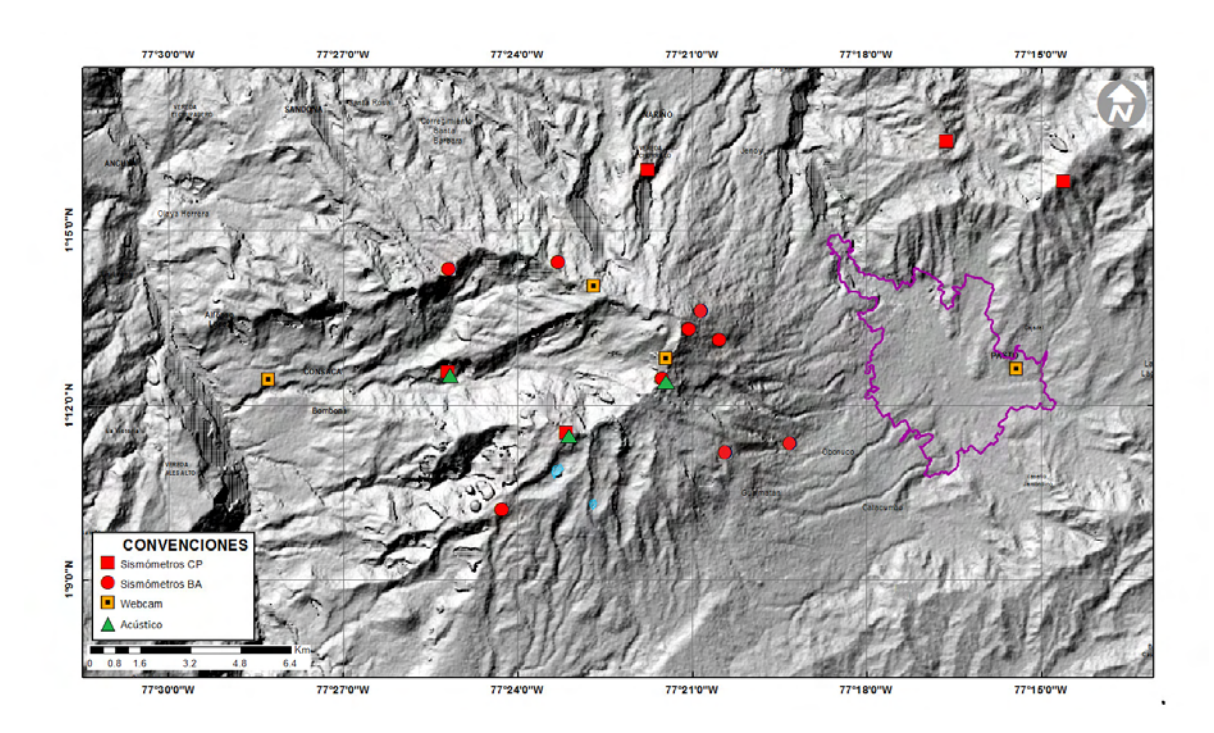

<span id="page-20-1"></span>Figura 1.1: Mapa de la Red sismológica del VG. (Fuente: Servicio Geológico Colombiano, 2016).

## <span id="page-20-0"></span>Clasificación de Sismos en el Volcán Galeras

En los volcanes del mundo se presentan registros sísmicos que tienen firmas semejantes y que se han asociado con el tipo de fuente que los origina, acontinuación se describe la clasificacion de estos dependiendo el tipo de fuente que los origina [\[6\]](#page-88-1). Por ejemplo, la fractura de ´ material cortical en el edificio volcánico genera eventos sísmicos que tienen arribos impulsivos y sus fases  $P$  y  $S$  son relativamente de fácil identificación, estos sismos son llamados volcano-Tectónicos ( $[2]$ , $[3]$ ) y se distinguen por las siglas VT. En general, el espectro del registro de este tipo de eventos muestra un contenido espectral amplio con picos significativos en la gama de altas frecuencias. También se observan señales asociadas a procesos de movimiento de fluidos y/o vibración de grietas o fracturas llenas de fluidos magmáticos (gases o magma). Este tipo de sismos se divide en dos grupos diferenciados por el tiempo excitacion´

de la fuente generatriz. Se llaman sismos de largo Periodo o LP aquellos en que su fuente es transitoria y tremor o TRE cuando la fuente persiste en el tiempo. Chouet considera que una concatenacion de eventos LP puede ser tratada como un solo episodio de tremor [\[3\]](#page-88-3). Otro ´ tipo de sismos involucra tanto fractura de material solido como movimiento de fluidos, estos son llamados Híbridos o HYB. En algunos volcanes se han hecho distinciones dentro de estas clases de sismos por un rasgo particular, como es el caso en Galeras de los llamados tornillos o TO, los cuales son caracterizados por presentar una larga duracion y un decaimiento lento ´ en su amplitud [\[4\]](#page-88-4).

#### <span id="page-21-0"></span>Eventos de Largo Periodo (LP)

Los denominados Eventos de Largo Periodo, son señales típicas de ambientes volcánicos. Estan caracterizados por que en su firma generalmente es posible distinguir la forma de onda ´ de sus armonicos dominantes, que generalmente se encuentran por debajo de los 5 Hz, super- ´ puestos a estos armónicos se encuentran componentes menos energéticas que alcanzan los 13 Hz (Figura 1.2). Cuando el foco del evento es cercano a la estacion de registro se observa ´ un arribo impulsivo, similar al de una señal asociada a la fractura de material cortical  $(VT)$ que en las estaciones mas lejanas se observa como emergente.

En los sismos LP el decaimiento de ondas de coda es relativamente lento por lo cual la duración de estos eventos es prolongada, es difícil distinguir la onda S. Las formas de onda son a veces similares a las del tipo VT-B (Evento asociado a la fractura de material cortical, pero su fuente es generalmente menor a 2 Km). Su firma en ocasiones exhibe pulsos que pueden originarse por la superposición de armónicos de frecuencias cercanas o ser originados por vibraciones pulsátiles de la fuente misma.

Los sismos tipo LP en ocasiones muestran una señal emergente de bajo nivel energético, a modo de precursor, seguido a este se presenta el evento que es mucho mas energetico respecto ´ a su precursor y con arribo impulsivo. Es común observar componentes de alta frecuencia al inicio de la señal.

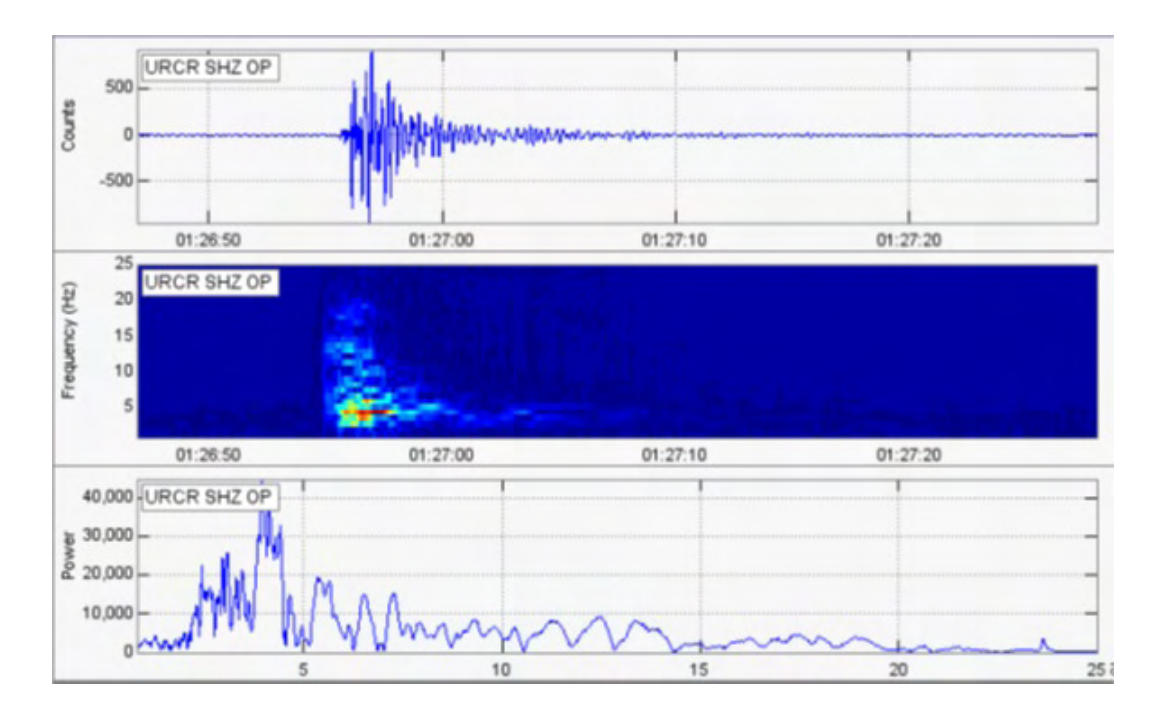

<span id="page-22-0"></span>Figura 1.2: Sismograma, espectrograma y espectro de un evento tipo LP en la componente vertical de la estación Urcunina.

En general, los focos de estos sismos se ubican a profundidades menores que 2 km, como es el caso de algunos eventos tipo LP presentados en el volcán Galeras (Figura 1.3). Según Chouet,([\[14\]](#page-89-0), [\[12\]](#page-89-1)) estos sismos pueden ser causados por resonancia de conductos o fracturas llenas de fluidos e iniciados por transitorios de presion. Existe una variedad de modelos para ´ explicar la fuente de los sismos LP, estos van desde la resonancia en conductos o grietas ([\[12\]](#page-89-1)), hasta fenómenos de resonancia dentro del propio magma (Seidl et al., 1981). Estos modelos explican gran parte de las características espectrales de este tipo de eventos.

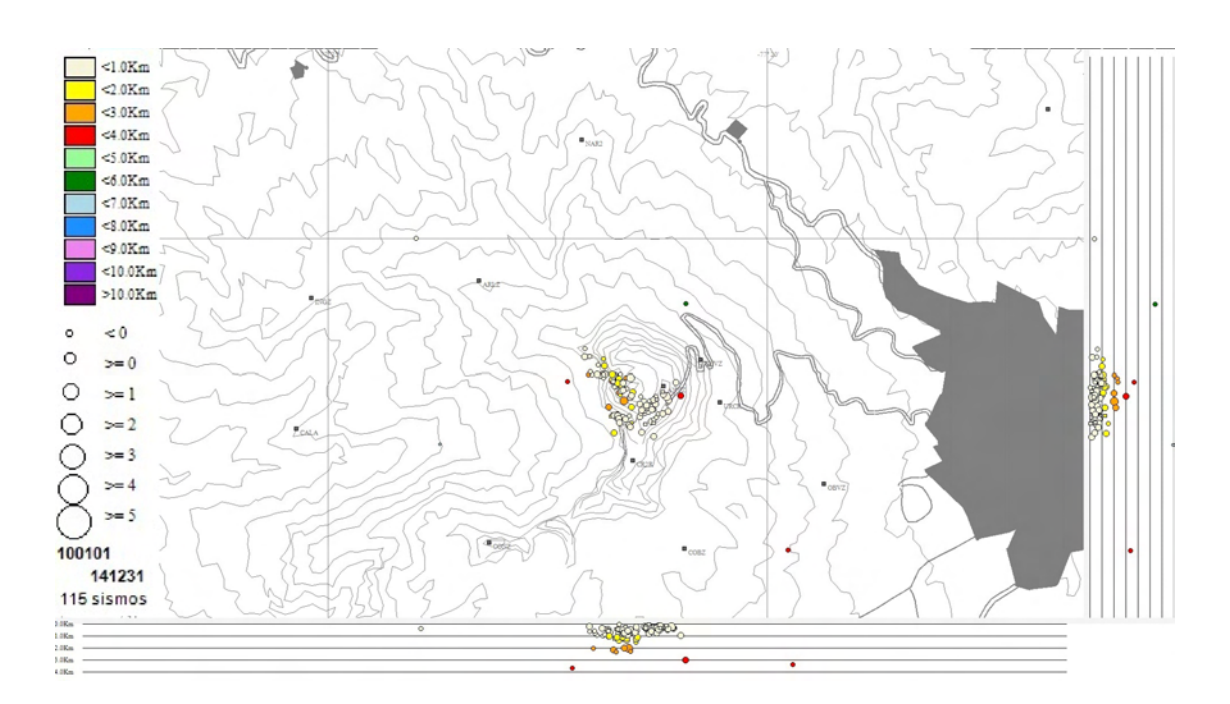

<span id="page-23-1"></span>Figura 1.3: Localización de algunos sismos tipo LP registrados en el volcán Galeras entre 2010 y 2014. Se observa que en su gran mayoría esta sismicidad no supera los 2 km de profundidad respecto a la cima del volcán.

### <span id="page-23-0"></span>Antecedentes

#### GROUD MOTION NEAR AN EXPANDING PREEXISTING CRACK [\[10\]](#page-88-5).

En este artículo presentan un estudio del movimiento del suelo en un campo cercano cuando se asume la existencia de una grieta vertical con tension en su superficie. Estudian la respuesta del terreno ante una pequeña perturbación en el fondo de la grieta y las componentes en tres dimensiones del desplazamiento para la grieta. Pudieron apreciar que en cercanías al epicentro, inicialmente el desplazamiento es predominantemente vertical pero conforme nos alejamos de este, el desplazamiento se vuelve en su mayoría horizontal.

### DYNAMICS OF A FLUID-DRIVEN CRACK IN THREE DIMENSIONS BY THE FINITE DIFFERENCE METHOD [\[11\]](#page-89-2).

En este artículo se presenta un estudio de la dinámica de una grieta tridimensional llena de fluido excitada por una fractura repentina de una pequeña área en la superficie de la grieta. La respuesta al impulso de la grieta se examina para varias relaciones de ancho y largo de la grieta y para varios valores de un parametro que Chouet denomino Crack Stiffness ´  $C = (b/u)(L/d)$ , donde b es el modulo de Bulk, u es la rigidez del solido, L y d es la longitud y el espesor de la grieta respectivamente.

### RADIATION PROPERTIES AND IMPLICATIONS FOR THE SOURCE OF LONG-PERIOD EVENTS AND HARMONIC TREMOR [\[12\]](#page-89-1).

Se presenta el modelo dinamico de la grieta tridimensional que contiene un fluido compresi- ´ ble viscoso, que es excitada en resonancia por un transitorio de presion impulsivo aplicado ´ sobre una pequeña área en la superficie de la grieta.

### ORIGIN OF THE PULSE-LIKE SIGNATURE OF SHALLOW LONG-PERIOD VOLCANO SEISMICITY [\[13\]](#page-89-3).

En este artículo utilizan el Método de numero de onda discreta para calcular la respuesta de superficie en campo cercano de una grieta de traccion rectangular que se encuentra en un ´ semiespacio elástico homogéneo y para obtener información sobre el origen de los impulsos LP.

## <span id="page-25-0"></span>Capítulo 2

## Definición del Problema

### <span id="page-25-1"></span>Planteamiento del problema

Según Chouet 1985, 1986 los sismos asociados con dinámica de fluidos en el interior del sistema volcánico pueden estar relacionados con la presencia de grietas las cuales pueden ser perturbadas por distintos fenómenos como por ejemplo explosiones súbitas en inmediaciones de la grieta o la introducción violenta de fluidos.

### <span id="page-25-2"></span>Formulación del problema

<span id="page-25-3"></span>¿Es posible mostrar que la sismicidad tipo LP presentada en el volcan Galeras se ajusta al ´ modelo de grieta seca?

## Objetivos

#### <span id="page-25-4"></span>Objetivo general

<span id="page-25-5"></span>Estudiar la aplicación del modelo de grieta seca sobre la sismicidad relacionada con dinámica de fluidos en el volcán Galeras.

#### Objetivos específicos

Implementar el modelo de grieta seca para diferentes tipos de perturbación dentro de la grieta, y una adecuada parametrización del medio.

- Seleccionar un conjunto de sismos representativos de tipo LP originados en el volcán Galeras.
- Correlacionar sismogramas sintéticos con los sismogramas reales.
- Adecuar programas específicos para el desarrollo de la metodología propuesta.

### <span id="page-26-0"></span>**Justificación**

La gran mayoría de las erupciones volcánicas han estado precedidas por eventos de largo periodo, eventos que presentan características específicas en su forma de onda y espectro de frecuencias. El estudio de la sismicidad tipo LP es importante debido a que se constituye en un elemento de analisis para el pronostico de eventos eruptivos a corto plazo. Este trabajo ´ aporta en el estudio de los sismos tipo LP abordando el problema de la búsqueda de similitudes, desde el punto de vista de la correlación cruzada, entre sismogramas reales y sintéticos, con el fin de validar el modelo de grieta de Chouet para la sismicidad LP registrada en Galeras. Entre los resultados esperados esta la parametrización parcial de la fuente de sismos LP y el hecho de acercarnos mas a una explicación física del proceso que los origina.

## <span id="page-27-0"></span>Capítulo 3

## Marco teórico

### <span id="page-27-1"></span>Modelo de Grieta

Chouet en su propuesta mas avanzada usa el método de diferencias finitas para estudiar la dinámica de una grieta tridimensional llena de fluido excitada por una fractura repentina de una pequeña barrera de área  $\Delta S$  en la superficie de la grieta. La respuesta al impulso de la grieta se examina para diversas relaciones de ancho y largo de la grieta y para varios valores de un parámetro que Chouet denomino Crack Stiffness  $C = (b/\mu)(L/d)$ , donde b es el modulo de compresibilidad del fluido (en el proyecto se trabajara con una grieta seca, por lo cual  $b = 0$ ,  $\mu$  es la rigidez del solido, L y d son la longitud y el espesor de la grieta respectivamente. Chouet en su formulación del problema considera un medio elástico, infinito que contiene la grieta cuyo espesor d es pequeño comparado con las longitudes de onda de interés.

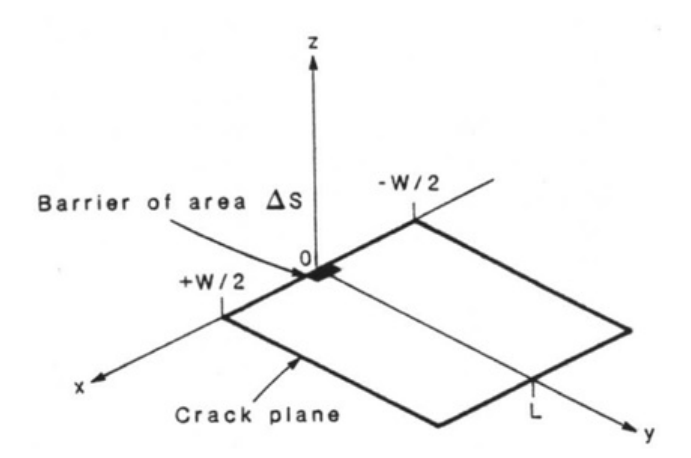

<span id="page-27-2"></span>Figura 3.1: Parte inferior de la grieta que trabaja Chouet 1986 (Fuente: Chouet 1986).

La Figura 3.1, muestra en un rectángulo sombreado de color negro la parte de la grieta que sufrirá el cambio brusco de volumen en la grieta debido a la explosión súbita o movimiento impulsivo de un flujo magnetico, de igual manera en este trabajo como se muestra en la Figu- ´ ra 3.1, se tratara una grieta con características similares, realizando diferentes simulaciones variando parámetros como ancho, largo y posición de la región que sera perturbada.

La grieta contiene fluido que excede el esfuerzo compresivo, en el tiempo  $t = 0$  el segmento  $\Delta S$  falla, la grieta repentinamente se expande mediante un pequeño incremento de volumen  $\Delta V$ , disparando el flujo de fluido dentro de la cavidad abierta. El propósito es calcular el movimiento de la superficie de la grieta asignando condiciones iniciales apropiadas sobre  $\Delta S$ .

El movimiento de la grieta se caracteriza por distintas escalas de tiempo que representan la duración de la ruptura frágil y los períodos de resonancia acústica en las dimensiones lateral y longitudinal de la fuente. La ruptura tiene una duración proporcional a la zona de expansión de la grieta y la zona  $\Delta S$  es responsable de la excitación de la grieta en resonancia; los períodos resonantes son proporcionales a la rigidez de la grieta y al ancho y longitud de la grieta. Las ondas generadas en la grieta son analogas a la onda que se propaga en un tubo ´ de pozo lleno de l´ıquido. Muestra una velocidad de fase que disminuye al aumentar la longitud de onda. Su velocidad de onda es siempre menor que la velocidad acustica del fluido y ´ muestra una fuerte dependencia de la rigidez, disminuyendo a medida que la rigidez aumenta.

El movimiento inicial de la superficie de la grieta es una abertura, y la onda compresional radiada de campo lejano se inicia con una compresión fuerte, pero breve, que tiene una duración proporcional a la rigidez y el tamaño del área de ruptura grieta; la amplitud de este pulso se incrementa con la zona de ruptura, pero disminuye al aumentar la rigidez. El flujo en la cavidad recién creada provoca una caída de presión en el fluido, que produce un colapso parcial de la pared propagado sobre la superficie de la grieta a la velocidad de la onda de la grieta. La perdida de energía por radiación es mas fuerte para las altas frecuencias, lo que

resulta en un enriquecimiento progresivo de la respuesta grieta en frecuencias mas bajas durante la duración de la resonancia. Estas características de la fuente se traducen en una firma de gran campo que se caracteriza por un contenido de alta frecuencia cerca de su aparición y dominado por un componente a largo plazo en su coda. La duración de la fuente muestra una fuerte dependencia de la viscosidad del fluido.

Chouet 1986, escribe las ecuaciones de movimiento de un solido elástico como un sistema de nueve ecuaciones hiperbólicas de primer orden de la siguiente manera:

$$
\frac{\partial}{\partial x}\sigma_{xx} = \lambda \left(\frac{\partial \dot{u}}{\partial x} + \frac{\partial \dot{v}}{\partial y} + \frac{\partial \dot{w}}{\partial z}\right) + 2\mu \frac{\partial \dot{u}}{\partial x}
$$
(3.1)

$$
\frac{\partial}{\partial x}\sigma_{xx} = \lambda \left(\frac{\partial \dot{u}}{\partial x} + \frac{\partial \dot{v}}{\partial y} + \frac{\partial \dot{w}}{\partial z}\right) + 2\mu \frac{\partial \dot{v}}{\partial y}
$$
(3.2)

$$
\frac{\partial}{\partial x}\sigma_{xx} = \lambda \left( \frac{\partial \dot{u}}{\partial x} + \frac{\partial \dot{v}}{\partial y} + \frac{\partial \dot{w}}{\partial z} \right) + 2\mu \frac{\partial \dot{w}}{\partial z}
$$
(3.3)

$$
\frac{\partial}{\partial t}\sigma_{xy} = \mu \left(\frac{\partial \dot{u}}{\partial y} + \frac{\partial \dot{v}}{\partial x}\right)
$$
(3.4)

$$
\frac{\partial}{\partial t}\sigma_{xz} = \mu \left(\frac{\partial \dot{u}}{\partial z} + \frac{\partial \dot{w}}{\partial x}\right)
$$
(3.5)

$$
\frac{\partial}{\partial t}\sigma_{yz} = \mu \left( \frac{\partial \dot{v}}{\partial z} + \frac{\partial \dot{w}}{\partial y} \right)
$$
 (3.6)

$$
\frac{\partial}{\partial t}\dot{u} = \frac{1}{\rho_1} \left( \frac{\partial}{\partial x} \sigma_{xx} + \frac{\partial}{\partial y} \sigma_{xy} + \frac{\partial}{\partial z} \sigma_{xz} \right) \tag{3.7}
$$

$$
\frac{\partial}{\partial t}\dot{u} = \frac{1}{\rho_1} \left( \frac{\partial}{\partial x} \sigma_{xy} + \frac{\partial}{\partial y} \sigma_{yy} + \frac{\partial}{\partial z} \sigma_{yz} \right) \tag{3.8}
$$

$$
\frac{\partial}{\partial t}\dot{u} = \frac{1}{\rho_1} \left( \frac{\partial}{\partial x} \sigma_{xz} + \frac{\partial}{\partial y} \sigma_{yz} + \frac{\partial}{\partial z} \sigma_{zz} \right) \tag{3.9}
$$

En este proyecto no se trabajara con las nueve ecuaciones hiperbolicas que escribe Chouet, ´ se opto por trabajar con la ecuación de movimiento homogénea, que combinándola con el tensor de esfuerzos mediante la ecuación constitutiva se obtiene la ecuación de onda sísmica que se implementara en la simulación [\[16\]](#page-89-4).

Inicialmente se realiza el estudio del tensor de esfuerzos, pero antes se debe conocer el vector tracción, este se define como:

$$
\vec{T}(\hat{n}) = \lim_{ds \to 0} \frac{\vec{F}}{ds}
$$
\n(3.10)

El vector tracción tiene la misma dirección de la fuerza y es función del vector normal unitario. La tracción sirve para cuantificar la fuerza de contacto por unidad de área con la que las partículas de un lado de una superficie actúan en las partículas del otro lado.

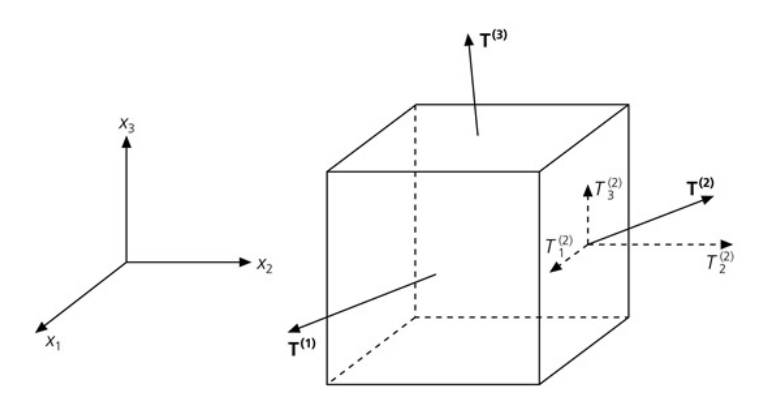

<span id="page-30-0"></span>Figura 3.2: Representación del vector tracción en una de las caras de un elemento de volumen (Fuente: STEIN S. An introduction to seismology).

El tensor de esfuerzos esta definido como:

$$
\sigma_{ij} = \begin{pmatrix} \sigma_{11} & \sigma_{12} & \sigma_{13} \\ \sigma_{21} & \sigma_{22} & \sigma_{23} \\ \sigma_{31} & \sigma_{32} & \sigma_{33} \end{pmatrix} = \begin{pmatrix} \mathbf{T}^{(1)} \\ \mathbf{T}^{(2)} \\ \mathbf{T}^{(3)} \end{pmatrix}
$$
(3.11)

Las componentes de la diagonal corresponden a esfuerzos normales y las demás componentes corresponden a esfuerzos de corte o de cizalla. Esfuerzos normales positivos corresponden a tensiones y los esfuerzos normales negativos corresponden a compresiones.

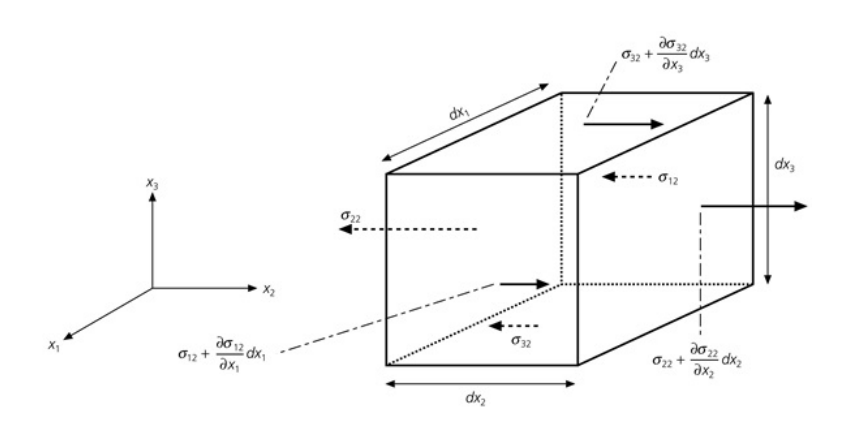

<span id="page-31-0"></span>Figura 3.3: Componentes del tensor de esfuerzos que contribuyen a la fuerza en dirección  $x^2$ (Fuente: STEIN S. An introduction to seismology).

Ahora se escribe  $\vec{F} = m\vec{a}$  en términos de las fuerzas de cuerpo y las fuerzas de superficie para cada componente teniendo en cuenta la Figura 3.3, se suman todas las fuerzas que actúan en dirección  $x2$ .

$$
\sum F_{x2} = \left(\sigma_{22} + \frac{\partial \sigma_{22}}{\partial x_2} dx_2 - \sigma_{22}\right) dx_1 dx_3
$$
  
+ 
$$
\left(\sigma_{32} + \frac{\partial \sigma_{32}}{\partial x_2} dx_3 - \sigma_{32}\right) dx_1 dx_2
$$
  
+ 
$$
\left(\sigma_{12} + \frac{\partial \sigma_{12}}{\partial x_1} dx_1 - \sigma_{12}\right) dx_2 dx_3 + f_2 dx_1 dx_2 dx_3 \tag{3.12}
$$

Donde  $f_2$  es la fuerza por unidad de volumen que actúa en la dirección  $x2$ . Cancelando y agrupando algunos términos se obtiene:

$$
\sum F_{x2} = \left(\frac{\partial \sigma_{12}}{\partial x_1} + \frac{\partial \sigma_{22}}{\partial x_2} + \frac{\partial \sigma_{32}}{\partial x_3}\right) dx_1 dx_2 dx_3 + f_2 dx_1 dx_2 dx_3 \tag{3.13}
$$

Por lo tanto,  $\vec{F} = m\vec{a}$  en términos de las fuerzas de cuerpo y las fuerzas de superficie para la Componente  $x_2$ , tiene la siguiente forma:

$$
\left(\frac{\partial \sigma_{12}}{\partial x_1} + \frac{\partial \sigma_{22}}{\partial x_2} + \frac{\partial \sigma_{32}}{\partial x_3}\right) dx_1 dx_2 dx_3 + f_2 dx_1 dx_2 dx_3 = \rho \frac{\partial^2 u_2}{\partial t^2} dx_1 dx_2 dx_3 \tag{3.14}
$$

$$
\left(\frac{\partial \sigma_{12}}{\partial x_1} + \frac{\partial \sigma_{22}}{\partial x_2} + \frac{\partial \sigma_{32}}{\partial x_3}\right) + f_2 = \rho \frac{\partial^2 u_2}{\partial t^2}
$$
\n(3.15)

$$
\frac{\partial \sigma_{12}}{\partial x_1} + \frac{\partial \sigma_{22}}{\partial x_2} + \frac{\partial \sigma_{32}}{\partial x_3} + f_2 = \sum_{j=1}^3 \frac{\partial \sigma_{j2}}{\partial x_j} + f_2 = \rho \frac{\partial^2 u_2}{\partial t^2}
$$
(3.16)

De forma análoga se calculan las demás componentes para la fuerza y la aceleración en la dirección  $x_2$  y  $x_3$ . Finalmente la suma de todas las fuerzas con su aceleración correspondiente se la puede expresar como:

$$
\frac{\partial \sigma_{ji}(\mathbf{x},t)}{\partial x_j} + f_i(\mathbf{x},t) = \rho \frac{\partial^2 u_i(\mathbf{x},t)}{\partial t^2}
$$
(3.17)

La ecuación  $(3.17)$  es la ecuación de movimiento que se aplica a cualquier medio continuo y la ecuación de onda homogénea, se expresa como:

$$
\frac{\partial \sigma_{ji}(\mathbf{x},t)}{\partial x_j} = \rho \frac{\partial^2 u_i(\mathbf{x},t)}{\partial t^2}
$$
(3.18)

Ahora se estudiara el tensor de deformación; considerando el sistema de coordenadas  $O$  para indicar cada punto del solido deformable de la Figura 3.4, este sistema de coordenadas permanecerá fijo. Sea  $A$  la posición que ocupa un punto material sin deformación, y  $B$  la posición que ocupa ese mismo punto cuando ocurrió la deformación. Se Define el movimiento de ese punto con el vector u, que une las posiciones inicial y final (sin deformar y deformado), asumiendo que los desplazamientos son del orden de magnitud de los diferenciales. En el estudio de la deformación, se busca una magnitud que permita conocer el incremento de longitud de cualquier segmento.

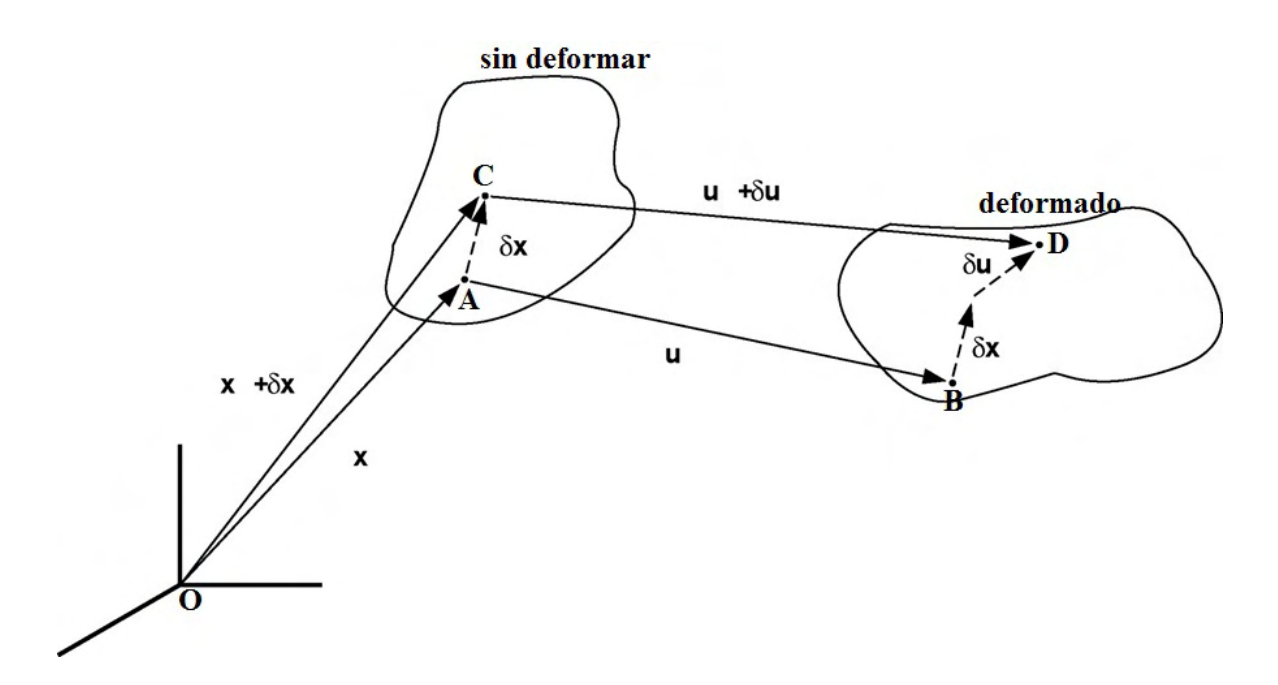

<span id="page-33-0"></span>Figura 3.4: Estados deformados y sin deformar de un solido (Fuente: STEIN S. An introduction to seismology).

Para tal fin, se consideran dos puntos del solido, separados por una distancia diferencial  $\delta x$ , que en estado inicial ocupan las posiciones  $A \, y \, C$ , y que pasan a las posiciones finales  $B \, y$ D como se indica en la Figura 3.4. Sean x las coordenadas de la posición  $A$ , y u los movimientos del punto correspondiente. La posición  $C$  tendrá coordenadas ligeramente distintas,  $x + \delta x$  y los movimientos del punto material correspondiente serán también ligeramente distintos,  $u + \delta u$ . El diferencial de movimiento,  $\delta u$ , se interpreta físicamente como la diferencia de movimientos entre esos dos puntos muy próximos. El desplazamiento del punto  $C$  que esta representado por el vector  $x + \delta x$  esta descrito por  $u(x + \delta x)$ , el cual lo podemos expresar en series de Taylor.

$$
u_i(\mathbf{x} + \delta \mathbf{x}) \approx u_i(\mathbf{x}) + \frac{\partial u_i(\mathbf{x})}{\partial x_j} \delta x_j
$$
\n(3.19)

El segundo termino de la ecuación  $(3.19)$  corresponde al desplazamiento del punto  $\ddot{A}$  y el tercer termino corresponde al cambio en el desplazamiento con respecto al eje  $x_j$ . Por lo

tanto la diferencia de movimiento entre los dos puntos es:

$$
\delta u_i = \frac{\partial u_i(\mathbf{x})}{\partial x_j} \delta x_j \tag{3.20}
$$

Aunque nos interesa la deformación que distorsiona el cuerpo, también puede haber una traslación rígida del cuerpo o una rotación rígida del cuerpo, ninguna de las cuales produce deformación. Para conseguir esto, se suma y se resta  $\frac{1}{2}$ 2  $\partial u_j(\mathbf{x})$  $\frac{a_j(\mathbf{x})}{\partial x_i} \delta x_j$  a la ecuación (3.20) y se agrupa en dos términos de la siguiente forma:

$$
\delta u_i = \left(\frac{\partial u_i(\mathbf{x})}{\partial x_j} + \frac{1}{2} \frac{\partial u_j(\mathbf{x})}{\partial x_i} - \frac{1}{2} \frac{\partial u_j(\mathbf{x})}{\partial x_i}\right) \delta x_j \tag{3.21}
$$

$$
\delta u_i = \frac{1}{2} \left( \frac{\partial u_i(\mathbf{x})}{\partial x_j} + \frac{\partial u_j(\mathbf{x})}{\partial x_i} \right) \delta x_j + \frac{1}{2} \left( \frac{\partial u_i(\mathbf{x})}{\partial x_j} - \frac{\partial u_j(\mathbf{x})}{\partial x_i} \right) \delta x_j \tag{3.22}
$$

$$
\delta u_i = (e_{ij} + w_{ij}) \, \delta x_j \tag{3.23}
$$

 $w_{ij}$  corresponde a una rotación de un cuerpo rígido sin deformación, es un tensor antisimétrico y todos los términos de la diagonal son cero.  $e_{ij}$  es el tensor de deformación, es un tensor simétrico y tiene la siguiente forma:

$$
e_{ij} = \begin{pmatrix} \frac{\partial u_1}{\partial x_1} & \frac{1}{2} \left( \frac{\partial u_1}{\partial x_2} + \frac{\partial u_2}{\partial x_1} \right) & \frac{1}{2} \left( \frac{\partial u_1}{\partial x_3} + \frac{\partial u_3}{\partial x_1} \right) \\ \frac{1}{2} \left( \frac{\partial u_2}{\partial x_1} + \frac{\partial u_1}{\partial x_2} \right) & \frac{\partial u_2}{\partial x_2} & \frac{1}{2} \left( \frac{\partial u_2}{\partial x_3} + \frac{\partial u_3}{\partial x_2} \right) \\ \frac{1}{2} \left( \frac{\partial u_3}{\partial x_1} + \frac{\partial u_1}{\partial x_3} \right) & \frac{1}{2} \left( \frac{\partial u_3}{\partial x_2} + \frac{\partial u_2}{\partial x_3} \right) & \frac{\partial u_2}{\partial x_2} \end{pmatrix}
$$
(3.24)

La suma de los términos de la diagonal corresponde a la dilatación del material:

$$
\theta = \frac{\partial u_1}{\partial x_1} + \frac{\partial u_2}{\partial x_2} + \frac{\partial u_3}{\partial x_3} \tag{3.25}
$$

Ahora se usara la ecuación constitutiva para materiales elásticos lineales la cual se conoce como Ley de Hooke generalizada, esta ecuacion permite relacionar los esfuerzos con las ´ deformaciones.

$$
\delta_{ij} = c_{ijkl} e_{kl} \tag{3.26}
$$

La constante  $c_{ijkl}$  es el modulo elástico que me describe las propiedades del material, los subíndices varían de 1 a 3 por lo tanto el tensor tiene 81 contantes elásticas independiente. Debido que el tensor de esfuerzos y de deformación son simétricos, podemos escribir las siguientes igualdades:

$$
c_{ijkl} = c_{jikl} \quad c_{ijkl} = c_{ijlk} \tag{3.27}
$$

Esto reduce el número de constantes elásticas independientes a 36.

Adicionalmente a lo anterior, consideraremos el argumento termodinamico de la existencia ´ de una función de energía interna por unidad de volumen. La existencia de esta función podría establecerse a partir de la primera ley de la termodinámica, que relaciona el cambio de la energía interna de un cuerpo (ya sea cinética o de deformación), con el trabajo hecho sobre él (mecánico o de calentamiento). Para el caso de procesos adiabáticos o isotérmicos, la función energía de deformación puede establecerse como:

$$
W = \frac{1}{2} c_{ijkl} e_{ij} e_{kl} = \frac{1}{2} \delta_{ij} e_{ij}
$$
 (3.28)

$$
\frac{\partial W}{\partial e_{ij}} = \sigma_{ij} = c_{ijpq} e_{pq} \tag{3.29}
$$

La ecuación  $(3.28)$  posee la propiedad que se muestra en la ecuación  $(3.29)$ , lo cual implica la siguiente simetría.

$$
c_{klij} = c_{ijkl} \tag{3.30}
$$

Con la ecuación  $(3.30)$  el numero de constantes elásticas independientes se reduce a 29. El número de constantes elásticas independientes se lo puede reducir más teniendo en cuenta simetrías en el material. En nuestro estudio nos interesan los materiales isótropos, es decir que tienen las mismas propiedades en cualquier dirección. En este caso el modulo elástico tiene solo dos constantes elásticas independientes y se lo puede escribir como:

$$
c_{ijkl} = \lambda \delta_{ij} \delta_{kl} + \mu \left( \delta_{ik} \delta_{jl} + \delta_{il} \delta_{jk} \right) \tag{3.31}
$$
Donde  $\lambda$  y  $\mu$  se conocen como los parámetros de Lame. Remplazando la ecuación (3.31) en la ecuación (3.26), se obtiene lo siguiente:

$$
\sigma_{ij} = \lambda \theta \delta_{ij} + 2\mu e_{ij} \tag{3.32}
$$

De la ecuación (3.32) se calcula las componentes asociadas a  $x$ .

$$
\sigma_{xx} = \lambda \theta + 2\mu e_{xx} = \lambda \theta + 2\mu \frac{\partial u_x}{\partial x}
$$
\n(3.33)

$$
\sigma_{xy} = \mu e_{xy} = \mu \left( \frac{\partial u_x}{\partial y} + \frac{\partial u_y}{\partial x} \right)
$$
 (3.34)

$$
\sigma_{xz} = \mu e_{xz} = \mu \left( \frac{\partial u_x}{\partial z} + \frac{\partial u_z}{\partial x} \right) \tag{3.35}
$$

Derivando (3.33) con respecto a x, (34.4) con respecto a y, (3.35) con respecto a z:

$$
\frac{\partial \sigma_{xx}}{\partial x} = \lambda \frac{\partial \theta}{\partial x} + 2\mu \frac{\partial^2 u_x}{\partial x^2}
$$
(3.36)

$$
\frac{\partial \sigma_{xy}}{\partial y} = \mu \left( \frac{\partial^2 u_x}{\partial y^2} + \frac{\partial^2 u_y}{\partial y \partial x} \right)
$$
(3.37)

$$
\frac{\partial \sigma_{xz}}{\partial z} = \mu \left( \frac{\partial^2 u_x}{\partial z^2} + \frac{\partial^2 u_z}{\partial z \partial x} \right)
$$
(3.38)

Ahora de la ecuación  $(3.18)$  se calcula la componente  $x$ :

$$
\frac{\partial \sigma_{xx}(\mathbf{x},t)}{\partial x} + \frac{\partial \sigma_{xy}(\mathbf{x},t)}{\partial y} + \frac{\partial \sigma_{xz}(\mathbf{x},t)}{\partial z} = \rho \frac{\partial^2 u_x}{\partial t^2}
$$
(3.39)

Reemplazando las ecuaciones  $(3.36)$ ,  $(3.37)$  y  $(3.38)$  en la ecuación  $(3.39)$ :

$$
(\lambda + \mu) \frac{\partial \theta}{\partial x} + \mu \nabla^2 (u_x) = \rho \frac{\partial^2 u_x}{\partial t^2}
$$
 (3.40)

Que considerando las tres componentes:

$$
(\lambda + \mu) \nabla (\nabla \cdot \mathbf{u}(\mathbf{x}, t)) + \mu \nabla^2 (\mathbf{u}(\mathbf{x}, t)) = \rho \frac{\partial^2 \mathbf{u}(\mathbf{x}, t)}{\partial t^2}
$$
(3.41)

Dado que en este trabajo se usa el toolbox Pdetool de MatLab que trabaja funciones escalares, se tomara únicamente la componente  $z$  de la ecuación (3.41) y sera la ecuación de onda sísmica a solucionar en las simulaciones.

$$
\rho \frac{\partial^2 u_z}{\partial t^2} - (\lambda + 2\mu) \frac{\partial^2 u_z}{\partial z^2} = 0 \tag{3.42}
$$

#### Metodo De Elementos Finitos (MEF) ´

El método de los elementos finitos es un método de aproximación de problemas continuos, de tal forma que el continuo sobre el que están definidas ciertas ecuaciones diferenciales en forma débil o integral que caracterizan el comportamiento físico del problema se divide en un número finito de partes, llamados elementos finitos, cuyo comportamiento se especifica mediante un número finito de parámetros asociados a ciertos puntos característicos denominados nodos. Estos nodos son los puntos de unión de cada elemento con sus adyacentes, dos nodos son adyacentes si pertenecen al mismo elemento finito; además, un nodo sobre la frontera de un elemento finito puede pertenecer a varios elementos. El conjunto de nodos considerando sus relaciones de adyacencia se llama malla. La solucion del sistema completo ´ sigue las reglas de los problemas discretos. El sistema completo se forma por ensamblaje de los elementos. Las incógnitas del problema dejan de ser funciones matemáticas y pasan a ser el valor de estas funciones en los nodos. El comportamiento en el interior de cada elemento queda definido a partir del comportamiento de los nodos mediante las adecuadas funciones de interpolación o funciones de forma [\[17\]](#page-89-0).

El MEF, por tanto, se basa en transformar un cuerpo de naturaleza continua en un modelo discreto aproximado, esta transformación se denomina discretización del modelo. El conocimiento de lo que sucede en el interior de este modelo del cuerpo aproximado, se obtiene mediante la interpolacion de los valores conocidos en los nodos. Es por tanto una aproxima- ´ ción de los valores de una función a partir del conocimiento de un número determinado y finito de puntos.

Los programas para cálculo por elementos finitos disponen de tres módulos de trabajo: Preprocesamiento: Donde se prepara el modelo para el calculo. En el se realizan las operaciones ´ de dibujo del modelo sobre una malla de puntos (nodos), o importacion si se ha generado por ´ medio de un sistema CAD (Computer-aided design) que genere ficheros compatibles. Selección del tipo de elemento o elementos a emplear. En función del tipo de cálculos a realizar estos programas suelen disponer de diferentes tipos de elementos que son especiales para cada aplicación. Por ejemplo, suelen tener elementos especiales para cálculos de tensiones planas, tensiones 3D, electrostática, magnetostática, elementos de contacto, etc. Selección de los materiales a emplear, que pueden obtenerse por librerías, o ser definidos por el usuario. Esto último es común cuando se emplean materiales de propiedades no lineales o materiales anisotrópicos. Asignación de elemento y propiedades de materiales a los diferentes componentes del modelo. Mallado de los componentes del modelo. Aplicacion de las condiciones ´ de contorno del modelo.

Calculador: Es la parte del programa que realiza todo el calculo del MEF y genera las solu- ´ ciones. Los pasos que sigue son los siguientes: Selección del tipo de cálculo a realizar, por ejemplo si es un análisis transitorio, en régimen armónico, estático, etc. Configuración de los parámetros de cálculo. Selección de intervalos de tiempo, norma del error, número de iteraciones.

Inicio del calculo: el programa empieza transfiriendo las cargas al modelo, genera las ma- ´ trices de rigidez, realiza la triangulacion de la matriz, resuelve el sistema de ecuaciones y ´ genera la solución.

Post-procesador: es la herramienta que permite la representación gráfica de los resultados, así como resultados indirectos que se pueden obtener operando las soluciones del modelo.

Una importante propiedad del metodo es la convergencia; si se consideran particiones de ´

elementos finitos sucesivamente mas finas, la solución numérica calculada converge rápidamente hacia la solución exacta del sistema de ecuaciones.

### Correlación Cruzada

La similitud entre los eventos se cuantifica mediante la función de correlación cruzada:

$$
r_{xy}(i, i-l) = \frac{\sum_{i=l}^{n} (x_i - \bar{x}) (y_{i-l} - \bar{y})}{\sqrt{\sum_{i=l}^{n} (x_i - \bar{x})^2} \sqrt{\sum_{i=l}^{n} (y_{i-l} - \bar{y})^2}}
$$
(3.43)

Donde  $x_i$  es la i−ésima muestra de la señal  $x$ ,  $y_{i-l}$  es la i−ésima muestra de la señal  $y$ , y la barra sobre cada variable representa el promedio de la señal. El índice l representa el desfase entre las dos señales, al cambiar este parámetro se varía la posición relativa de la señal x con respecto a la señal y. El valor de  $r_{xy}$  esta entre 1 y −1,  $r_{xy} = 1$  significa que hay una correlación del 100 % pero si  $r_{xy} = -1$ , existe una correlación en oposición de fase del 100 %. Además la función de correlación,  $r_{xy}$  solo mide la similitud relativa de la forma de onda y no la amplitud de los eventos, dando así una medida de la trayectoria que toma la energía sísmica no la magnitud con que es perturbada el área  $\Delta S$  de la grieta [\[15\]](#page-89-1).

# Capítulo 4

# Metodología

Con el fin de desarrollar la investigación de una manera ordenada, sistemática y eficiente, se presenta a continuación el siguiente flujograma:

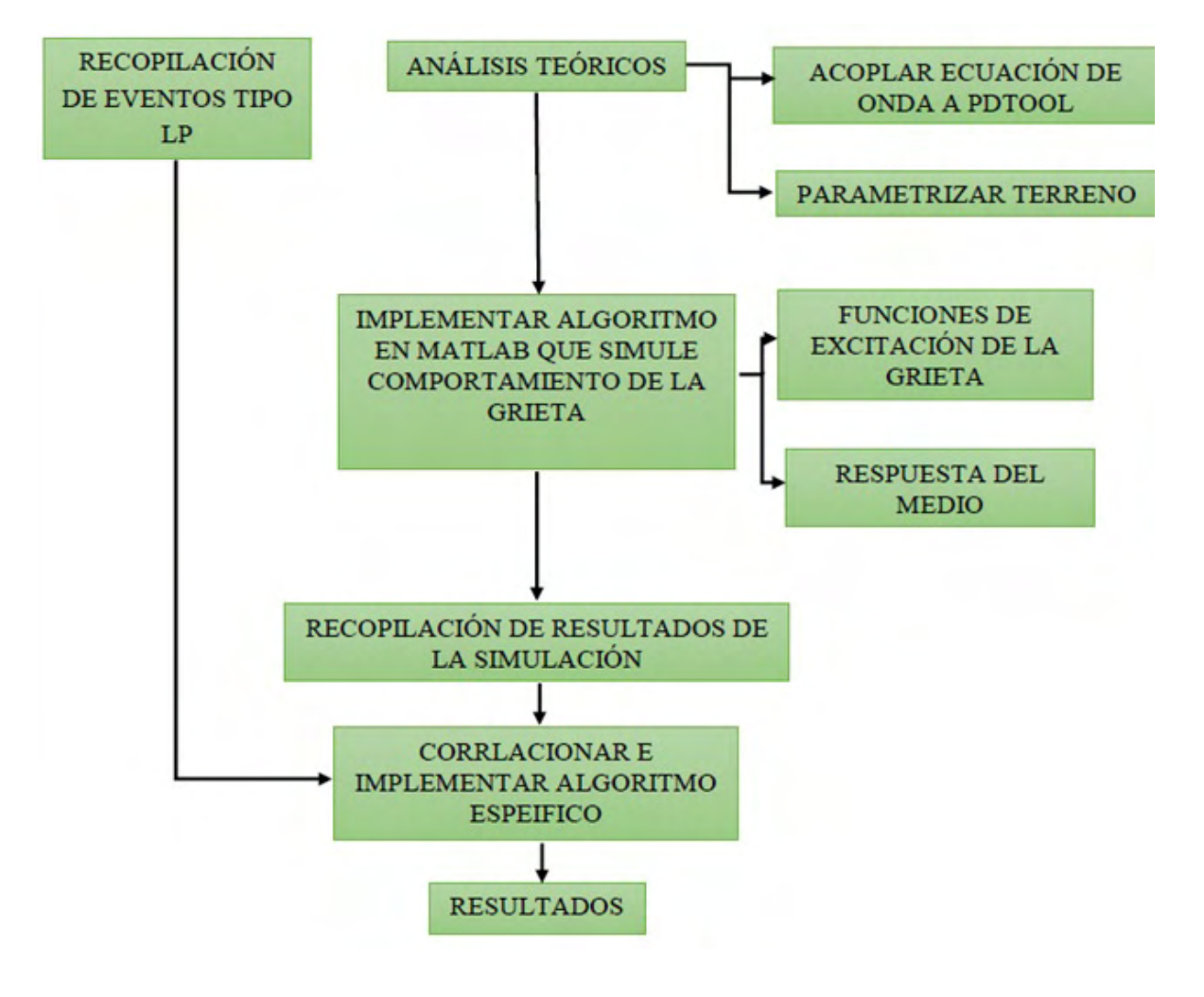

Figura 4.1: Flujograma.

#### Recopilación de los Eventos de Largo Periodo (LP)

Los registros se obtuvieron de la base de datos del SGC-OVSP. Se escogió algunos eventos tipo LP del volcán Galeras entre el 01/01/2010 hasta 12/31/2010 que mostraban un arribo impulsivo (Figura 4.2) en su señal sísmica. Los registros se adquirieron en formato ASCII (American Standard Code for Information Interchange) (Figura 4.3). Cabe resaltar que a todos los eventos que se extrajeron se les leyó la onda P de manera manual, para posteriormente cortarlos desde el inicio de la onda P.

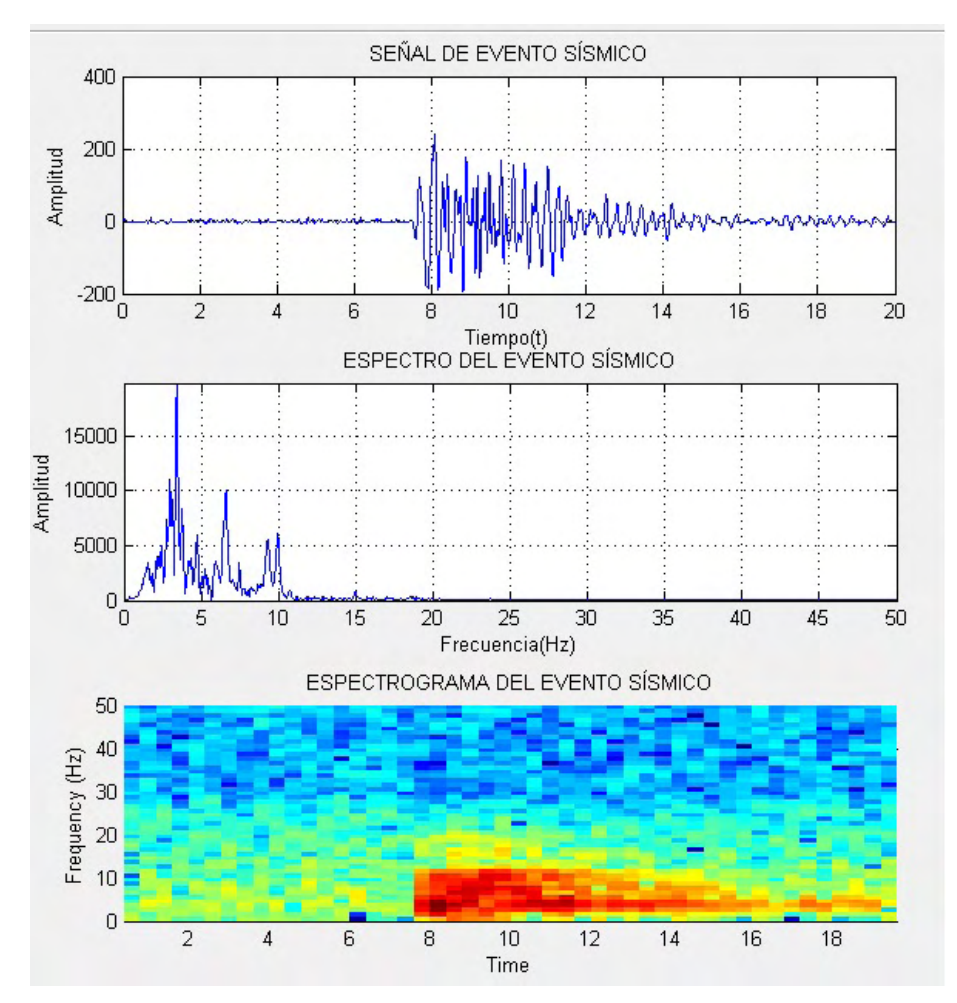

Figura 4.2: LP con un arribo impulsivo, presentado en el volcán Galeras el 5 de marzo de 2010.

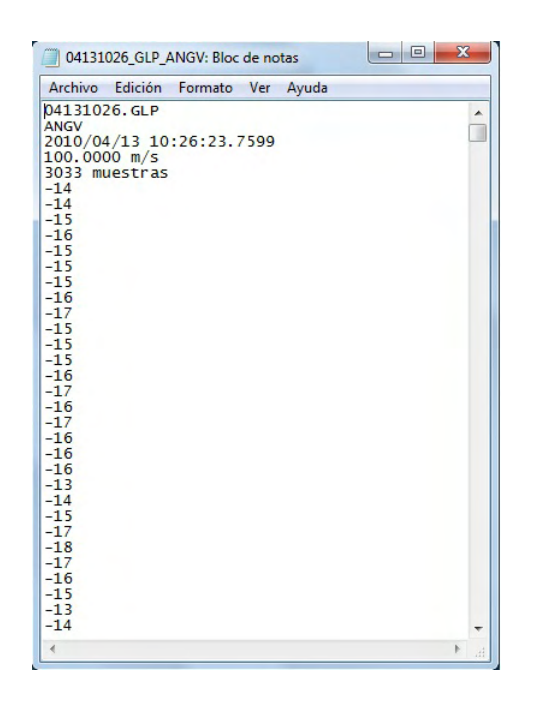

Figura 4.3: Formato de los archivos ASCII que contienen las trazas discretizadas de los eventos sísmicos.

Todos los eventos que hemos escogido tienen el formato que se muestra en la figura 4.1, este formato a parte de los valores de la discretización del registro sísmico, contiene información adicional en los primeros 5 renglones. En la primera línea contiene 04131026 (mes-díahoras-minutos), GLP(volcán en este caso Galeras-tipo de evento sísmico), la segunda línea corresponde al código de la estación sísmica del registro, la tercera línea tiene la fecha año/mes/día hora, la cuarta línea corresponde a la frecuencia de muestreo y finalmente la quinta línea tiene el número de muestras.

#### Parametrización del Terreno

Para la parametrización del terreno se tomaron los valores medios de constantes elásticas discriminados por capa de 1 km de espesor sin considerar heterogeneidades laterales de Modelo 3-D del Volcán Galeras Utilizando Tomografía Sísmica ([\[7\]](#page-88-0)) que tuvo en cuenta inicialmente un modelo unidimensional de velocidades, al que lo llama Narino Modificado, con este mo- ˜

delo y con la selección cuidadosa de algunos sismos, calcula la relación  $v_p/v_s$  respecto a la profundidad aplicando el método de Wadati ([\[8\]](#page-88-1)) y los valores de velocidad de las ondas P y S aplicando en método de Riznichenko ([\[9\]](#page-88-2)). Posteriormente calcula los parámetros elásticos.

Para la simulación en Pdetool (toolbox de MatLab) tomamos los valores medios de las constantes elásticas de la primera capa, ya que la gran mayoría de los eventos de largo periodo localizados en el volcán Galeras tienen una profundidad menores a 2 Km (Figura 2.2).

Cuadro 4.1: Parametrización del terreno.

|           | Profundidad $(km)$   Densidad $(Kg/m^3)$   $\mu \times 10^{10} N/m^2$   $\lambda \times 10^{10} N/m^2$ |             |             |
|-----------|----------------------------------------------------------------------------------------------------|-------------|-------------|
| $  0 - 1$ | 2350                                                                                                   | $\mid$ 1.14 | $\mid$ 0.94 |

#### Implementacion del programa Pdemodel en Pdetool ´

Pdetool tiene una interfaz gráfica que permite diseñar diferentes geometrías, con condiciones de frontera apropiadas y sobre las cuales se puede definir una ecuación diferencial que describe el comportamiento físico de un medio continuo.

Es importante resaltar que se trabajara la ecuación diferencial previamente tratada y un método para solucionar dicha ecuación diferencial que para este caso es el método de elementos finitos que por defecto usa el toolbox Pdetool de MatLab para solucionar ecuaciones diferenciales por aproximaciones de manera numérica.

#### Geometría

Para realizar la simulación se realizaron 5 configuraciones de la grieta variando el largo del plano de la grieta y cambiando la posición de la región  $\Delta S$  perturbada por la función impulso. Para todas las configuraciones de la grita se genera una matriz de soluciones  $n \times m$ donde las filas corresponde a la solucion de cada nodo, y las columnas corresponden a los ´ pasos de tiempo, por tanto si tomo una fila obtengo los desplazamientos del nodo para todo el intervalo de tiempo que se trabaje; en este caso se utilizo la solución de uno de los nodos que se encuentran más alejados de la fuente, con el fin de obtener una mejor correlación.

Las configuraciones fueron las siguientes:

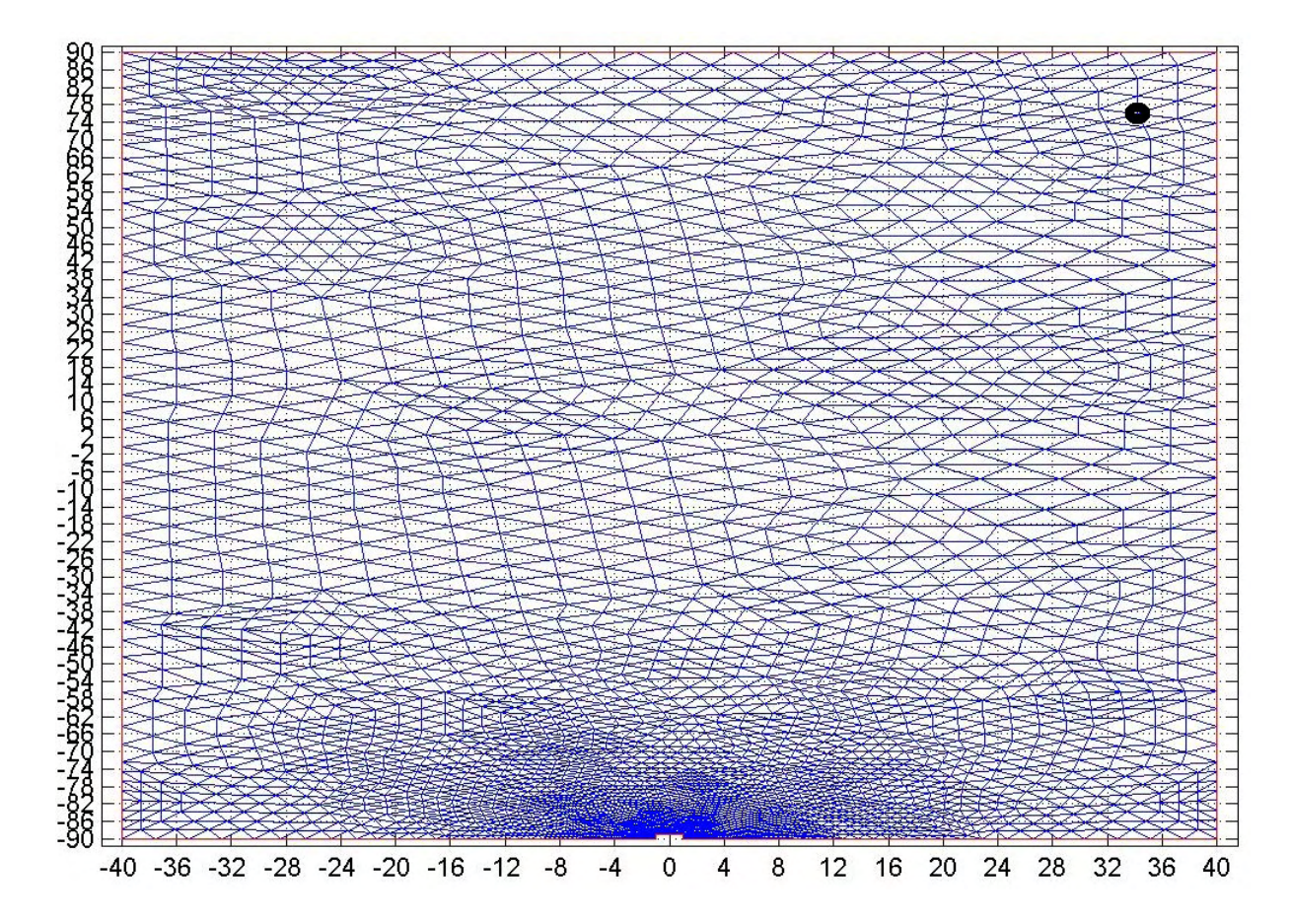

Figura 4.4: Grieta  $180m \times 80m$ , malla de elementos finitos con 3303 nodos y localización del sismómetro.

La Figura 4.4 muestra el plano de una grieta de 180m de largo por 80m ancho, con un mallado triangular que tiene 3303 nodos. El punto en la parte superior derecha, corresponde al nodo 1117, este hace las veces de sismómetro para la recolección de resultados y en la parte central inferior se muestra un rectángulo de lado  $1m$  por  $2m$  de ancho, esta región es la que se ve perturbado por la función impulso.

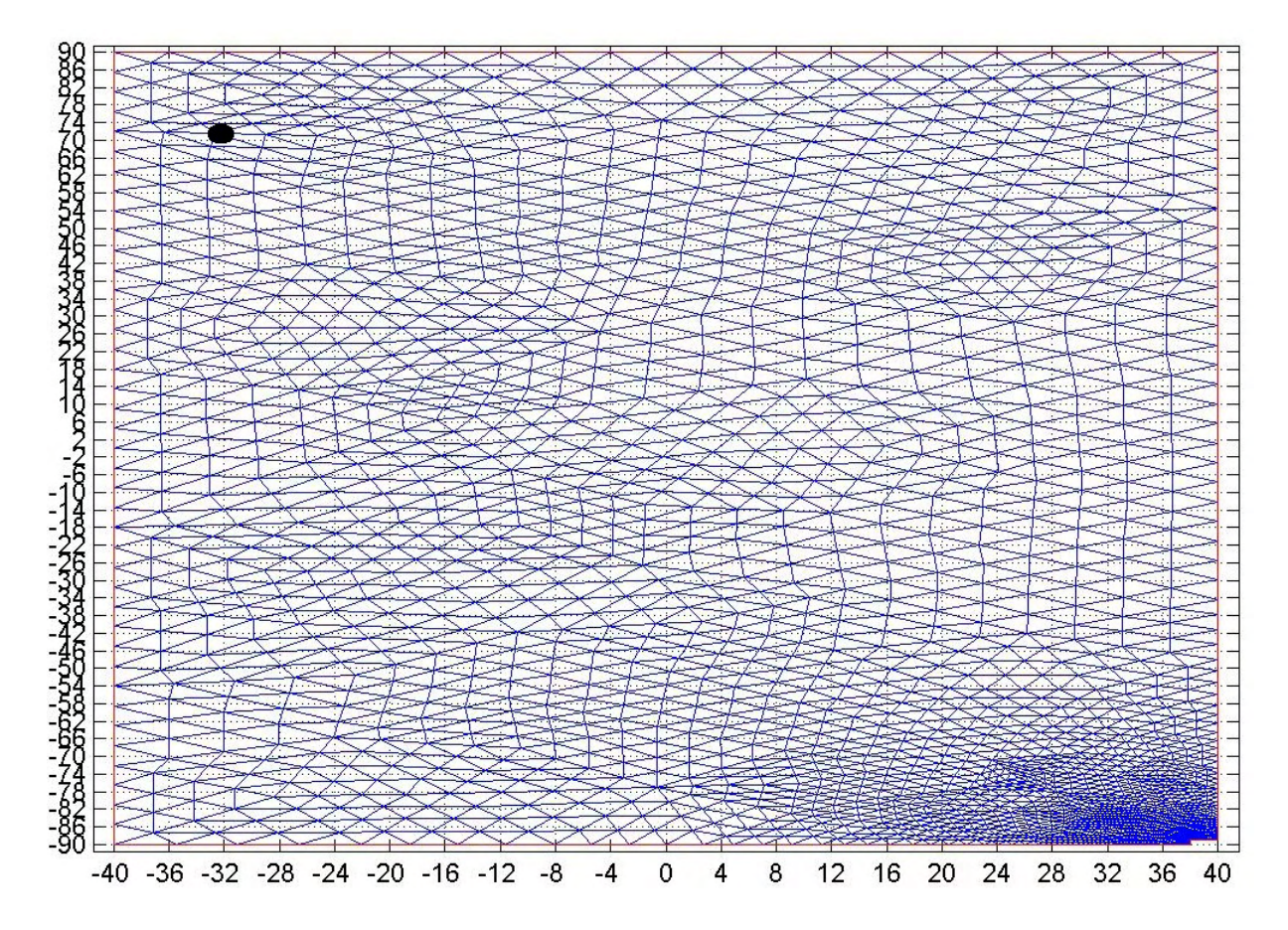

Figura 4.5: Grieta  $180m \times 80m$ , malla de elementos finitos con 2289 nodos y localización del sismómetro.

La Figura 4.5 muestra el plano de una grieta de 180m de largo por 80m ancho, con un mallado triangular que tiene 2289 nodos. El punto en la parte superior izquierda, corresponde al nodo 709, este hace las veces de sismómetro para la recolección de resultados y en la parte inferior derecha se muestra un segmento lado  $1m$  por  $2m$  de ancho, esta región es la que se ve perturbado por la función impulso.

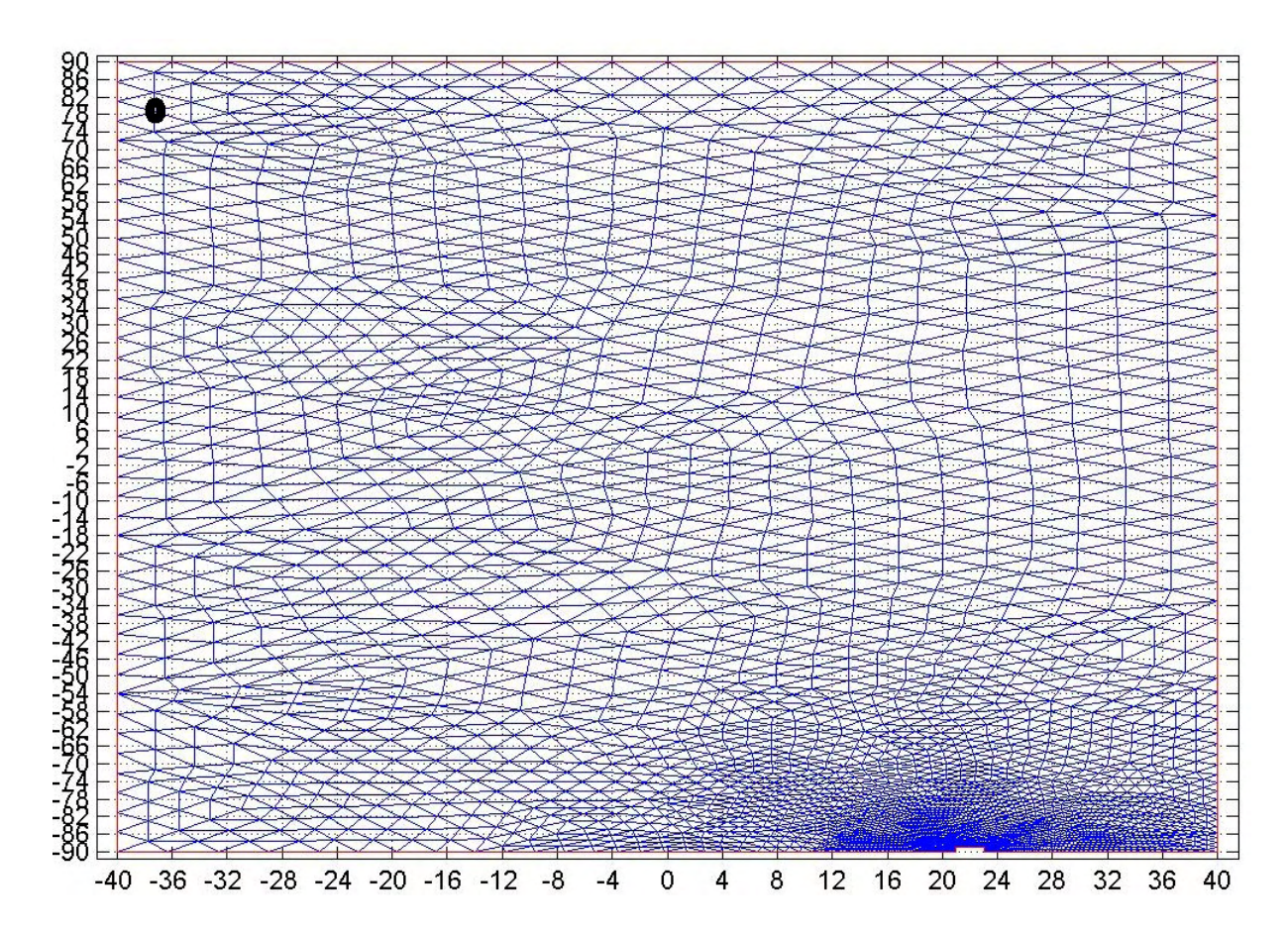

Figura 4.6: Grieta  $180m \times 80m$ , malla de elementos finitos con 2985 nodos y localización del sismómetro.

La Figura 4.6 muestra el plano de una grieta de 180m de largo por 80m ancho, con un mallado triangular que tiene 2985 nodos. El punto en la parte superior izquierda, corresponde al nodo 898, este hace las veces de sismómetro para la recolección de resultados y en la parte inferior, entre 20 y 24 m se muestra un segmento de lado  $1m$  por  $2m$  de ancho, esta región es la que se ve perturbado por la función impulso.

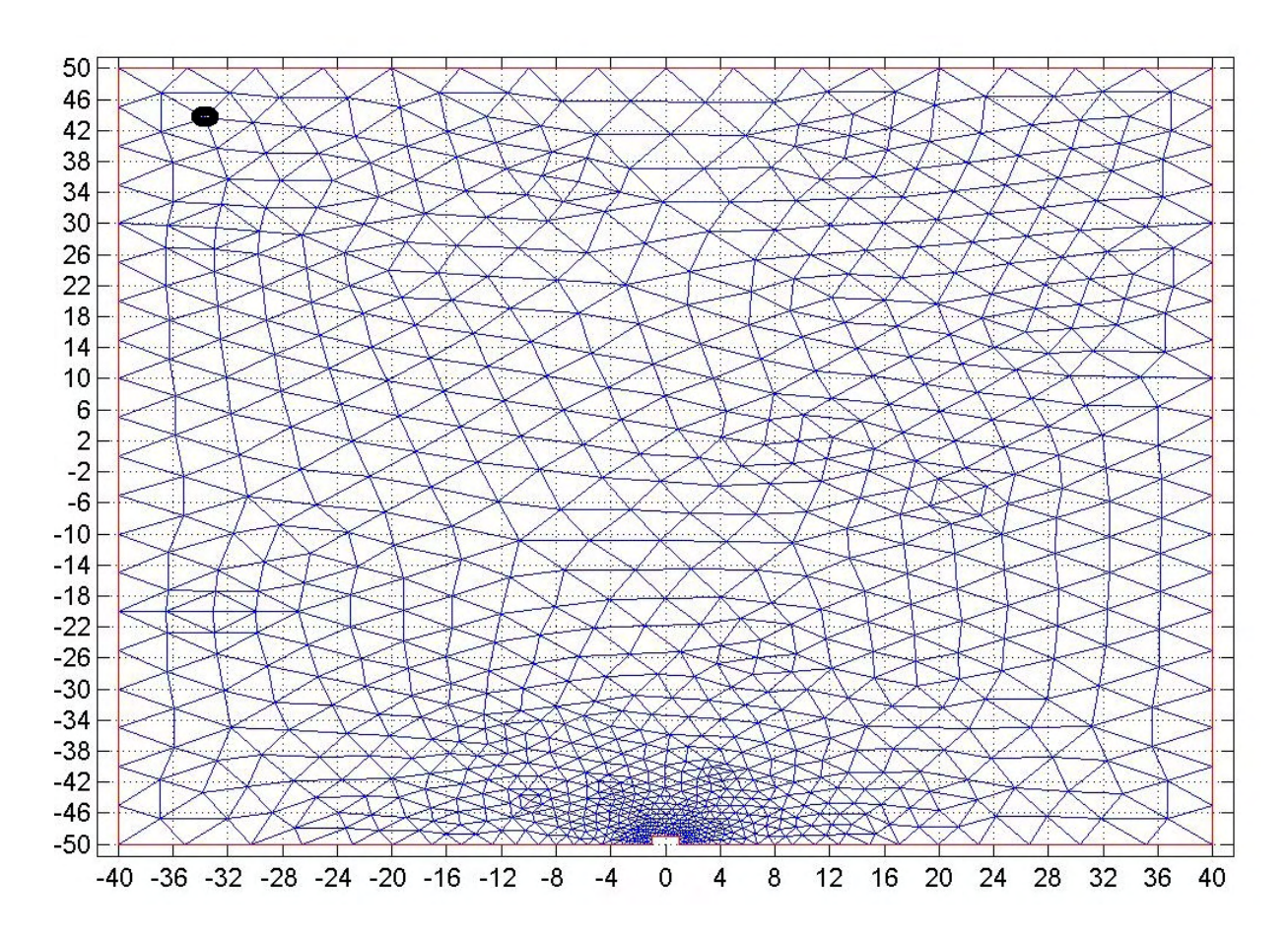

Figura 4.7: Grieta  $100m \times 80m$ , malla de elementos finitos con 945 nodos y localización del sismómetro.

La Figura 4.7 muestra el plano de una grieta de 100m de largo por 80m ancho, con un mallado triangular que tiene 945 nodos. El punto en la parte superior izquierda, corresponde al nodo 57, este hace las veces de sismómetro para la recolección de resultados y en la parte centro inferior se muestra un segmento lado  $1m$  por  $2m$  de ancho, esta región es la que se ve perturbado por la función impulso.

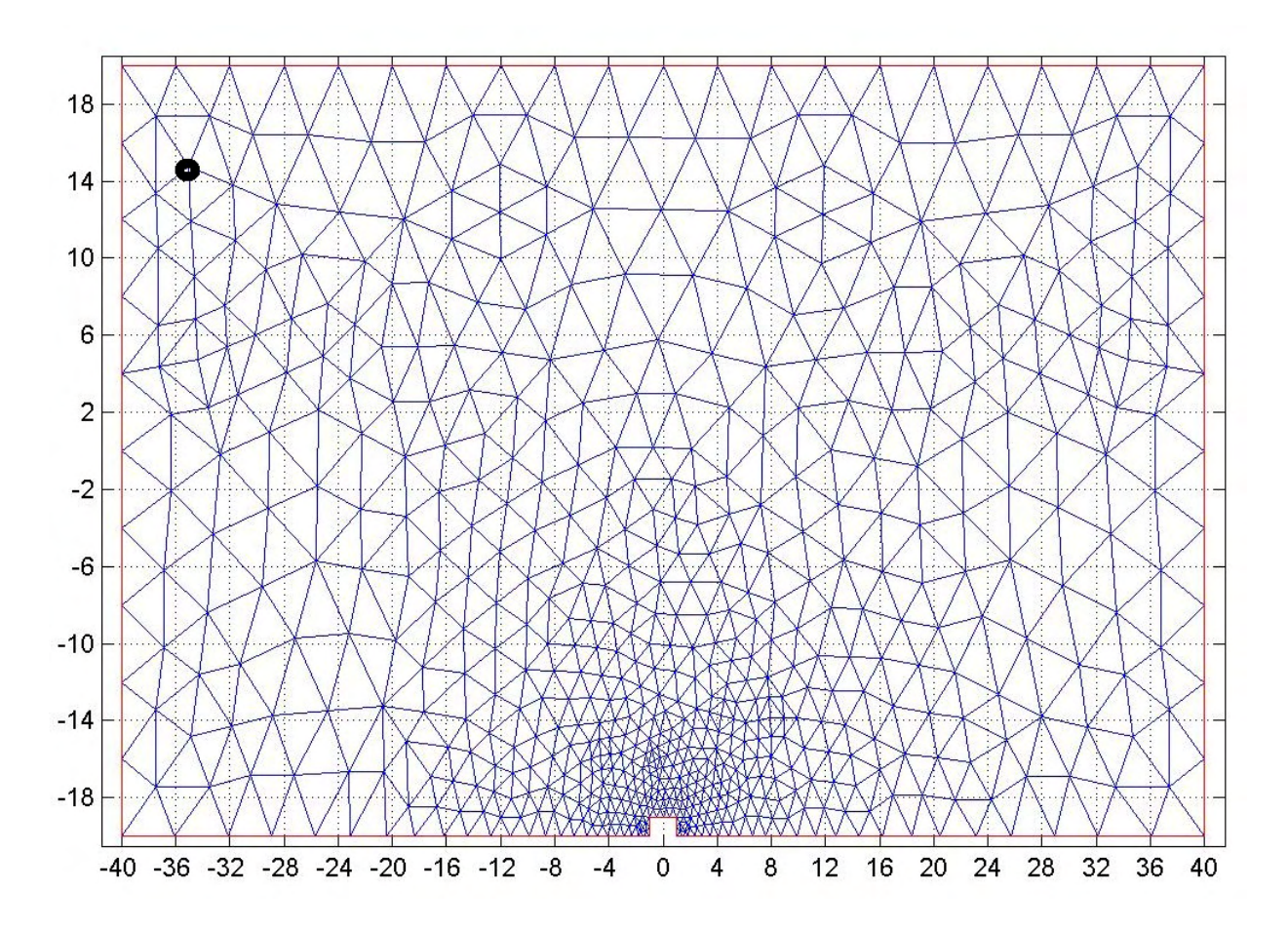

Figura 4.8: Grieta  $40m \times 80m$ , malla de elementos finitos con 653 nodos y localización del sismómetro.

La Figura 4.8 muestra el plano de una grieta de  $40m$  de largo por  $80m$  ancho, con un mallado triangular que tiene 653 nodos. El punto en la parte superior izquierda, corresponde al nodo 52, este hace las veces de sismómetro para la recolección de resultados y en la parte centro inferior se muestra un segmento lado  $1m$  por  $2m$  de ancho, esta región es la que se ve perturbado por la función impulso.

#### Condiciones de Frontera y Función Impulso

Las condiciones de frontera que se definieron para cada una de las geometrías propuestas son condiciones de frontera tipo Neumann y Dirchlet, para la region perturbada están definidas por la función impulso y el resto de la frontera se puede mover libremente.

Para la funcion impulso se usaron wavelets que son funciones que satisfacen ciertos reque- ´ rimientos matemáticos y son utilizadas para la representación de datos o de otras funciones. Las wavelets son muy adecuadas para aproximación de datos con variaciones o con discontinuidades abruptas. La idea fundamental detras de las wavelets es analizar funciones de ´ acuerdo a escalas [\[5\]](#page-88-3). En algunos casos tienen expresiones analíticas, que pueden ser usadas por su forma, en este caso se usara la Wavelet "sombrero Mexicano"llamada así coloquialmente por su forma (Figura 4.6).

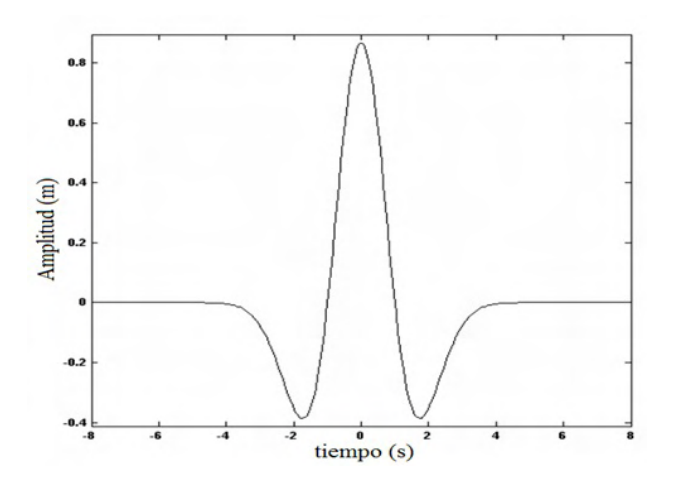

Figura 4.9: Wavelet sombrero mexicano.

La expresión analítica de la wavelet sombrero Mexicano que nosotros utilizamos se muestra en la ecuación  $(4.1)$ , se le realizaron algunas modificaciones que se explicaran a continuación.

$$
F(t) = -\frac{1}{a} \left( 3 - t^2 \right) e^{\frac{-bt^2}{2}}
$$
\n(4.1)

Donde  $a \, y \, b$  son parámetros que podemos variar, con  $a$  podemos variar la amplitud inicial de la wavelet y con  $b$  se puede modificar los pasos de tiempo que va durar la perturbación. El signo menos es para generar un impulso hacia abajo. En la Figura 4.9 vemos que la wavelet tiene unas ondas remanentes antes y después del impulso dominante que es el que nos interesa, estas ondas remanentes las disminuimos sumando el valor 3.

#### Ecuación de Onda en Pedetool

La ecuación de onda que implementamos en las geometrías que se muestran en las Figuras 4.4, 4.5, 4.6, 4.7 y 4.8 fue la ecuación  $(3.42)$ , para implementar esta ecuación en Pdetool se hizo la comparación con la ecuación hiperbólica general que nos propone este toolbox, esta tiene la siguiente forma:

$$
d * \frac{\partial^2 u}{\partial t^2} - \nabla \cdot (c * \nabla u) - a * u = f \tag{4.2}
$$

Donde  $a, c, d, y, f$  son parámetros fijos que debemos conocer. Realizando la comparación de la ecuación  $(3.42)$  con la ecuación  $(4.2)$ , podemos definir que:

$$
a = f = 0
$$
  
\n
$$
d = \rho
$$
  
\n
$$
c = \lambda + 2\mu
$$
\n(4.3)

Los parámetros  $d \, y \, c$  se calculan teniendo en cuenta los valores de la parametrización del terreno que se muestran en el Cuadro 4.1.

### Simulación

Para cada una de las configuraciones de la grieta se realizaron 4 simulaciones tomando el parámetro *a* de la ecuación (4.1) como 200, esto nos da una amplitud inicial ( $t = 0$ ) del pulso de  $0.015m$  y al parámetro b el cual modifica la duración del impulso a menor valor del parámetro mayor la duración del impulso; se le dio los siguientes valores: 8, 64, 512, 1024.

Por lo tanto, con las 5 geometrías se obtienen 20 simulaciones. El tiempo de simulación fue de 3s con pasos de tiempo de  $0.01s$  lo cual nos da una frecuencia de muestreo de  $100Hz$ , que corresponde a la frecuencia de muestreo de los sismómetros del volcán Galeras.

De los resultados obtenidos en las simulaciones solo tomamos la solución en el nodo que hace las veces de sismómetro, que se muestra en cada una de las geometrías propuestas en este trabajo; ya que para cada geometría se obtiene 4 soluciones diferentes variando el parámetro b, se creo un archivo ∗.txt que contiene estas soluciones organizadas en columnas, donde cada columna corresponde a una variación del parámetro b, desde  $b = 8$  en la primera hasta  $b = 1024$  en la ultima columna.

sinteticos1.txt, sinteticos2.txt, sinteticos3.txt, sinteticos4.txt y sinteticos5.txt son los resultados que se extrajeron de la geometría de la Figura 4.4, Figura 4.5, Figura 4.6, Figura 4.7 y Figura 4.8 respectivamente. Estos corresponden a datos de los sismogramas de desplazamiento.

### Procesamiento y Correlación

Para el procesamiento de los datos se implemento el programa  $corr\_cruzada$  con extensión ∗.m y ∗.f ig, este me permite visualizar las graficas, espectros y espectrogramas de los even- ´ tos sintéticos y reales aplicándoles algún tipo de filtro o sin aplicarles ningún filtro. Además me permite realizar la correlación cruzada.

#### Implementación del Programa corr cruzada

Para su ejecución se digita el comando  $corr\_cruzada$  en la ventana de comandos de MatLab, al hacerlo, se genera una ventana (Figura 4.10) que consta de cinco paneles de nombre: Cargar Datos, Tipo de Eventos, Gráficas, Filtros y Correlación.

Con el primer panel cargo y corto a un tiempo determinado (tiempo de correlación) los eventos reales y sintéticos. Al dar clic en el botón cargar reales me abre una ventana (Figura 4.11)

que me permite seleccionar un numero cualesquiera de eventos reales, el programa lee los archivos en el formato ASCII (Figura 4.3). De igual forma cargo los eventos sinteticos, solo ´ que en este caso cargo un solo archivo  $*$ .txt que contiene las soluciones de las geometrías, al cargar los sinteticos este panel convierte los datos en sismogramas de velocidades. Al rea- ´ lizar esto el programa automaticamente me crea una carpeta de nombre RESULTADOS en ´ el mismo directorio que seleccione los eventos reales, en esta carpeta me crea una subcarpeta de nombre sismos c(número de eventos que seleccione) t(tiempo de correlación) en esta guardo los resultados. Los resultados que se obtienen en este primer panel son  $sintericos.txt$ y eventos.txt, los cuales corresponden a sismogramas de velocidades obtenidos en las geometrías y los eventos reales respectivamente.

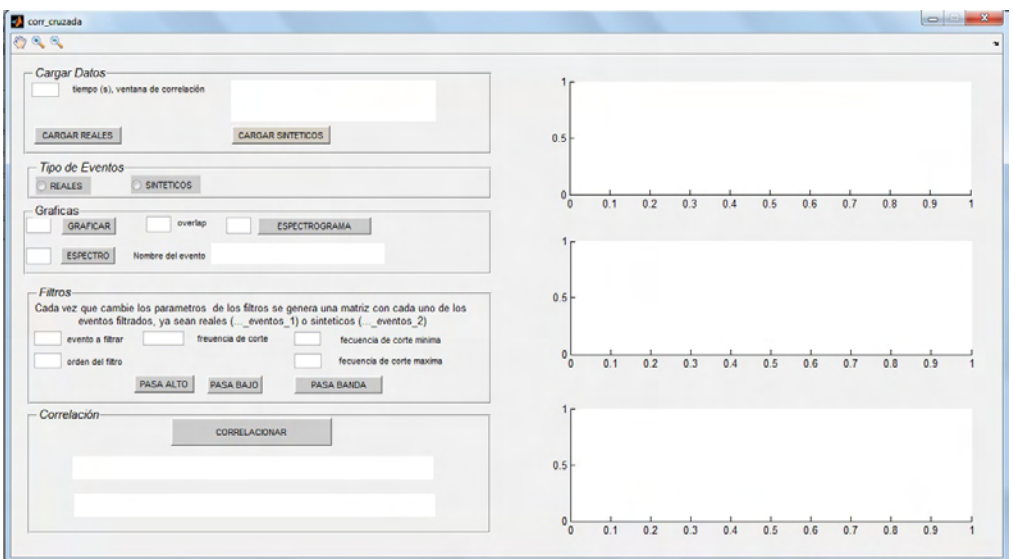

Figura 4.10: Interfaz gráfica corr\_cruzada.

| 10                   | tiempo (s), ventana de correlación  | E:\Tesis061220151143\simulaciones\correla<br>ción cruzada\sinteticos\sinteticos3.txt |            |                                       |                |
|----------------------|-------------------------------------|--------------------------------------------------------------------------------------|------------|---------------------------------------|----------------|
| <b>CARGAR REALES</b> |                                     | <b>CARGAR SINTETICOS</b>                                                             |            |                                       |                |
| seleccione           |                                     |                                                                                      |            |                                       | $\mathbf{x}$   |
|                      | « simulacio » correlación cruzada » | $4+$<br>▾                                                                            |            | Buscar correlación cruzada            | Q              |
| Organizar -          | Nueva carpeta                       |                                                                                      |            | 胆<br>m                                | $\circledcirc$ |
|                      | Nombre                              | Fecha de modifica                                                                    |            | Tipo                                  | $Ta^*$         |
|                      | sinteticos                          | 07/12/2016 01:02 a                                                                   |            | Carpeta de archivos                   |                |
|                      | 03052055_GLP_ANGV                   | 25/11/2016 09:53 a                                                                   |            | Documento de tex                      |                |
| 9<br>Ε               | 03061408 GLP ANGV                   | 25/11/2016 09:56 a                                                                   |            | Documento de tex                      |                |
|                      | 03070821 GLP ANGV                   | $06/12/201607:07$ a                                                                  |            | Documento de tex                      |                |
| <b>Gal</b>           | 04080417 GLP ANGV                   | 25/11/2016 10:04 a.m                                                                 |            | Documento de tex                      |                |
|                      | 04131026 GLP ANGV                   |                                                                                      |            | 25/11/2016 10:08 a., Documento de tex |                |
| E                    | 05030707 GLP ANGV                   | 25/11/2016 10:15 a                                                                   |            | Documento de tex                      |                |
| d                    | 05162321_GLP_ANGV                   | 25/11/2016 12:23                                                                     |            | Documento de tex                      |                |
| E                    | 05171834_GLP_ANGV                   | 25/11/2016 12:26                                                                     |            | Documento de tex                      |                |
|                      | 05240630_GLP_ANGV                   | 25/11/2016 12:32                                                                     |            | Documento de tex                      |                |
|                      |                                     | m                                                                                    |            |                                       |                |
|                      |                                     | Nombre: "03052055 GLP ANGV" "03061408 ( -                                            | $(*.$ txt) |                                       |                |
|                      |                                     |                                                                                      |            |                                       |                |

Figura 4.11: Cargar Reales.

Con el segundo panel selecciono el tipo de eventos que deseo analizar. El tercer panel me permite realizar las gráficas, espectros y espectrogramas de los eventos que haya cargado.

Con el cuarto panel puedo filtrar todos los eventos cargados y visualizar cualquier evento (Figura 4.12 y Figura 4.13), este panel es muy importante en nuestro estudio ya que con los resultados que se obtiene se realiza la correlación. Para realizar la correlación cruzada a los sismogramas reales se les aplico un filtro pasa banda de 0.5 a 5 Hz de orden 5, con este filtro elimino señales producidas por microsismos.

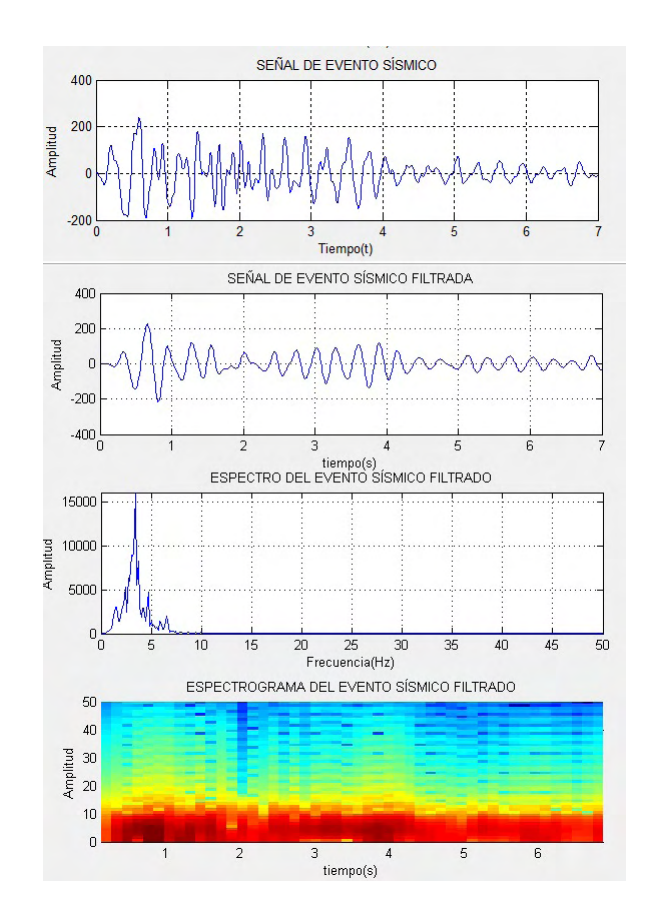

Figura 4.12: LP de la Figura 4.2, de arriba hacia abajo muestra; la señal del evento sísmico cortado en el inicio de la onda P, señal, espectro y espectrograma del evento sísmico aplicándole un filtro pasa banda de  $0,5$  a  $5Hz$  de orden 5.

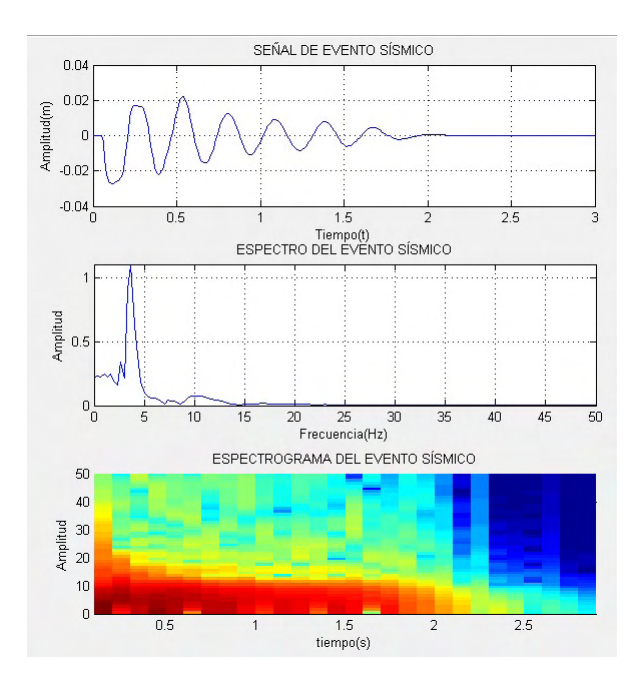

Figura 4.13: Evento sintético; solución de la geometría de la Figura 4.4 en el nodo 1117 con  $b = 8$ . De arriba hacia abajo muestra; sismograma, espectro y espectrograma del evento sintético.

Los resultados son guardados de manera ordenada en un directorio (Figura 4.14). Finalmente con el quinto panel realizo la correlación, al dar clic en el botón correlación se abre una ventana en la que debo seleccionar los eventos reales, una vez seleccionados automaticamente se ´ abre otra ventana para seleccionar los eventos sintéticos, los resultados de la correlación se guardan en el directorio que estoy trabajando como  $CORRCRUZADA.txt$  (Figura 4.14).

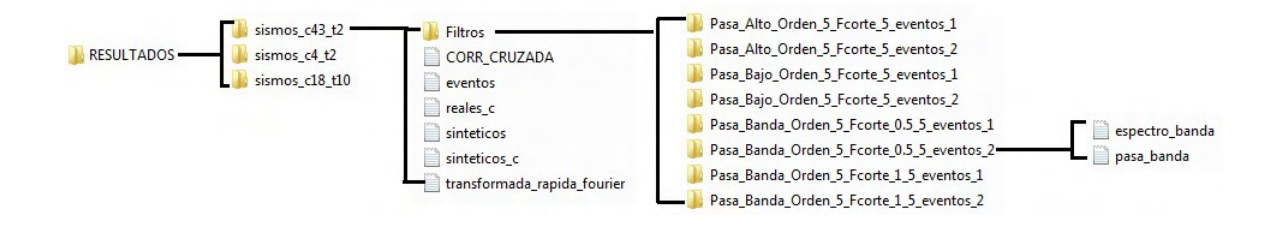

Figura 4.14: Forma en la que se guardan los resultados Finales.

# Capítulo 5

## Resultados

### Eventos Sintéticos

Las imágenes que se muestran a continuación corresponden al sismograma y al espectro de algunos eventos sintéticos obtenidos con las geometrías mostradas anteriormente.

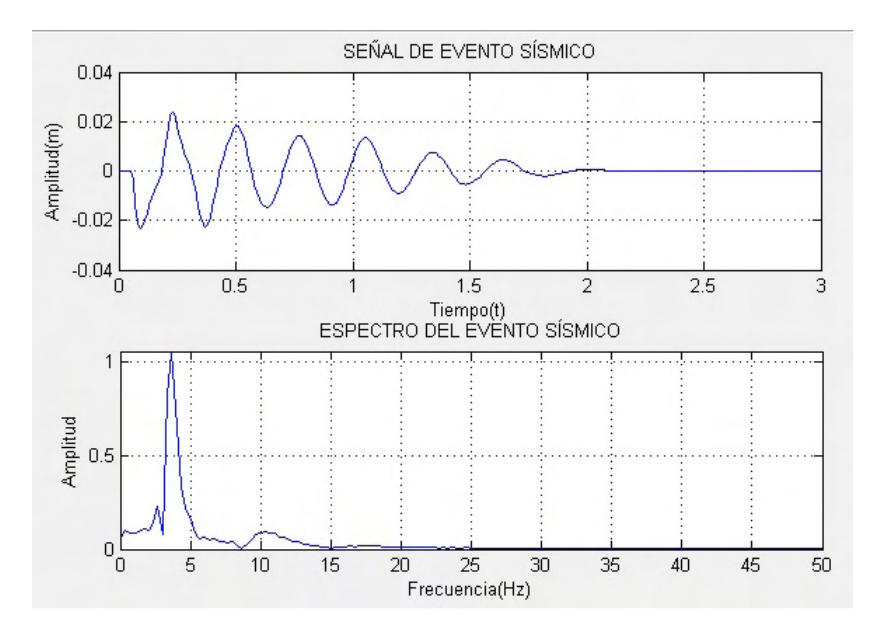

Figura 5.1: Evento sintético; solución de la geometría de la Figura 4.4 en el nodo 1117 con  $b = 512.$ 

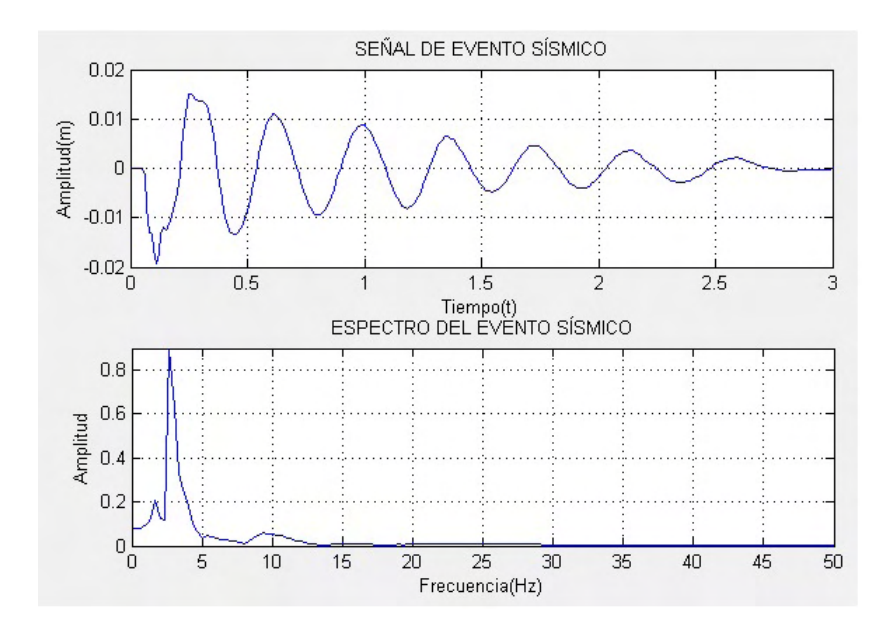

Figura 5.2: Evento sintético; solución de la geometría de la Figura 4.5 en el nodo 709 con  $b = 512.$ 

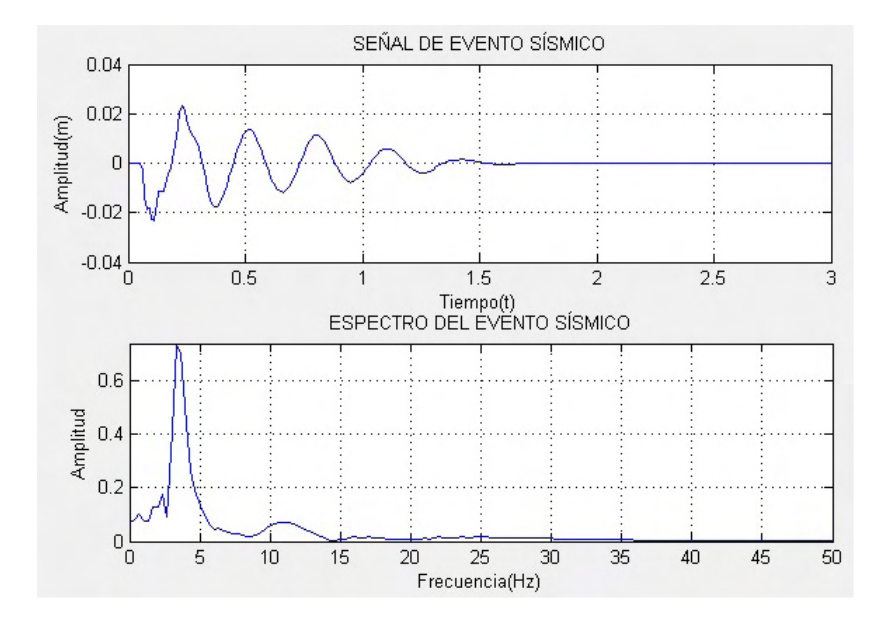

Figura 5.3: Evento sintético; solución de la geometría de la Figura 4.6 en el nodo 898 con  $b = 512.$ 

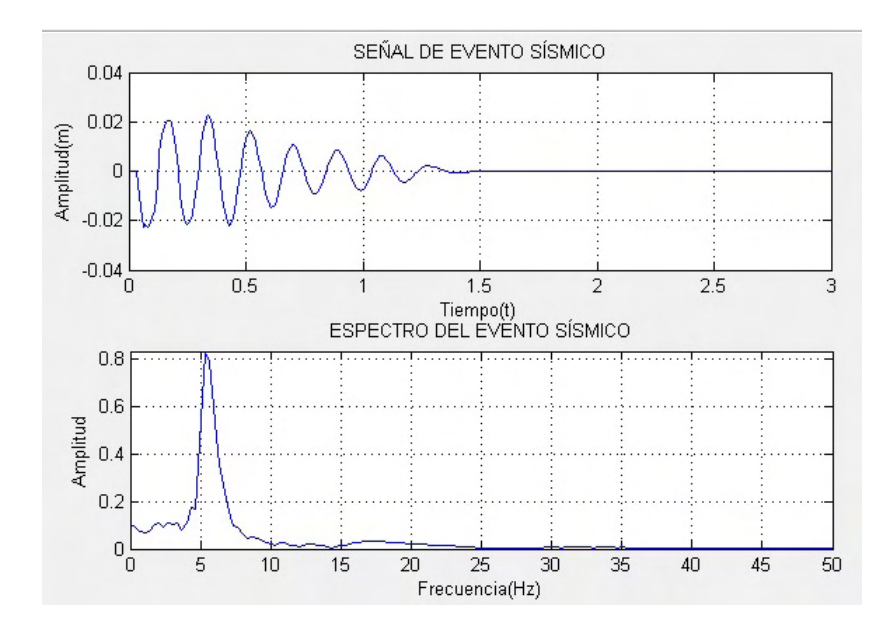

Figura 5.4: Evento sintético; solución de la geometría de la Figura 4.7 en el nodo 57 con  $b = 512.$ 

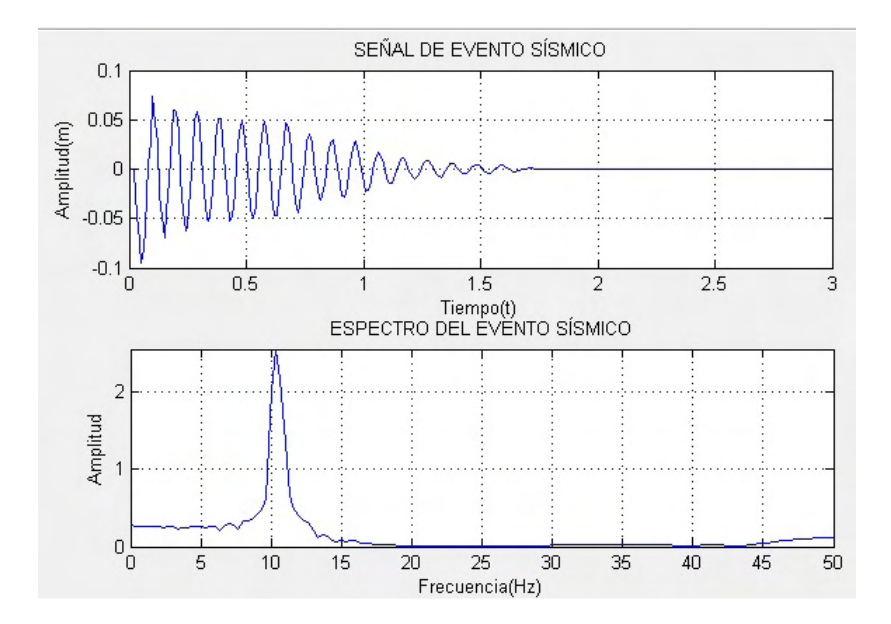

Figura 5.5: Evento sintético; solución de la geometría de la Figura 4.8 en el nodo 57 con  $b = 512.$ 

## Coeficientes de Correlación Cruzada Entre Sismogramas Sintéticos y Reales

La correlación cruzada se llevó a cabo con 43 eventos tipo LP presentados en el volcán Galeras y 20 sismogramas sintéticos obtenidos en las geometrías propuestas. Para esto se aplico la función de correlación que se muestra en la ecuación  $(3.43)$ , esta se encuentra implementada en el programa  $corr\_cruzada.m$ . La correlación que se realizo consiste en comparar los sismogramas reales con los sintéticos de cada una de las geometrías, con lo cual se obtiene una matriz de coeficientes de correlación de tamaño 43 x 4.

|                    |          |          | Coeficientes de Correlación |          |
|--------------------|----------|----------|-----------------------------|----------|
| Sismogramas Reales | $h = 8$  | $b=64$   | $b=512$                     | $b=1024$ |
| 03052055_GLP_ANGV  | $-0,374$ | $-0,038$ | $-0,043$                    | $-0,394$ |
| 03061408_GLP_ANGV  | $-0,003$ | 0,089    | $-0,018$                    | $-0,195$ |
| 03070821_GLP_ANGV  | $-0,169$ | 0,040    | $-0,012$                    | $-0,255$ |
| 04080417_GLP_ANGV  | 0,009    | $-0,043$ | 0,048                       | 0,185    |
| 04131026_GLP_ANGV  | $-0,512$ | $-0,257$ | $-0,187$                    | $-0,384$ |
| 05030707_GLP_ANGV  | 0,363    | 0,087    | 0,083                       | 0,387    |
| 05162321_GLP_ANGV  | 0,458    | 0,370    | 0,289                       | 0,333    |
| 05171834_GLP_ANGV  | 0,214    | 0,007    | $-0,129$                    | 0,175    |
| 05240630_GLP_ANGV  | 0,454    | 0,520    | 0,509                       | 0,481    |
| 05270355_GLP_ANGV  | 0,403    | 0,488    | 0,442                       | 0,368    |
| 06231626_GLP_ANGV  | 0,180    | 0,211    | 0,092                       | 0,043    |
| 07220336_GLP_ANGV  | 0,615    | 0,337    | 0,242                       | 0,544    |
| 08090620_GLP_ANGV  | 0,221    | 0,056    | $-0,005$                    | 0,123    |
| 08180709_GLP_ANGV  | 0,041    | 0,234    | 0,157                       | $-0,031$ |

Cuadro 5.1: Correlación Cruzada entre sismogramas reales y sinteticos1.

|                    | Coeficientes de Correlación |          |           |          |
|--------------------|-----------------------------|----------|-----------|----------|
| Sismogramas Reales | $b=8$                       | $b = 64$ | $b = 512$ | $b=1024$ |
| 08182208_GLP_ANGV  | 0,018                       | 0,017    | $-0,012$  | $-0,014$ |
| 08200913_GLP_ANGV  | 0,073                       | 0,345    | 0,322     | 0,051    |
| 08230514_GLP_ANGV  | $-0,074$                    | $-0,160$ | $-0,203$  | $-0,136$ |
| 08231028_GLP_ANGV  | 0,028                       | $-0,001$ | $-0,033$  | $-0,101$ |
| 08232030_GLP_ANGV  | 0,309                       | 0,423    | 0,408     | 0,296    |
| 08232031_GLP_ANGV  | $-0,025$                    | $-0,059$ | $-0,129$  | $-0,099$ |
| 08240944_GLP_ANGV  | $-0,015$                    | 0,050    | 0,034     | 0,050    |
| 08241559_GLP_ANGV  | $-0,076$                    | 0,006    | 0,134     | 0,135    |
| 08250637_GLP_ANGV  | $-0,134$                    | 0,052    | $-0,036$  | $-0,302$ |
| 08301918_GLP_ANGV  | $-0,140$                    | $-0,153$ | $-0,143$  | $-0,161$ |
| 08302027_GLP_ANGV  | 0,120                       | 0,260    | 0,161     | 0,000    |
| 08311745_GLP_ANGV  | 0,022                       | 0,077    | 0,037     | $-0,077$ |
| 09010129_GLP_ANGV  | $-0,008$                    | 0,024    | 0,039     | $-0,071$ |
| 09010238_GLP_ANGV  | 0,320                       | 0,178    | 0,103     | 0,299    |
| 09060439_GLP_ANGV  | 0,464                       | 0,344    | 0,324     | 0,510    |
| 09060625_GLP_ANGV  | $-0,007$                    | 0,035    | 0,016     | $-0,151$ |
| 09060858_GLP_ANGV  | 0,204                       | 0,223    | 0,136     | 0,055    |
| 09090757_GLP_ANGV  | 0,267                       | 0,302    | 0,188     | 0,128    |
| 09092251_GLP_ANGV  | 0,071                       | 0,328    | 0,242     | $-0,073$ |
| 09111757_GLP_ANGV  | 0,026                       | 0,121    | 0,012     | $-0,163$ |
| 09120225_GLP_ANGV  | 0,030                       | 0,088    | 0,012     | $-0,148$ |
| 10082309_GLP_ANGV  | $-0,010$                    | $-0,008$ | $-0,008$  | $-0,006$ |
| 11020830_GLP_ANGV  | $-0,418$                    | $-0,463$ | $-0,487$  | $-0,487$ |
| 11111743_GLP_ANGV  | 0,002                       | 0,238    | 0,185     | 0,082    |

Cuadro 5.1: (Continuación)

| Coeficientes de Correlación |          |           |          |  |
|-----------------------------|----------|-----------|----------|--|
| $h=8$                       | $h=64$   | $h = 512$ | $h=1024$ |  |
| 0,478                       | 0,157    | 0,155     | 0,506    |  |
| $-0.076$                    | 0,151    | 0,228     | 0,139    |  |
| 0,027                       | 0,154    | 0,063     | $-0,090$ |  |
| 0,109                       | $-0,211$ | $-0.196$  | 0,081    |  |
| 0,383                       | $-0.011$ | $-0,067$  | 0,455    |  |
|                             |          |           |          |  |

Cuadro 5.1: (Continuación)

Cuadro 5.2: Correlación Cruzada entre sismogramas reales y sinteticos2.

|                    | Coeficientes de Correlación |          |           |          |  |
|--------------------|-----------------------------|----------|-----------|----------|--|
| Sismogramas Reales | $b=8$                       | $h=64$   | $h = 512$ | $h=1024$ |  |
| 03052055_GLP_ANGV  | $-0,053$                    | 0,065    | 0,337     | 0,454    |  |
| 03061408_GLP_ANGV  | 0,231                       | 0,397    | 0,537     | 0,584    |  |
| 03070821_GLP_ANGV  | $-0,115$                    | 0,014    | 0,294     | 0,452    |  |
| 04080417_GLP_ANGV  | $-0,283$                    | $-0,452$ | $-0,501$  | $-0,543$ |  |
| 04131026_GLP_ANGV  | $-0,086$                    | $-0,038$ | 0,030     | 0,063    |  |
| 05030707_GLP_ANGV  | $-0,016$                    | $-0,116$ | $-0,282$  | $-0,373$ |  |
| 05162321 GLP ANGV  | 0,074                       | 0,096    | 0,296     | 0,362    |  |
| 05171834_GLP_ANGV  | $-0,036$                    | $-0,010$ | 0,057     | 0,094    |  |
| 05240630_GLP_ANGV  | $-0,097$                    | $-0,188$ | 0,016     | $-0,009$ |  |
| 05270355_GLP_ANGV  | 0,001                       | $-0,065$ | 0,168     | 0,190    |  |
| 06231626_GLP_ANGV  | 0,321                       | 0,354    | 0,566     | 0,589    |  |
| 07220336_GLP_ANGV  | $-0,218$                    | $-0,248$ | 0,046     | 0,102    |  |
| 08090620_GLP_ANGV  | 0,071                       | 0,026    | 0,186     | 0,157    |  |
| 08180709_GLP_ANGV  | 0,154                       | 0,230    | 0,476     | 0,546    |  |

|                    | Coeficientes de Correlación |          |          |          |  |
|--------------------|-----------------------------|----------|----------|----------|--|
| Sismogramas Reales | $b=8$                       | $b = 64$ | $b=512$  | $b=1024$ |  |
| 08182208_GLP_ANGV  | $-0,064$                    | $-0,067$ | $-0,129$ | $-0,152$ |  |
| 08200913_GLP_ANGV  | $-0,044$                    | 0,024    | 0,328    | 0,325    |  |
| 08230514_GLP_ANGV  | 0,214                       | 0,160    | 0,237    | 0,257    |  |
| 08231028_GLP_ANGV  | 0,149                       | 0,147    | 0,217    | 0,260    |  |
| 08232030_GLP_ANGV  | 0,111                       | 0,021    | 0,141    | 0,130    |  |
| 08232031_GLP_ANGV  | $-0,026$                    | 0,043    | 0,053    | 0,208    |  |
| 08240944_GLP_ANGV  | $-0,266$                    | $-0,302$ | $-0,221$ | $-0,083$ |  |
| 08241559_GLP_ANGV  | $-0,385$                    | $-0,457$ | $-0,575$ | $-0,526$ |  |
| 08250637_GLP_ANGV  | 0,108                       | 0,257    | 0,446    | 0,547    |  |
| 08301918_GLP_ANGV  | 0,272                       | 0,308    | 0,004    | $-0,071$ |  |
| 08302027_GLP_ANGV  | $-0,123$                    | $-0,011$ | 0,400    | 0,536    |  |
| 08311745_GLP_ANGV  | 0,415                       | 0,401    | 0,394    | 0,440    |  |
| 09010129_GLP_ANGV  | 0,373                       | 0,374    | 0,230    | 0,218    |  |
| 09010238_GLP_ANGV  | $-0,080$                    | $-0,153$ | $-0,039$ | 0,031    |  |
| 09060439_GLP_ANGV  | $-0,231$                    | $-0,328$ | $-0,197$ | $-0,163$ |  |
| 09060625_GLP_ANGV  | 0,411                       | 0,435    | 0,344    | 0,303    |  |
| 09060858_GLP_ANGV  | 0,270                       | 0,339    | 0,511    | 0,581    |  |
| 09090757_GLP_ANGV  | 0,043                       | 0,110    | 0,473    | 0,588    |  |
| 09092251_GLP_ANGV  | $-0,010$                    | 0,122    | 0,496    | 0,597    |  |
| 09111757_GLP_ANGV  | 0,620                       | 0,716    | 0,750    | 0,662    |  |
| 09120225_GLP_ANGV  | 0,623                       | 0,691    | 0,619    | 0,537    |  |
| 10082309_GLP_ANGV  | 0,061                       | 0,105    | 0,075    | $-0,003$ |  |
| 11020830_GLP_ANGV  | 0,266                       | 0,338    | 0,289    | 0,296    |  |
| 11111743_GLP_ANGV  | $-0,368$                    | $-0,332$ | 0,102    | 0,239    |  |

Cuadro 5.2: (Continuación)

| Coeficientes de Correlación |          |          |          |  |
|-----------------------------|----------|----------|----------|--|
| $h = 8$                     | $h=64$   | $h=512$  | $b=1024$ |  |
| $-0.154$                    | $-0,260$ | $-0.317$ | $-0.317$ |  |
| $-0.557$                    | $-0.607$ | $-0.345$ | $-0,228$ |  |
| $-0,151$                    | $-0.030$ | 0,321    | 0,468    |  |
| 0,397                       | 0.371    | 0,123    | $-0,004$ |  |
| $-0.374$                    | $-0,448$ | $-0.312$ | $-0,241$ |  |
|                             |          |          |          |  |

Cuadro 5.2: (Continuación)

Cuadro 5.3: Correlacion Cruzada entre sismogramas reales y ´ sinteticos3.

|                    | Coeficientes de Correlación |          |           |          |  |
|--------------------|-----------------------------|----------|-----------|----------|--|
| Sismogramas Reales | $b=8$                       | $h=64$   | $h = 512$ | $h=1024$ |  |
| 03052055_GLP_ANGV  | 0,201                       | 0,133    | $-0,091$  | $-0,335$ |  |
| 03061408_GLP_ANGV  | 0,038                       | 0,061    | $-0,086$  | $-0,218$ |  |
| 03070821_GLP_ANGV  | 0,156                       | 0,073    | $-0,034$  | $-0,247$ |  |
| 04080417_GLP_ANGV  | 0,002                       | $-0,024$ | 0,106     | 0,220    |  |
| 04131026_GLP_ANGV  | 0,014                       | 0,026    | $-0,191$  | $-0,340$ |  |
| 05030707 GLP ANGV  | $-0,114$                    | $-0,028$ | 0,168     | 0,344    |  |
| 05162321 GLP ANGV  | 0,224                       | 0,268    | 0,375     | 0,343    |  |
| 05171834_GLP_ANGV  | $-0,098$                    | $-0,071$ | 0,090     | 0,008    |  |
| 05240630_GLP_ANGV  | 0,336                       | 0,468    | 0,527     | 0,630    |  |
| 05270355_GLP_ANGV  | 0,310                       | 0,425    | 0,445     | 0,504    |  |
| 06231626_GLP_ANGV  | 0,071                       | 0,137    | 0,092     | 0,072    |  |
| 07220336_GLP_ANGV  | 0,114                       | 0,104    | 0,452     | 0,467    |  |
| 08090620_GLP_ANGV  | $-0,046$                    | $-0,044$ | 0,086     | 0,087    |  |
| 08180709_GLP_ANGV  | 0,248                       | 0,303    | 0,164     | 0,018    |  |
|                    |                             |          |           |          |  |

|                    | Coeficientes de Correlación |          |          |          |  |  |
|--------------------|-----------------------------|----------|----------|----------|--|--|
| Sismogramas Reales | $b=8$                       | $b = 64$ | $b=512$  | $b=1024$ |  |  |
| 08182208_GLP_ANGV  | $-0,017$                    | $-0,012$ | $-0,038$ | 0,008    |  |  |
| 08200913_GLP_ANGV  | 0,374                       | 0,445    | 0,311    | 0,176    |  |  |
| 08230514_GLP_ANGV  | $-0,173$                    | $-0,241$ | $-0,198$ | $-0,175$ |  |  |
| 08231028_GLP_ANGV  | $-0,076$                    | $-0,084$ | $-0,116$ | $-0,099$ |  |  |
| 08232030_GLP_ANGV  | 0,298                       | 0,380    | 0,370    | 0,452    |  |  |
| 08232031_GLP_ANGV  | $-0,091$                    | $-0,144$ | $-0,119$ | $-0,176$ |  |  |
| 08240944_GLP_ANGV  | 0,047                       | 0,041    | 0,074    | 0,082    |  |  |
| 08241559_GLP_ANGV  | 0,098                       | 0,137    | 0,149    | 0,198    |  |  |
| 08250637_GLP_ANGV  | 0,106                       | 0,046    | $-0,120$ | $-0,305$ |  |  |
| 08301918_GLP_ANGV  | $-0,154$                    | $-0,112$ | $-0,233$ | $-0,158$ |  |  |
| 08302027_GLP_ANGV  | 0,262                       | 0,213    | 0,204    | 0,013    |  |  |
| 08311745_GLP_ANGV  | 0,047                       | 0,081    | $-0,028$ | $-0,020$ |  |  |
| 09010129_GLP_ANGV  | 0,031                       | 0,067    | $-0,050$ | $-0,015$ |  |  |
| 09010238_GLP_ANGV  | $-0,002$                    | 0,019    | 0,173    | 0,235    |  |  |
| 09060439_GLP_ANGV  | 0,123                       | 0,204    | 0,396    | 0,520    |  |  |
| 09060625_GLP_ANGV  | 0,016                       | 0,050    | $-0,103$ | $-0,105$ |  |  |
| 09060858_GLP_ANGV  | 0,154                       | 0,188    | 0,154    | 0,070    |  |  |
| 09090757_GLP_ANGV  | 0,225                       | 0,226    | 0,265    | 0,135    |  |  |
| 09092251_GLP_ANGV  | 0,347                       | 0,333    | 0,193    | $-0,002$ |  |  |
| 09111757_GLP_ANGV  | 0,008                       | 0,095    | $-0,125$ | $-0,130$ |  |  |
| 09120225_GLP_ANGV  | $-0,010$                    | 0,075    | $-0,128$ | $-0,108$ |  |  |
| 10082309_GLP_ANGV  | $-0,006$                    | 0,023    | $-0,010$ | $-0,017$ |  |  |
| 11020830_GLP_ANGV  | $-0,280$                    | $-0,422$ | $-0,486$ | $-0,611$ |  |  |
| 11111743_GLP_ANGV  | 0,373                       | 0,316    | 0,340    | 0,129    |  |  |

Cuadro 5.3: (Continuación)

|                    | Coeficientes de Correlación |          |           |          |  |
|--------------------|-----------------------------|----------|-----------|----------|--|
| Sismogramas Reales | $h = 8$                     | $b=64$   | $h = 512$ | $h=1024$ |  |
| 11140357_GLP_ANGV  | $-0.059$                    | 0.011    | 0,289     | 0,456    |  |
| 11281949_GLP_ANGV  | 0,323                       | 0.317    | 0,336     | 0,251    |  |
| 12080657_GLP_ANGV  | 0.196                       | 0,120    | 0.105     | $-0,104$ |  |
| 12081451_GLP_ANGV  | $-0,336$                    | $-0,264$ | $-0,142$  | 0,008    |  |
| 12081652_GLP_ANGV  | $-0,100$                    | $-0,115$ | 0,302     | 0,287    |  |

Cuadro 5.3: (Continuación)

Los coeficientes de correlación entre los eventos reales y sinteticos4, sinteticos5 son del orden de  $10^{-3}$ .

## Capítulo 6

## Discusión

El coeficiente de correlacion mas alto fue de 0.75, entre los factores que evitaron lograr una ´ mayor correlación están: los cálculos de los sismogramas sintéticos se generan en campo cercano mientras que los registros reales están tomados en campo lejano, estos únltimos son modificados por las heterogeneidades del medio de propagación que actúan como elementos dispersores de las ondas, también se presentan los fenomenos de expansión geomótrica, multitrayectorias, dispersión y anelasticidad que modifican la forma del registro que se tendría en campo cercano. La expansión geométrica es la atenuación de la se $\tilde{n}$ al sísmica por el avance del frente de ondas. En el caso de las multitrayectorias se tiene que las trayectorias de los rayos son alteradas por las variaciones laterales y heterogeneidades de la Tierra. La direccion´ de los rayos y la concentración de los mismos dependen de los cambios de velocidad de la zona de trayectoria del rayo (Stein y Wysession, 2003). Un caso de anelasticidad es la absorción intrínseca, consiste en que la energía perdida por cada ciclo de oscilación se convierte en calor y finalmente en el caso de dispersión se tiene el modelo de dispersión isotrópica simple de Sato (1977). En una señal sísmica se observa pérdidas de energía después del primer arribo debido a un número indeterminado de zonas que actúan como puntos de dispersión en la corteza, esta energía dispersada conforma las ondas coda que son la parte final de la traza sísmica, una cola en el registro sísmico de energía incoherente que decae con el tiempo. La amplitud de esta vibración decae lentamente con el tiempo y este decaimiento es aproximadamente el mismo para todas las estaciones de registro y fuentes situados en una misma región del subsuelo (Aki, 1969). Esto hace que el decaimiento de la señal sea lento en los sismogramas reales que en los sintéticos.

Los resultados muestran que la longitud de la grieta es inversamente proporcional a la frecuencia fundamental mostrada en el espectro, se tiene frecuencias bajas para longitudes grandes de la grieta [11], esto es evidente si se compara la figura 5.1 con la figura 5.5, donde el evento sintético mostrado en la figura 5.1 es obtenido mediante la geometría de la figura 4.4, que corresponde a un grita de una longitud mayor que la gemetría de la figura 4.8 de la cual se obtiene el evento sintético de la figura 5.5. Los espectros de los eventos sintéticos obtenidos mediante las geometrías de las figuras 4.7 y 4.8 (sinteticos y sinteticos 5) muestran que la frecuencia fundamental esta por encima de los 5 Hz, mientras que la frecuencia fundamental de los eventos tipo LP esta por debajo de los 5 Hz; es posible que esta sea la razón de los bajos valores de correlación entre los sismogramas reales y los sintéticos, los cuales son del orden de  $10^{-3}$ .

En algunos casos se observa que al aumentar el valor del parámetro b la correlación mejora y en otros casos ocurre lo contrario, este es el caso de la correlación entre el evento 09090757 GLP ANGV y sinteticos2, de un coeficiente de 0,043 con  $b = 8$  pasa a coeficiente 0,588 con  $b = 1024$ . Caso contrario es lo que pasa con el evento 09092251 GLP ANGV y sinteticos 3 de 0,347 con  $b = 8$  pasa a 0,002 con  $b = 1024$ . Esto indica que una misma grieta puede ser excitada por pulsos que tienen diferentes tiempos de duración.

Los coeficientes de correlación altos con los cuales se evidencia un elevado grado de similitud; que se observa en las imágenes mostradas a continuación sugieren que la fuente de algunos eventos tipo LP se ajustan al modelo de grieta propuesto por Chouet ([14],[12]), pero este no es el único modelo de fuente con el que se puede explicar todas las características de los eventos sísmicos de largo periodo. A continuación mostramos las gráficas de los eventos que tienen un coeficiente de correlación mayor a 0.40. En las gráficas podemos observar que el onset del eventos s´ısmico real tiene un alto grado de similitud con el evento sintetico. Esto ´ es muy importante ya que el onset de una señal sísmica real mantiene su forma en el recorrido desde el foco del evento hasta la posición del sismómetro por lo cual es válido realizar una comparación cuantitativa en campo cercano. Cabe resalta que el coeficiente de correlación solo muestra el grado de similitud en la forma de onda de los dos eventos comparados.

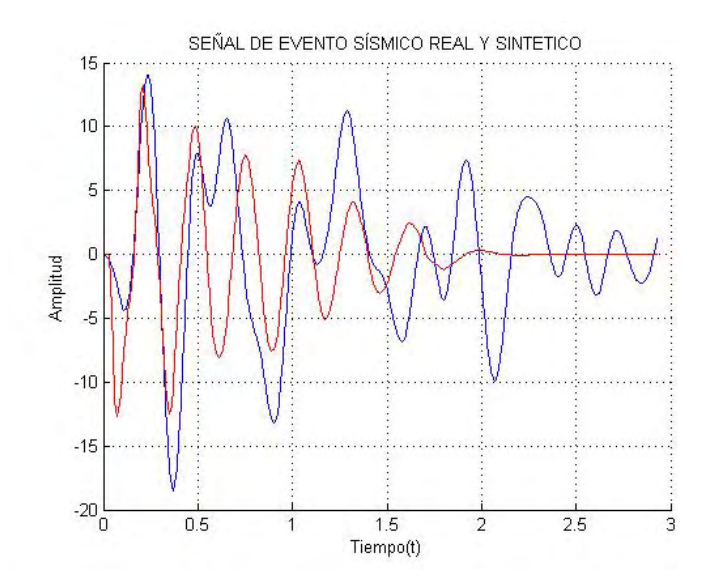

Figura 6.1: Correlación entre el sismograma real 05162321 GLP ANGV (línea azul) y el sismograma de la columna 1 del archivo sintetico1 (línea roja), Coeficiente de correlación igual a 0.46.

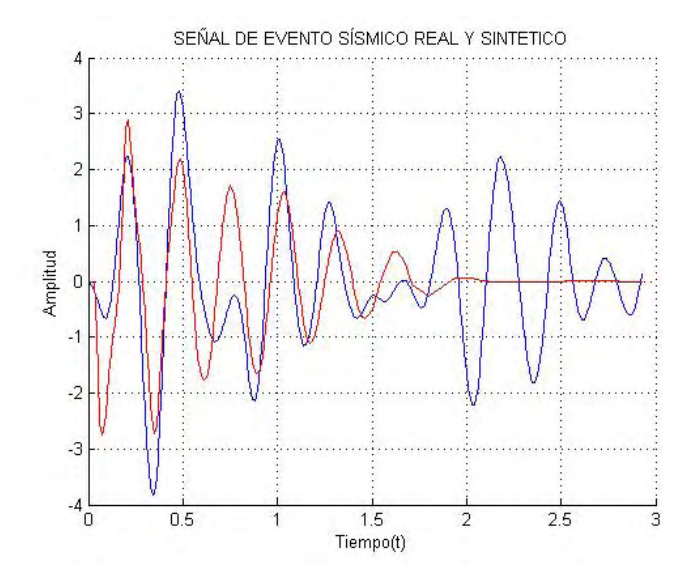

Figura 6.2: Correlación entre el sismograma real 07220336 GLP ANGV (línea azul) y el sismograma de la columna 1 del archivo sintetico1 (línea roja), Coeficiente de correlación igual a 0.62.

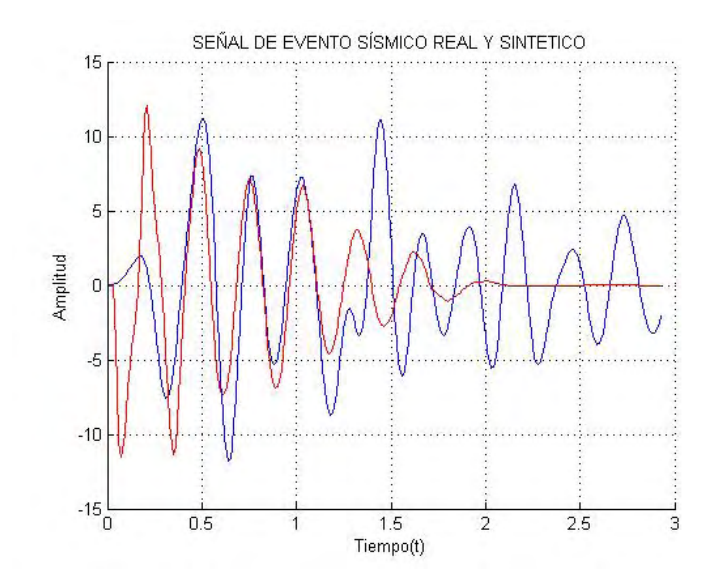

Figura 6.3: Correlación entre el sismograma real 09060439 GLP ANGV (línea azul) y el sismograma de la columna 1 del archivo sintetico1 (lónea roja), Coeficiente de correlación igual a 0.46.

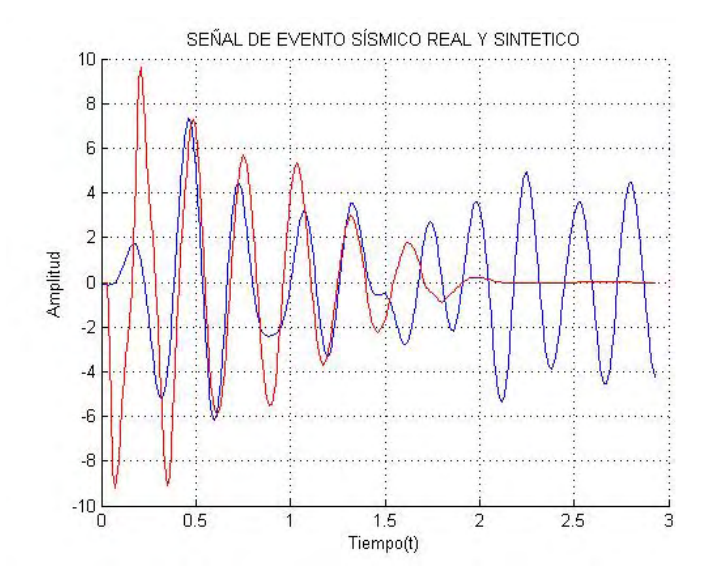

Figura 6.4: Correlación entre el sismograma real 11140357 GLP ANGV (línea azul) y el sismograma de la columna 1 del archivo sintetico1 (línea roja), Coeficiente de correlación igual a 0.49.

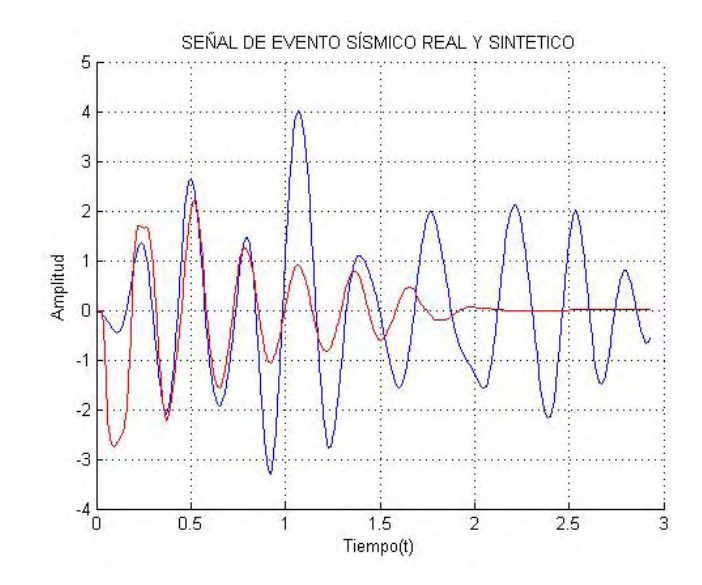

Figura 6.5: Correlación entre el sismograma real 05240630 GLP ANGV (línea azul) y el sismograma de la columna 2 del archivo sintetico1 (línea roja), Coeficiente de correlación igual a 0.52.

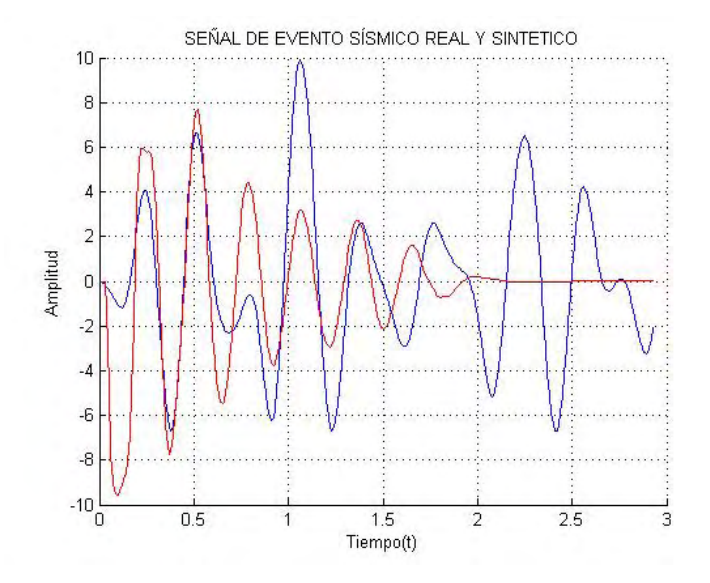

Figura 6.6: Correlación entre el sismograma real 05270355 GLP ANGV (línea azul) y el sismograma de la columna 2 del archivo sintetico1 (línea roja), Coeficiente de correlación igual a 0.49.

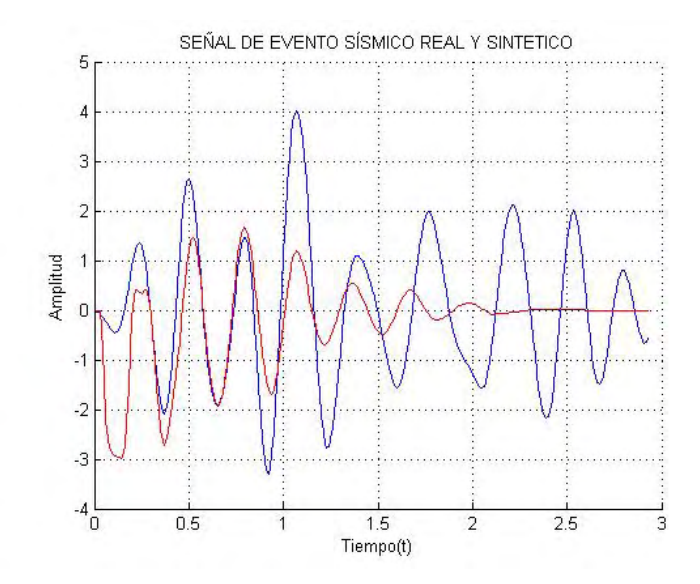

Figura 6.7: Correlación entre el sismograma real 05240630 GLP ANGV (línea azul) y el sismograma de la columna 3 del archivo sintetico1 (línea roja), Coeficiente de correlación igual a 0.51.

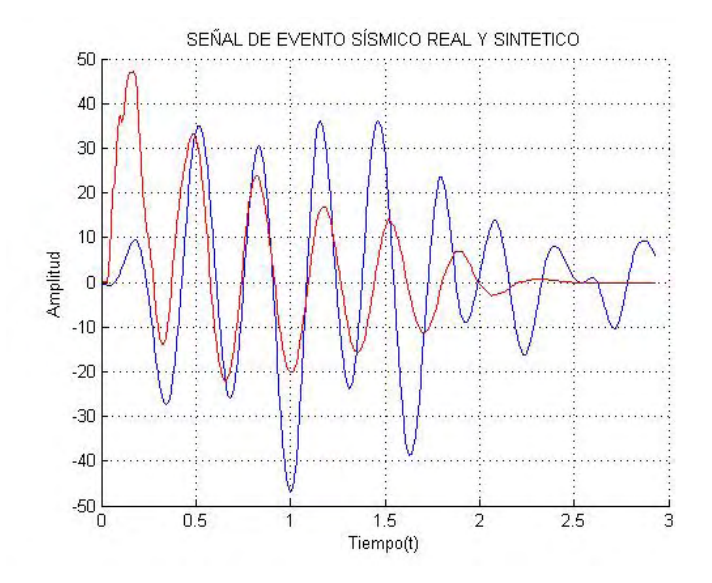

Figura 6.8: Correlación entre el sismograma real 11281949 GLP ANGV (línea azul) y el sismograma de la columna 1 del archivo sintetico2 (línea roja), Coeficiente de correlación igual a 0.56.
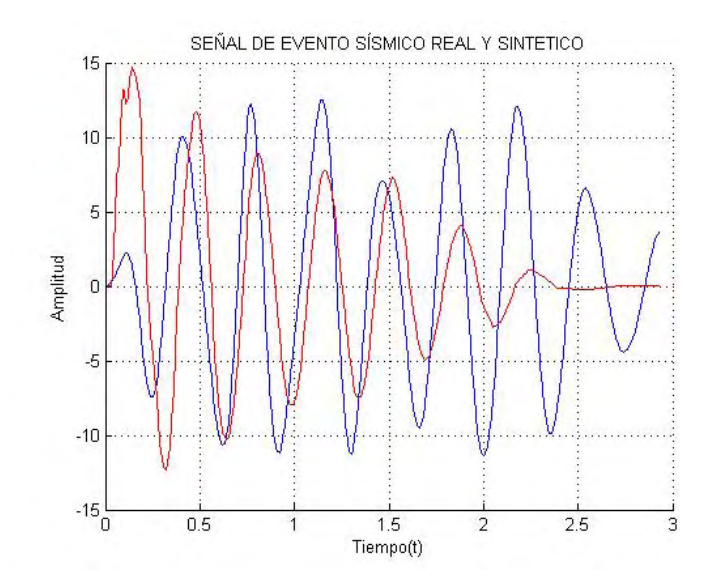

Figura 6.9: Correlación entre el sismograma real 04080417 GLP ANGV (línea azul) y el sismograma de la columna 2 del archivo sintetico2 (línea roja), Coeficiente de correlación igual a 0.45.

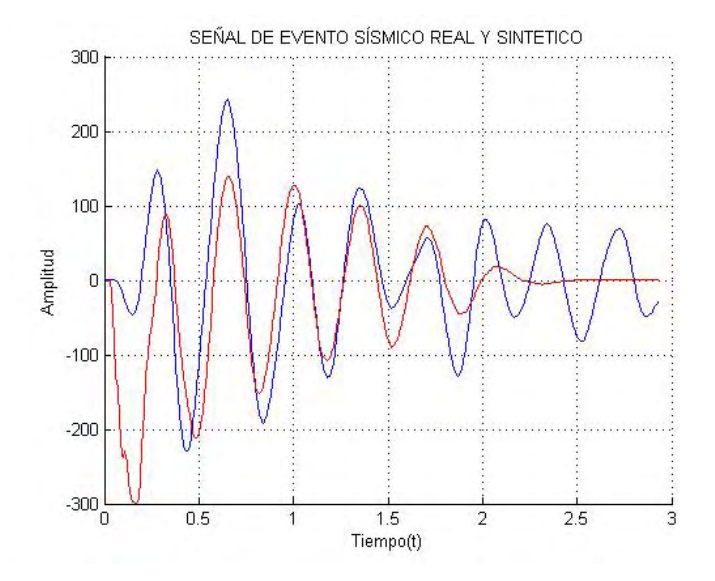

Figura 6.10: Correlación entre el sismograma real 09120225 GLP ANGV (línea azul) y el sismograma de la columna 1 del archivo sintetico2 (línea roja), Coeficiente de correlación igual a 0.62.

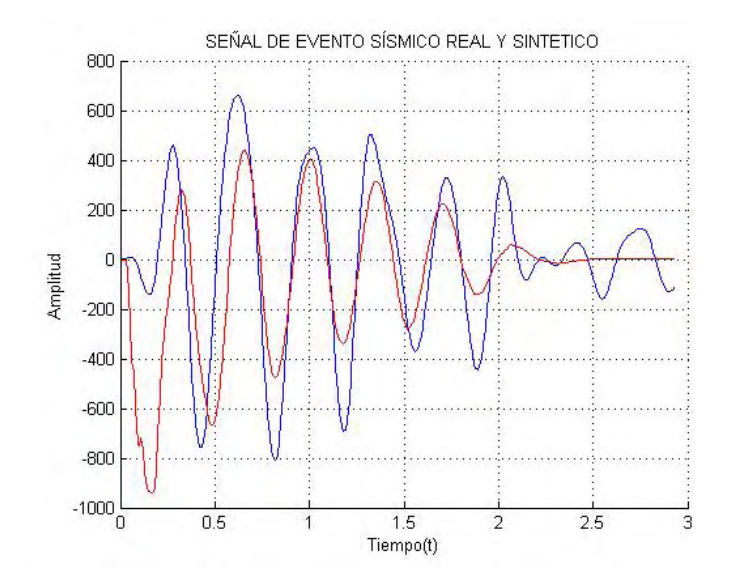

Figura 6.11: Correlación entre el sismograma real 09111757 GLP ANGV (línea azul) y el sismograma de la columna 1 del archivo sintetico2 (línea roja), Coeficiente de correlación igual a 0.62.

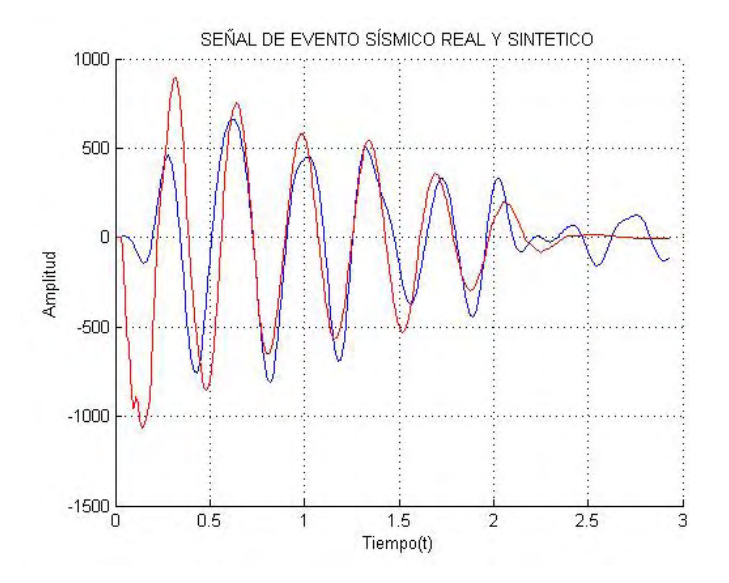

Figura 6.12: Correlación entre el sismograma real 09111757 GLP ANGV (línea azul) y el sismograma de la columna 2 del archivo sintetico2 (línea roja), Coeficiente de correlación igual a 0.72.

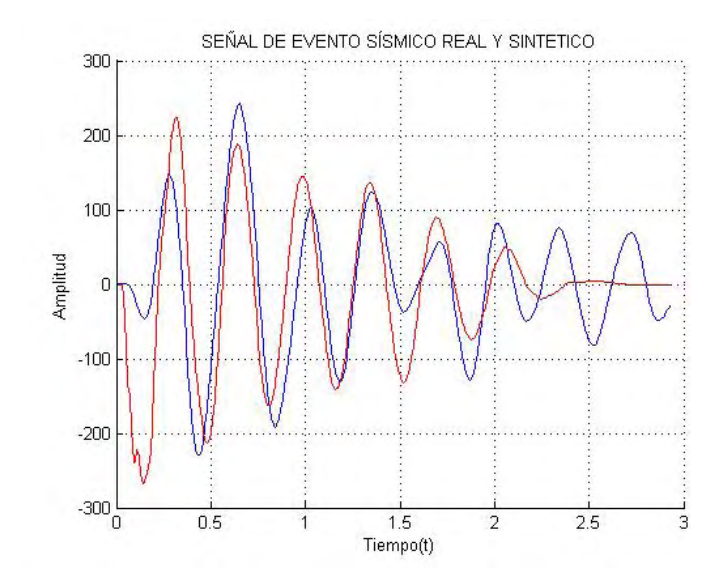

Figura 6.13: Correlación entre el sismograma real 09120225 GLP ANGV (línea azul) y el sismograma de la columna 2 del archivo sintetico2 (línea roja), Coeficiente de correlación igual a 0.69.

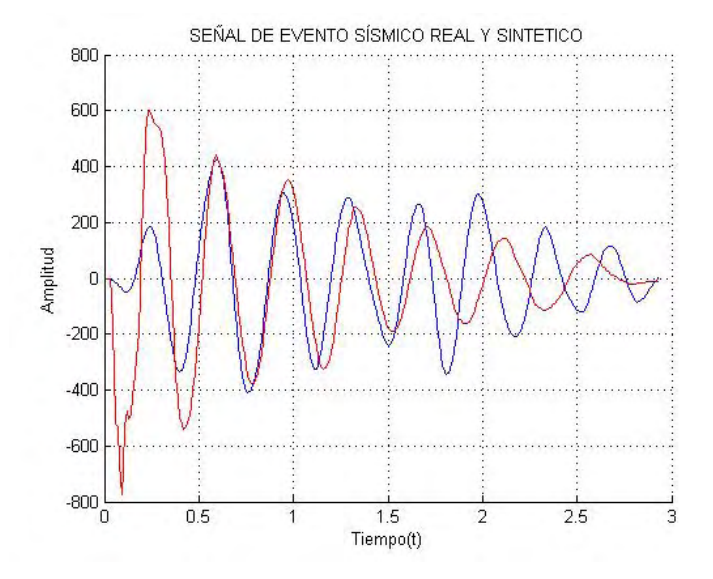

Figura 6.14: Correlación entre el sismograma real 03061408 GLP ANGV (línea azul) y el sismograma de la columna 3 del archivo sintetico2 (línea roja), Coeficiente de correlación igual a 0.54.

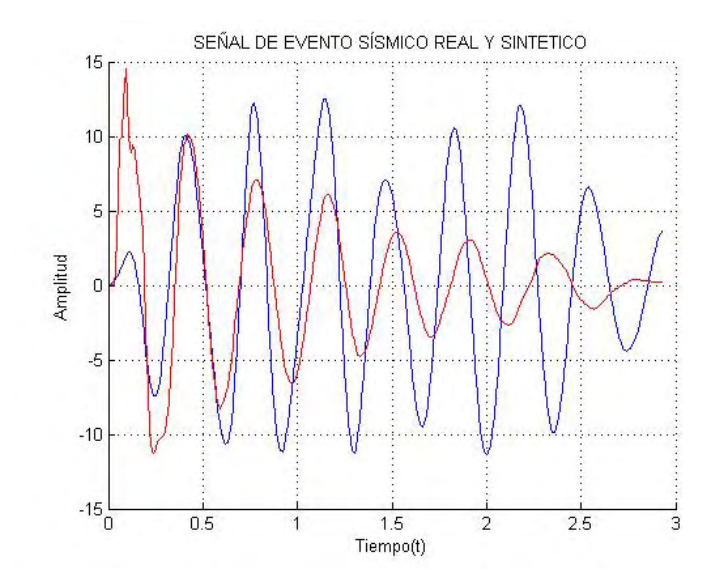

Figura 6.15: Correlación entre el sismograma real 04080417 GLP ANGV (línea azul) y el sismograma de la columna 3 del archivo sintetico2 (línea roja), Coeficiente de correlación igual a 0.50.

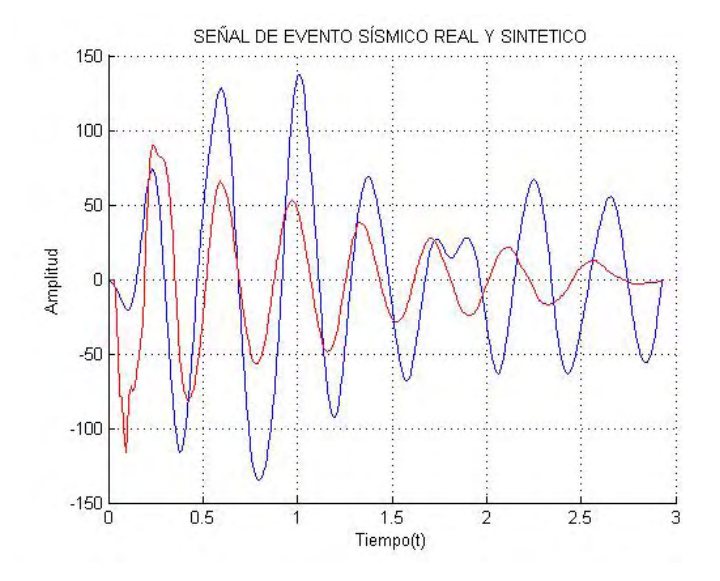

Figura 6.16: Correlación entre el sismograma real 06231626 GLP ANGV (línea azul) y el sismograma de la columna 3 del archivo sintetico2 (línea roja), Coeficiente de correlación igual a 0.57.

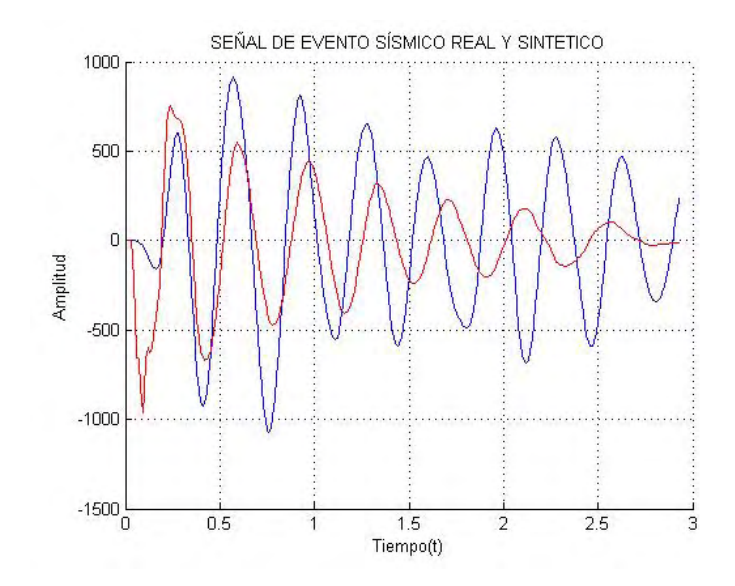

Figura 6.17: Correlación entre el sismograma real 08250637 GLP ANGV (línea azul) y el sismograma de la columna 3 del archivo sintetico2 (línea roja), Coeficiente de correlación igual a 0.45.

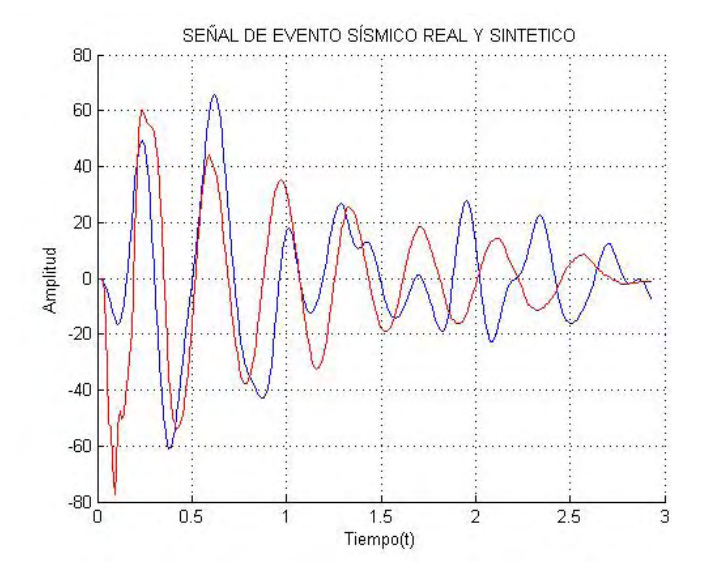

Figura 6.18: Correlación entre el sismograma real 09060858 GLP ANGV (línea azul) y el sismograma de la columna 3 del archivo sintetico2 (línea roja), Coeficiente de correlación igual a 0.51.

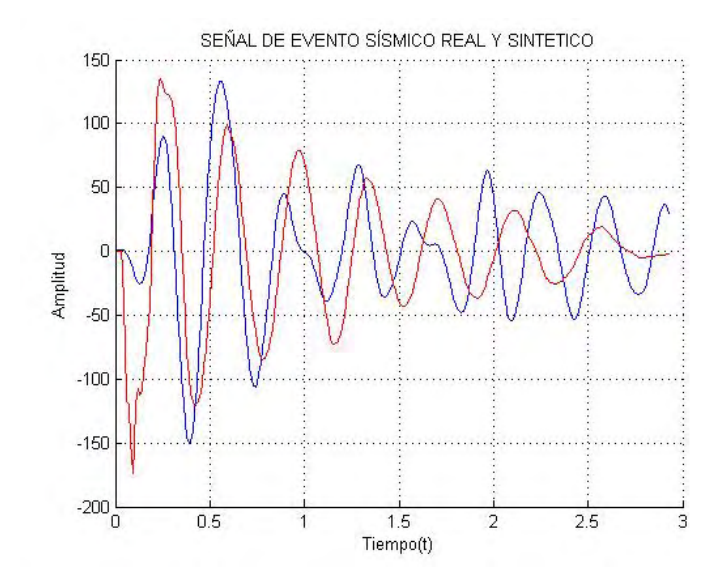

Figura 6.19: Correlación entre el sismograma real 09092251 GLP ANGV (línea azul) y el sismograma de la columna 3 del archivo sintetico2 (línea roja), Coeficiente de correlación igual a 0.50.

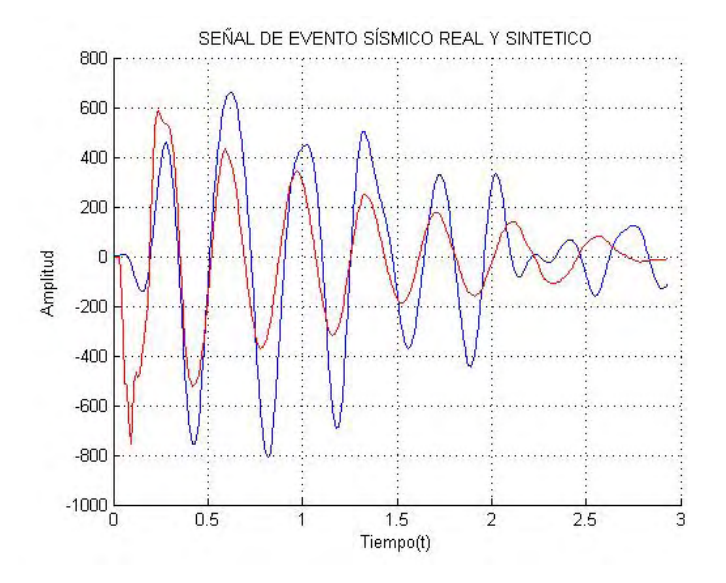

Figura 6.20: Correlación entre el sismograma real 09111757 GLP ANGV (línea azul) y el sismograma de la columna 3 del archivo sintetico2 (línea roja), Coeficiente de correlación igual a 0.75.

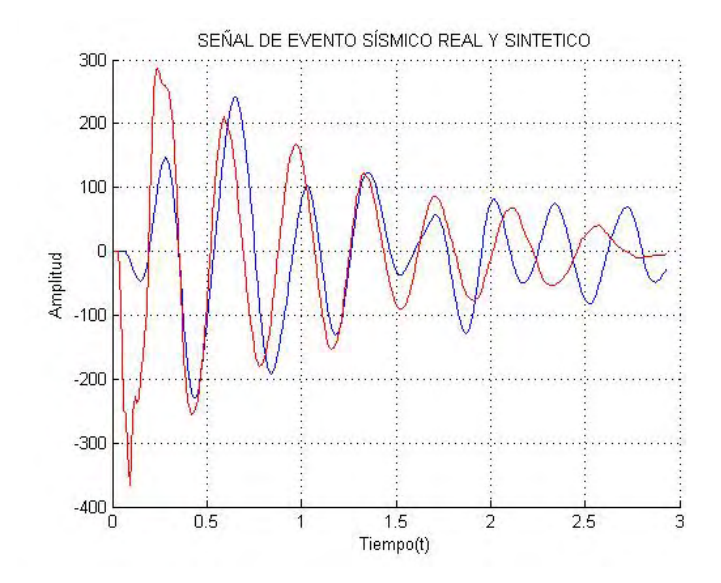

Figura 6.21: Correlación entre el sismograma real 09120225 GLP ANGV (línea azul) y el sismograma de la columna 3 del archivo sintetico2 (línea roja), Coeficiente de correlación igual a 0.62.

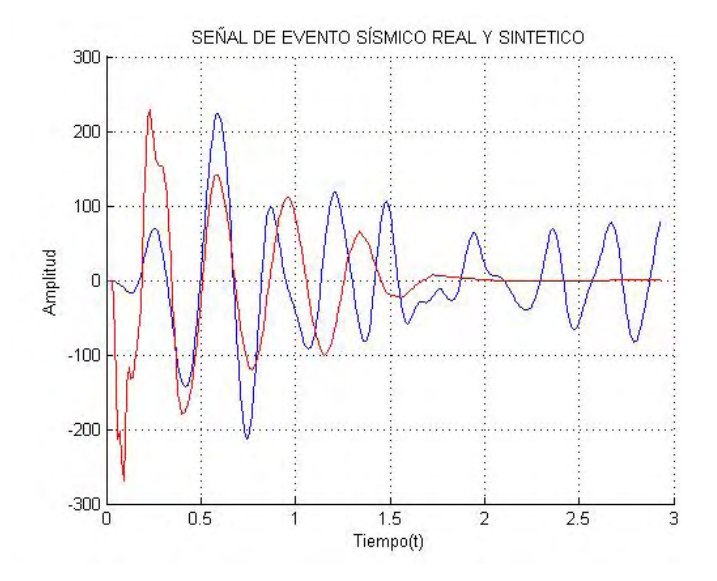

Figura 6.22: Correlación entre el sismograma real 03052055 GLP ANGV (línea azul) y el sismograma de la columna 4 del archivo sintetico2 (línea roja), Coeficiente de correlación igual a 0.45.

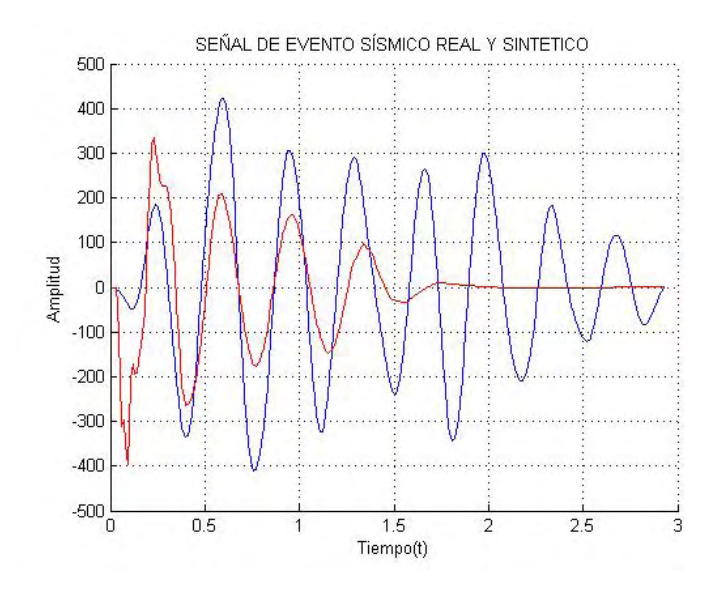

Figura 6.23: Correlación entre el sismograma real 03061408 GLP ANGV (línea azul) y el sismograma de la columna 4 del archivo sintetico2 (línea roja), Coeficiente de correlación igual a 0.58.

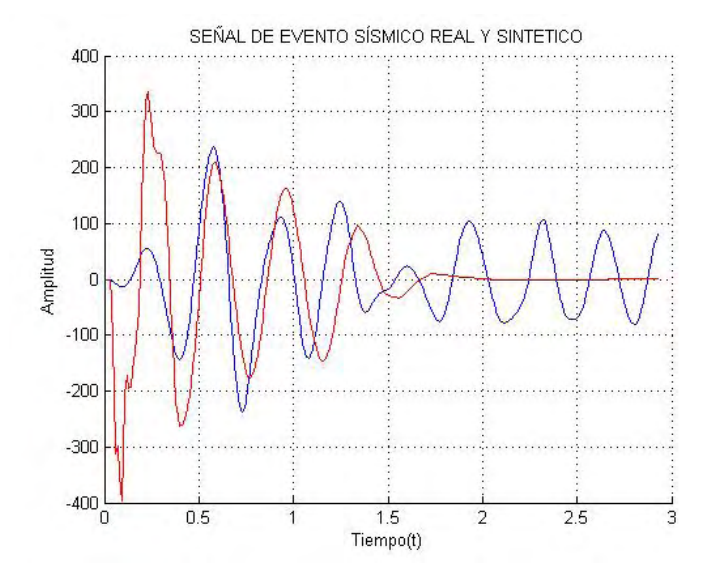

Figura 6.24: Correlación entre el sismograma real 03070821 GLP ANGV (línea azul) y el sismograma de la columna 4 del archivo sintetico2 (línea roja), Coeficiente de correlación igual a 0.45.

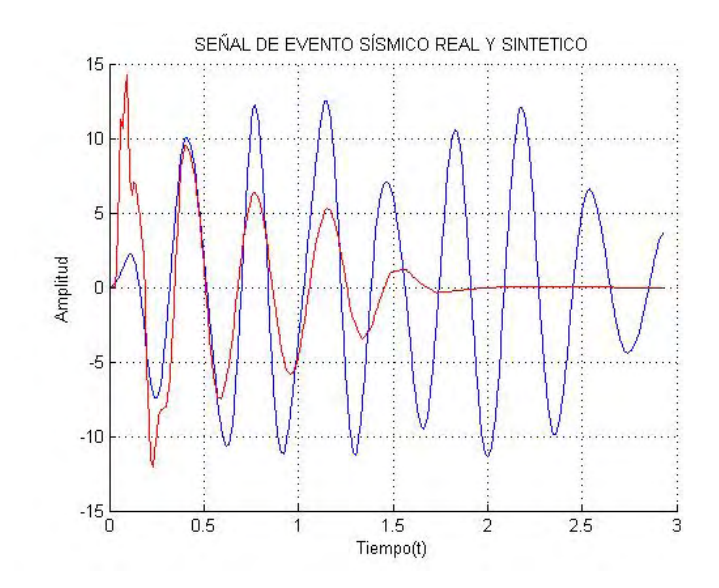

Figura 6.25: Correlación entre el sismograma real 04080417 GLP ANGV (línea azul) y el sismograma de la columna 4 del archivo sintetico2 (línea roja), Coeficiente de correlación igual a 0.54.

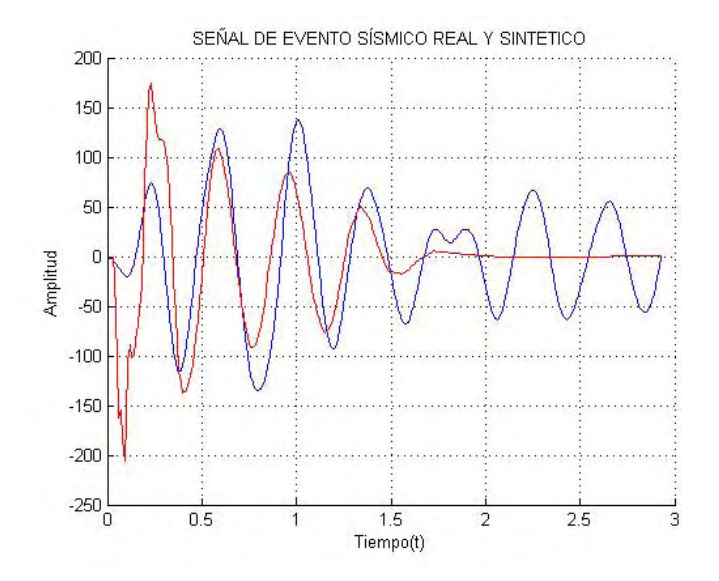

Figura 6.26: Correlación entre el sismograma real 06231626 GLP ANGV (línea azul) y el sismograma de la columna 4 del archivo sintetico2 (línea roja), Coeficiente de correlación igual a 0.59.

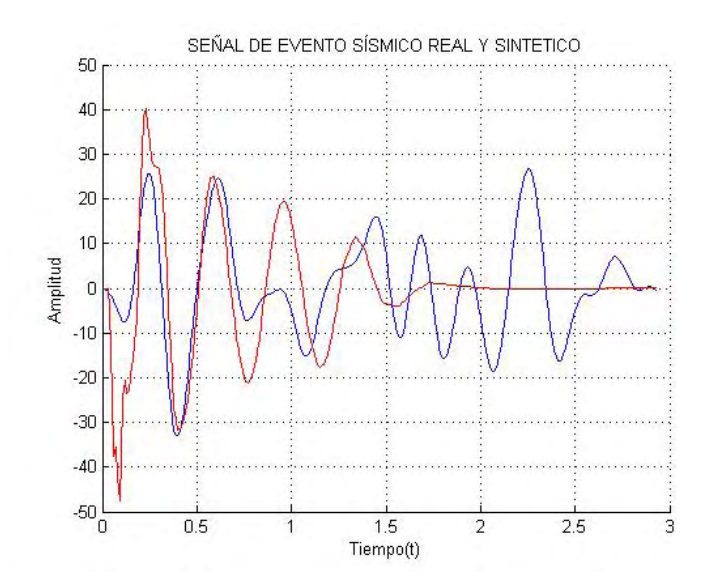

Figura 6.27: Correlación entre el sismograma real 08180709 GLP ANGV (línea azul) y el sismograma de la columna 4 del archivo sintetico2 (línea roja), Coeficiente de correlación igual a 0.55.

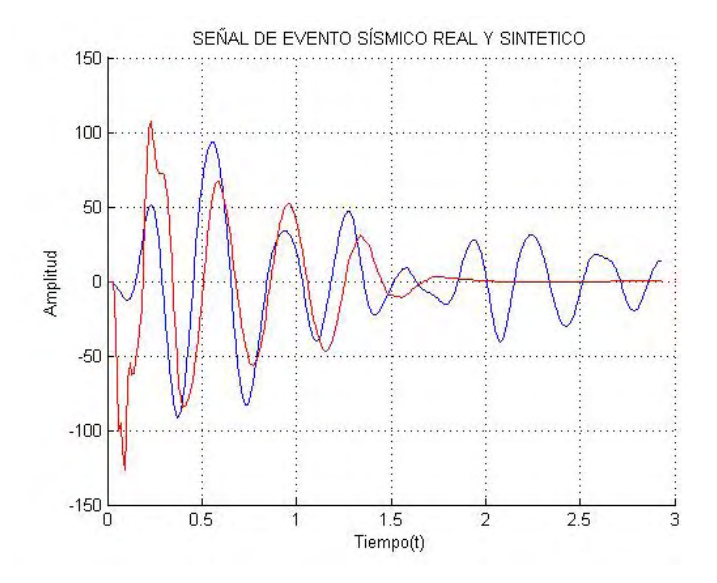

Figura 6.28: Correlación entre el sismograma real 08302027 GLP ANGV (línea azul) y el sismograma de la columna 4 del archivo sintetico2 (línea roja), Coeficiente de correlación igual a 0.54.

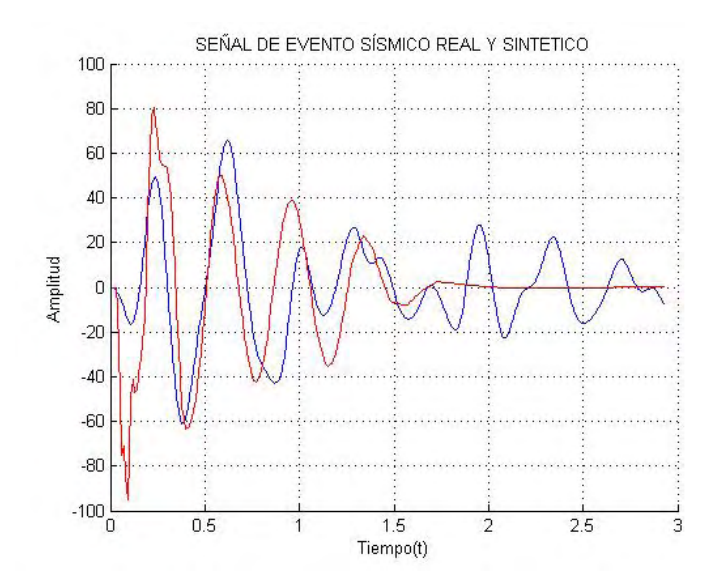

Figura 6.29: Correlación entre el sismograma real 09060858 GLP ANGV (línea azul) y el sismograma de la columna 4 del archivo sintetico2 (línea roja), Coeficiente de correlación igual a 0.58.

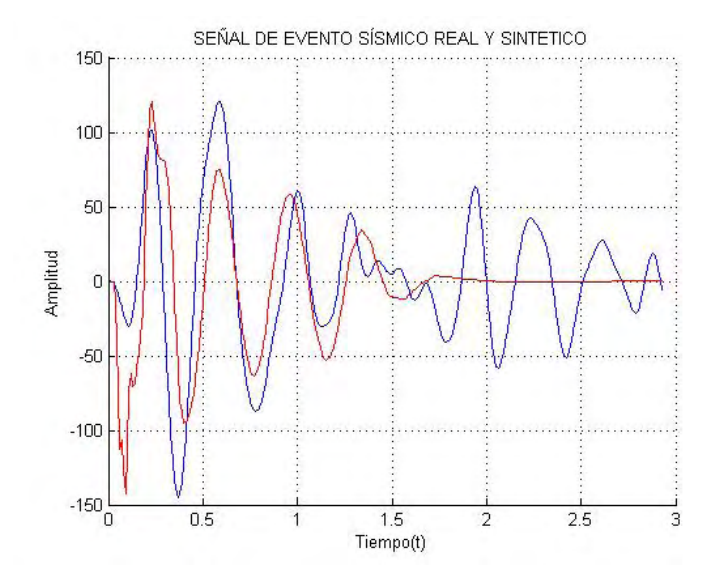

Figura 6.30: Correlación entre el sismograma real 09090757 GLP ANGV (línea azul) y el sismograma de la columna 4 del archivo sintetico2 (línea roja), Coeficiente de correlación igual a 0.59.

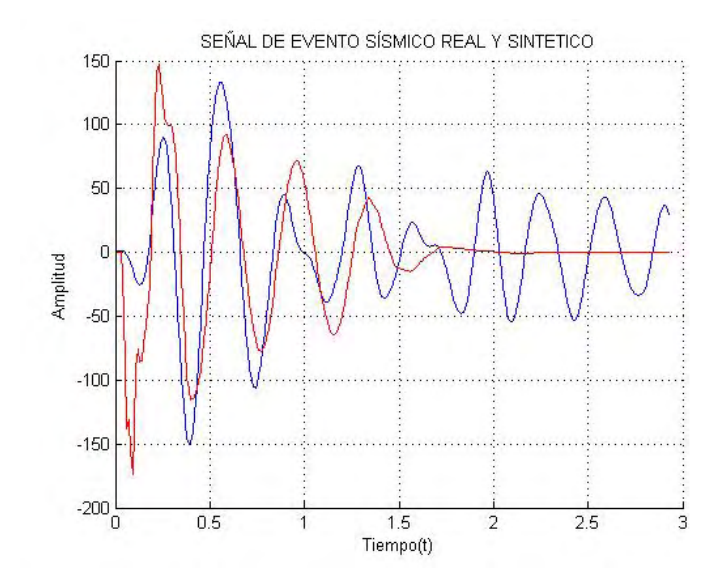

Figura 6.31: Correlación entre el sismograma real 09092251 GLP ANGV (línea azul) y el sismograma de la columna 4 del archivo sintetico2 (línea roja), Coeficiente de correlación igual a 0.60.

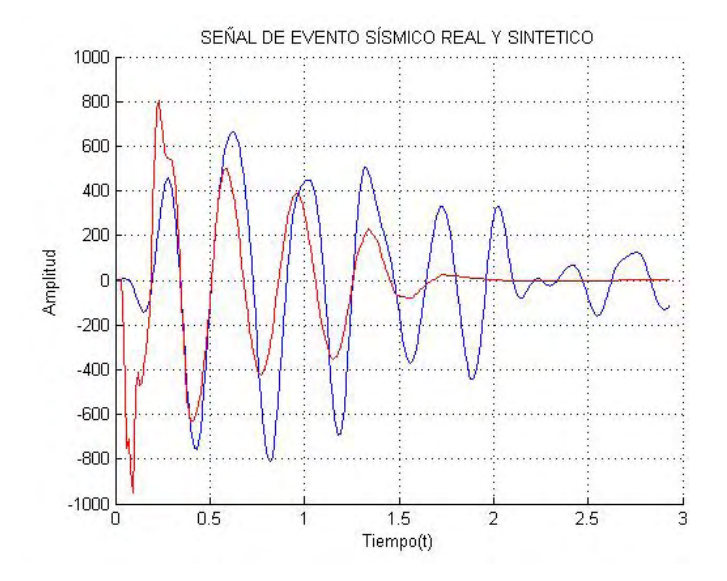

Figura 6.32: Correlación entre el sismograma real 09111757 GLP ANGV (línea azul) y el sismograma de la columna 4 del archivo sintetico2 (línea roja), Coeficiente de correlación igual a 0.66.

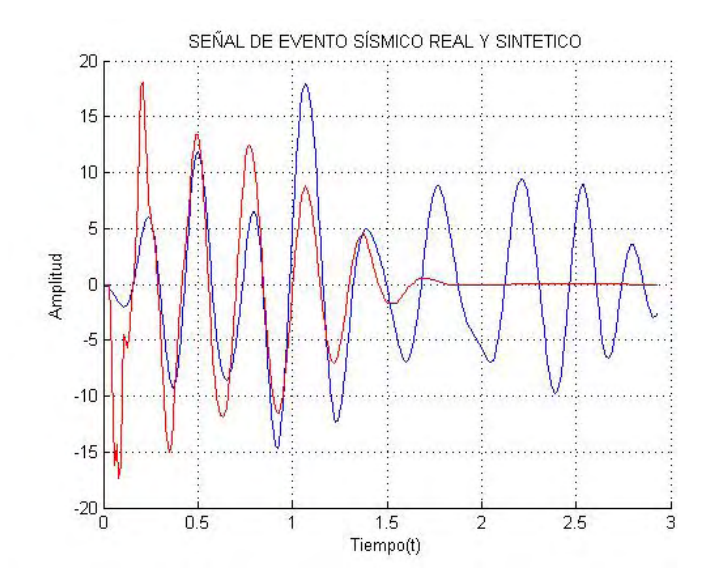

Figura 6.33: Correlación entre el sismograma real 05240630 GLP ANGV (línea azul) y el sismograma de la columna 4 del archivo sintetico3 (línea roja), Coeficiente de correlación igual a 0.63.

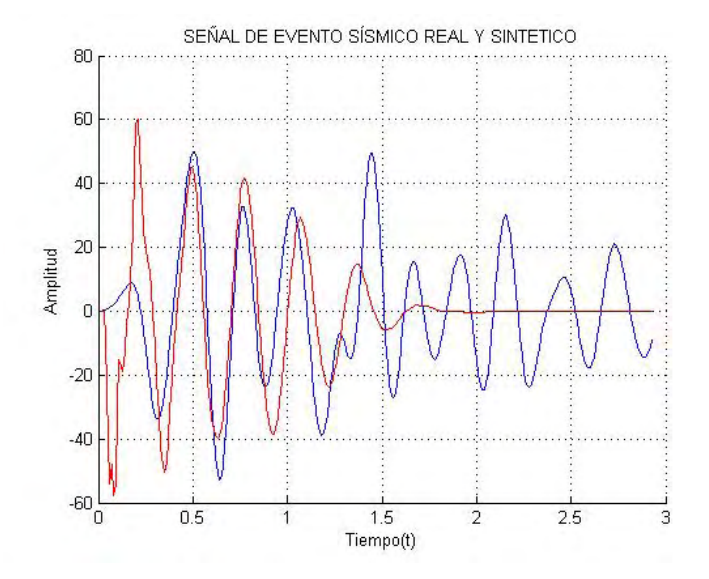

Figura 6.34: Correlación entre el sismograma real 09060439 GLP ANGV (línea azul) y el sismograma de la columna 4 del archivo sintetico3 (línea roja), Coeficiente de correlación igual a 0.52.

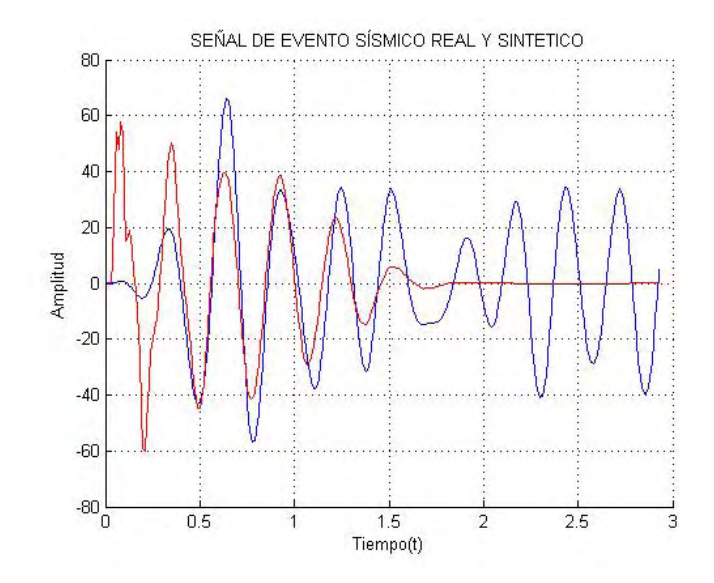

Figura 6.35: Correlación entre el sismograma real 11020830 GLP ANGV (línea azul) y el sismograma de la columna 4 del archivo sintetico3 (línea roja), Coeficiente de correlación igual a 0.61.

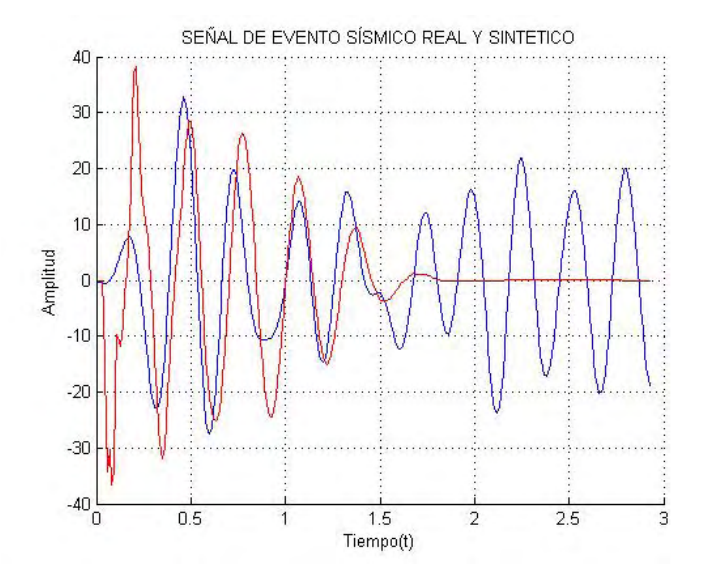

Figura 6.36: Correlación entre el sismograma real 11140357 GLP ANGV (línea azul) y el sismograma de la columna 4 del archivo sintetico3 (línea roja), Coeficiente de correlación igual a 0.46.

# Capítulo 7

### **Conclusiones**

Se implemento el modelo de grieta seca para diferentes tipos de perturbación, cambiando la posición de la region perturbada y la duración del pulso, con una parametrización de los valores medios de las constantes elásticas discriminadas por capas que permitieron generar sismogramas sintéticos similares a los reales.

Se aplico la técnica de correlación cruzada entre los eventos reales y sintéticos, encontrando un alto grado de correlacion para un numero reducido de sismogramas, por ejemplo entre el ´ evento presentado en el volcán Galeras el 11 de septiembre de 2010 a las 12:25 hora local y el evento sintético de la geometría de la Figura 4.5 (nodo 709, b=64), el coeficiente de correlación es de 0.72.

Se seleccionó un conjunto de eventos de largo periodo con arribo impulsivo en la estación Anganoy, lo que garantizó que los sismos seleccionados fueran registrados lo mas cercano posible al crater, que es donde se presume que se encuentra la fuente de esta sismicidad. ´

Se desarrolló una herramienta computacional que permite hacer una comparación cuantitativa entre señales sísmicas, mediante la correlación cruzada; además de poder visualizar características especificas de una señal sísmica como su espectro y su espectrograma.

A partir de las diferentes geometrías que se implementaron, se deduce que a mayor longitud del largo del plano de la grieta, el espectro muestra frecuencias mas bajas. Esto se evidencia ´ si comparamos las Figuras 5.1, 5.2, 5.3, 5.4, 5.5, por otro lado, las variaciones en las dimensiones del ancho de la grieta, no afectaron considerablemente el contenido espectral del sismograma sintético.

Teniendo en cuenta las Figuras 5.1, 5.2 y 5.3, se deduce que el sismograma y el espectro de los eventos sintéticos calculados con diferentes posiciones del segmento perturbado (fuente del sismo) son similares.

## **Bibliografía**

- [1] SERVICIO GEOLÓGICO COLOMBIANO DIRECCIÓN DE GEOAMENAZAS. Actualización del mapa de amenaza volcánica del volcán Galeras - Colombia. SGC.2015.
- [2] CHOUET, B. (1996). Long-period volcano seismicity: its source and use in eruption *forecasting.* Nature Search Journal, 380, 309-316.
- [3] LATTER, J. (1979). Types and classification of volcanic earthquakes, 1976 1978. Department of Scientific and Industrial Research, 150, 59-60.
- [4] TORRES, R. GÓMEZ, D. NARVAEZ, L. (1996). Unusual seismic signals associated with the activity at Galeras volcano, Colombia, from July 1992 to September 1994. Annali di Geofisica, XXXIX, 299-309.
- [5] LILIANA, R. CASTRO, SILVIA M. CASTRO. "Wavelets y sus Aplicaciones", en: ler. Congreso Argentino de Ciencias de la Computación, Bahía Blanca - ARGENTINA.
- [6] D. GÓMEZ, C. L AVERDE, L. NARVÁEZ, A. ORTEGA, B. SILVA, J. TORRES , R. TORRES. Catálogo de señales sísmicas volcánicas de Colombia. Ingeominas -Centro Operativo Regional Pasto, 2004.
- [7] TORRES, R. Modelo 3-D del Volcán Galeras Utilizando Tomografía Sísmica, Bogotá, 2012. Trabajo de grado (Magister en Ciencias - Geofísica). Universidad Nacional de Colombia. Facultad de Ciencias, Departamento de Geociencias.
- [8] BATH, M. 1973. Introduction of Seismology, Birkhauser Verlag Vasel, pp. 391.
- [9] ANTAYHUA, Y. 2000. Cálculo de los parámetros hipocentrales del Terremoto de Arequipa del 8 de Octubre de 1998, pp 86-88.
- [10] CHOUET, B., (1983). *Ground motion near an expanding preexisting crack.* J. Volcanol. Geotherm. Res., 19: 367-379.
- [11] CHOUET, B., (1986). *Dynamics of a Fluid-Driven Crack in Tree Dimensions by the difference Method*. Journal of Geophysical Research., VOL. 91, NO. B14, p 13.697- 13.992.
- [12] Chouet, B. (1988), *Radiation properties and implications for the source of long-period events and harmonic tremor*. J. Geophys. Res. Solid Earth, 93, 4375-4400.
- [13] Chouet, B. A., and P. B. Dawson (2016), *Origin of the pulse-like signa-ture of shallow long-period volcano seismicity*. J. Geophys. Res. Solid Earth, 121, 5931-5941.
- [14] Chouet, B. A., Julian, R (1985), *Dynamics of an expanding fluid-filled crack*. J. Geophys. Res. Solid Earth, 11187-11198.
- [15] Green N. , Neuberg. J (2006). *Origin of the pulse-like signa-ture of shallow long-period volcano seismicity*. J. Volcanoly. Geotermal. Res, 153, 51-63.
- [16] STEIN S. *An Introduction to Seismology, Earthquakes, and Earth Structure*. 2003 Basic Seismological Theory 2003 pag. 600 - 641.
- [17] Fr´ıas Valero, E. *Aportaciones al estudio de las maquinas electricas de flujo axial mediante la aplicacion del m ´ etodo de los elemtos finitos ´* . Barcelona, 2004. Trabajo de grado (Doctor en Ingeniería Industrial). Universitat Politécnica de Catalunya. Departament de Enginyeria Eléctrica.

## Capítulo 8

### Anexos

#### Anexo A. Código de la simulación en Pdetool

```
1
2 function pdemodel
3 [ p d e _ f i g , ax ] = p d e in i t ;
4 p d e tool ('appl_ccb', 1);5 p d e tool ('snapon','on');
6 set (ax, 'DataAspectRatio', [41.5 91.5 1]);
7 set (ax, 'PlotBoxAspectRatio', [1 \ 1 \ 1]);8 set (ax, 'XLim', [-41.5 41.5]);
9 set (ax, 'YLim', [-91.5 91.5]);
10 \text{set}(\text{ax}, \text{'X} \text{Tick}', [-40, \dots11 -39,...12 -38,...13 -37,...14 -36,...15 -35,...16 -34, \ldots17 -33,...18 -32,...19 -31,...20 -30,...21 - 29, \ldots22 - 28, \ldots23 -27, \ldots24 -26,...25 -25,...
```
 $-24, \ldots$ 26  $-23$ ,... 27  $-22$ ,...  $28\,$  $-21$ ,... 29  $-20$ ,... 30  $-19, ...$ 31  $-18, \ldots$  $32\,$  $-17, \ldots$ 33  $-16, \ldots$ 34  $-15, \ldots$ 35  $-14, \ldots$ 36  $-13, ...$  $37\,$  $-12, \ldots$ 38  $-11, \ldots$ 39  $-10, \ldots$ 40  $-9, \ldots$ 41 42  $-8, \ldots$  $-7, \ldots$ 43  $-6, \ldots$ 44 45  $-5, \ldots$  $-4, \ldots$ 46  $-3, \ldots$ 47  $-2, \ldots$ 48  $-1, \ldots$ 49  $50\,$  $0$  ,  $\dots$  $1, \ldots$ 51 52  $2, \ldots$ 53  $3, \ldots$ 54  $4, \ldots$  $5, \ldots$ 55 56  $6, \ldots$ 57  $7$  , . . . 58  $8$  ,  $\dots$  $9, \ldots$ 59  $10, \ldots$ 60

61  $11, \ldots$  $12, \ldots$ 62 63  $13, \ldots$  $14, \ldots$ 64  $15, \ldots$ 65  $16, \ldots$ 66  $17, \ldots$ 67  $18, \ldots$ 68  $19, \ldots$ 69  $20, \ldots$ 70  $21, \ldots$ 71  $22, \ldots$ 72  $23, \ldots$ 73  $24, \ldots$ 74  $25, \ldots$ 75  $26, \ldots$ 76 77  $27, \ldots$  $28, \ldots$  $78\,$  $29, \ldots$ 79 80  $30, \ldots$  $31, \ldots$ 81 82  $32, \ldots$  $33, \ldots$ 83  $34, \ldots$ 84  $35, \ldots$ 85  $36, \ldots$ 86  $37, \ldots$ 87  $38, \ldots$  $88\,$  $39, \ldots$ 89  $90\,$  $40, \ldots$ 91  $\left| \ \right)$  ; set (ax, 'YTick',  $[-90,...]$ 92 93  $-89, ...$ 94  $-88, \ldots$  $-87, \ldots$ 95

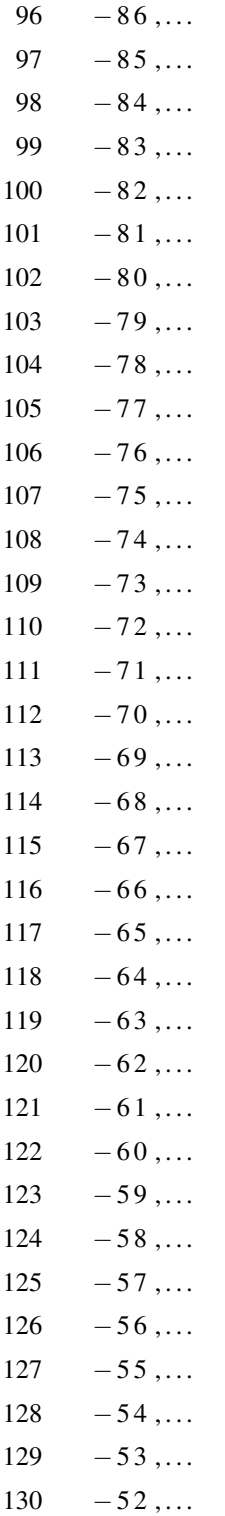

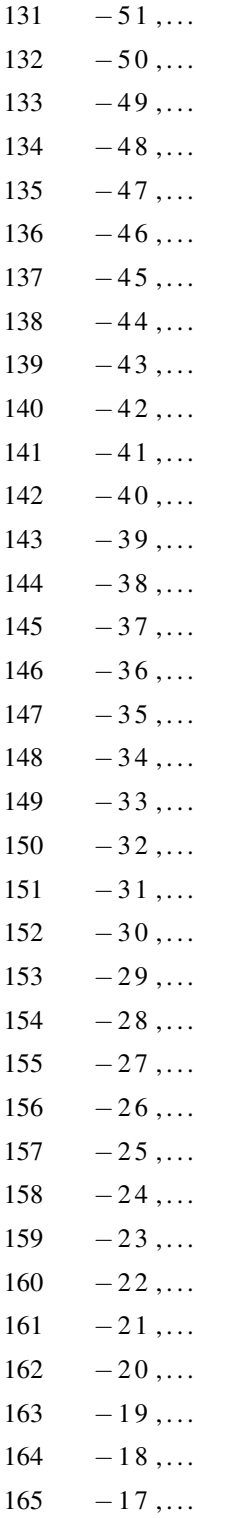

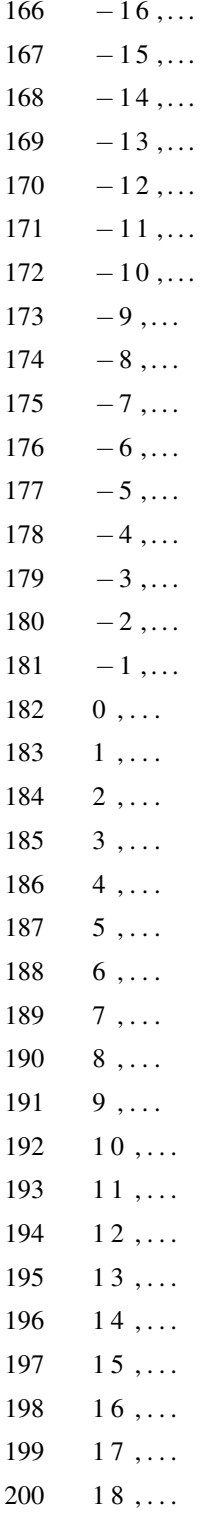

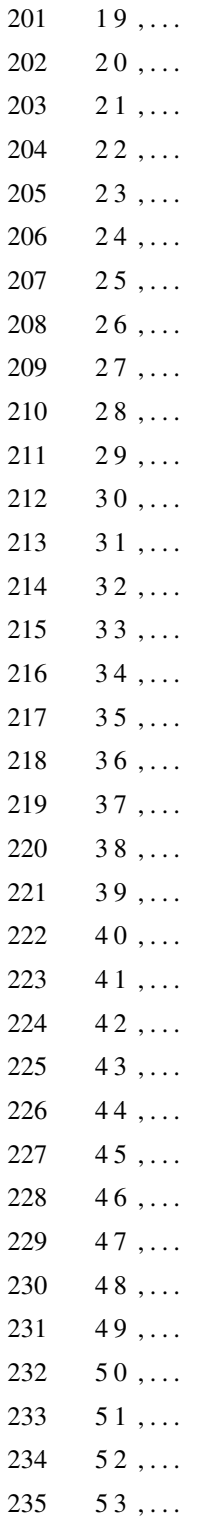

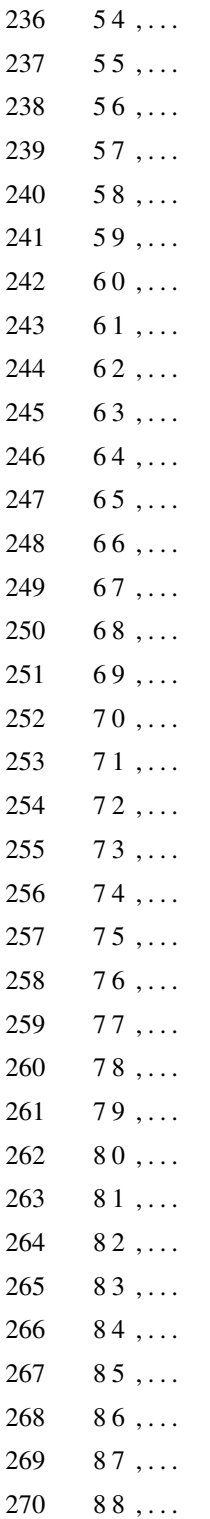

```
271
      89, \ldots272
      90, \ldots273 ]);
274 pdetool ('gridon','on');
275
276 % Geometry description:
277 pdepoly ([-40, \dots278
      40, \ldots279
      40, \ldots1, \ldots280
281
      1, \ldots282
       -1, \ldots-1, \ldots283
       -40...284
       -40...285
286 \quad ] \; , \ldots287 [90,...]90, \ldots288
       -90, \ldots289
290
      -90, ...291
      -89...292
      -89, ...293
       -90, \ldots294
      -90, \ldots79, \ldots295
296 ],...
297
      'P1 : :
    set (findobj (get (pde_fig, 'Children'), 'Tag', 'PDEEval'), 'String', 'Pl')
298
299
300 % Boundary conditions:
301 pdetool ('changemode',0)
302 p desetbd (9, \ldots)303 'neu',...
304 \quad 1 \dots305 \cdot 0\cdot ,...
```

```
306 \t 0)307 p desetbd (8, \ldots)308 ' neu ',...
309 \quad 1 \ldots310 \t 0, \ldots311 \t 0'312 p desetbd (7, \ldots)313 'neu',...
314 \quad 1 \ldots315 \t 0, \ldots316 \t 0)317 p desetbd (6, \ldots)318 'neu',...
319 \quad 1 \ldots320 '0',...
321 \t 0 \t 0322 p desetbd (5, \ldots)323 'dir',...
324 \quad 1 \ldots325 \t1 \t...326 \cdot (-1/60*(3-(t*t)))*exp(-512*t*t/2)327 pdesetbd(4, \ldots)328 \cdot dir \cdot ...
329 \quad 1 \dots330 '1', \ldots331 \cdot -1/60*(3-(t*t))*exp(-512*t*t/2)')
332 p desetbd (3, \ldots)333 \cdot dir \cdot ...
334 \quad 1 \; \ldots335 '1',...336 \cdot -1/60*(3-(t*t))*exp(-512*t*t/2)')
337 p desetbd (2, \ldots)338 ' neu ',...
339 1, \ldots340 '0',...
```

```
341 ' 0' )
342 p d e s e t b d (1, \ldots)343 ' neu ' , . . .
344 \quad 1 \dots345 '0', \ldots346 ' 0' )
347
348 % Mesh generation:
349 set appdata (pde_fig, 'Hgrad', 1.3);
350 setappdata (pde_fig, 'refinemethod', 'regular');
351 set appdata (pde_fig, 'jiggle', char ('on', 'mean',''));
352 set appdata (pde_fig, 'MesherVersion', 'preR2013a');
353 p d e tool ('initmesh')
354 p d e tool ('refine')
355 p d e tool ('refine')
356
357 % PDE coefficients:
358 p deseteq (3, \ldots)359 ' 32200000000' , ...
360 ' 0.0' , ...
361 ' 0.0' , ...
362 350, ...
363 \t 0.000115, ...
364 \t 0.0 \t , \ldots365 \t 0.0', \ldots366 \big[0 - 100\big])
367 set appdata (pde_fig, 'currparam',...
368 [ ' 32200000000 ' ; . . .
369 360 300370 ' 0 . 0 ' ; . . .
371 2350 \frac{1}{200} \frac{1}{200}372
373 \quad % Solve parameters:
374 set appdata (pde_fig, 'solveparam',...
375 char ('0', '9576', '10', 'pdeadworst',...
```

```
376 ' 0.5', 'longest', '0', '1E-4', '', 'fixed', 'Inf'))
377
378 % Plotflags and user data strings:
379 setappdata (pde_fig, 'plotflags', [1 1 1 1 1 1 6 1 0 1 0 501 1 0 1 0 0 1]);
380 set appdata (pde_fig, 'colstring','');
381 setappdata (pde_fig, 'arrowstring','');
382 setappdata (pde_fig, 'deformstring','');
383 set appdata (pde_fig, 'heightstring','');
384
385 % Solve PDE:
386 p d e tool ('s olve')
```
#### Anexo B. Código del programa corr\_cruzada

```
1 function varargout = corr_cruzada (varargin)
2 gui_Singleton = 1;3 gui State = struct ('gui Name', mfilename, ...
4 ' gui_Singleton', gui_Singleton, ...
5 'gui_OpeningFcn', @prueba_OpeningFcn, ...
6 ' gui OutputFcn', @prueba_OutputFcn, ...
7 \quad \text{gui-LayoutFcn} \quad \text{[]} \quad \text{...}8 ' gui_Callback', []);
9 if nargin & & ischar (varargin \{1\})
10 gui_State.gui_Callback = str2func (varargin {1});
11 end
12
13 if nargout
14 [ varargout \{1: nargout \}] = gui_mainfcn (gui_State, varargin \{\cdot\});
15 else
16 gui_mainfcn(gui_State, varargin\{:\});
17 end
18 function corr_cruzada_OpeningFcn(hObject, eventdata, handles, varargin)
19 h and les. output = hObject;20 guidata (hObject, handles);
21
```

```
22 function varargout = corr_cruzada_OutputFcn(hObject, eventdata, handles)23 varargout \{1\} = handles. output;
24 if ispc && isequal(get(hObject, 'BackgroundColor'), get(0,'
       default U icontrolBackgroundColor'))
25 set (hObject, 'BackgroundColor', 'white');
26 end
27 function tiempo_Callback (hObject, eventdata, handles)
28
29 function tiempo_CreateFcn(hObject, eventdata, handles)
30 if is pc &\& is equal (get (hObject, 'Background Color'), get (0, 'default U icon trolBack ground Color'))
31 set (hObject, 'BackgroundColor', 'white');
32 end
33
34 function reales_Callback(hObject, eventdata, handles)
35 T=1
36 \quad \text{set} (handles reales, 'UserData', T);
37
38 function sinteticos_Callback (hObject, eventdata, handles)
39 T=2
40 set (handles . reales, 'UserData', T);
41
42 function CARGAR_Callback (hObject, eventdata, handles)
43 t=str2num (get (handles .tiempo, 'string')); % tiempo de ecorrelación.
44 % eleccione los eventos, en una matriz (name) guarda los nombre de los
45 % archivos cargados y tambien obtengo la ruta de la cual los se los carga.
46 [name, Path Current] = uiget file ('*. txt',' seleccione',' Multiselect','on')
47 % rea las rutas en las cuales guardare los archivos.
48 \int f, c = s i z e (name);
49 FolderName = ['sismos'':c' num2str(c)':t' num2str(t)];50 PathFolder = [PathCurrent '/RESULTADOS/' FolderName];
51 % crear las carpetas para guardar los resultados.
52 mkdir ([PathCurrent '/RESULTADOS'], FolderName);
53 set (handles .CARGAR, 'UserData', name); % guardo la variable name para
54 %u s a r l a s demas funciones
```

```
55 % Con este bucle for se carga cada unos de los archivos seleccionados.
56 for i = 1 : c
57 disp (name \{1, j\}) % muestra la propiedad name de cada unos de los
              archivos
58 fid 1 = fopen (name \{1, j\}); % a b r e l achivo
59 datos \{j\}= texts can (fid 1, '% % %f32 %d8 %u %f %f %f');
60 f c l o s e (fid 1);
61 D\{j\}= datos \{1, j\}{1, 1\}; %escojo la celda que tiene los datos.
62 l = \text{length}(D{1, j});
63 \% = \frac{\text{S}}{\text{K}} = \frac{\text{S}}{\text{K}} = \frac{1}{2} \left( \frac{\text{S}}{\text{S}} \left( \frac{\text{S}}{\text{S}} \left( \frac{\text{S}}{\text{S}} \left( \frac{\text{S}}{\text{S}} \left( \frac{\text{S}}{\text{S}} \left( \frac{\text{S}}{\text{S}} \right) \right) \right) \right) \right) (de la P para cortar los eventos
64 \mathscr{A} \{ j \} = D \{ 1, j \} (x : 1, 1) ;65 J\{j\} = D\{1, j\} (6:1, 1);
66 A=J\{1,j\};67 for i = 1: t * 100; % me cambia el formato de los archivos para guardarlos
\%n una matriz.
69 B(i) = str2num(cell2mat(A(i)));
70 end
71 E\{j\}= transpose (B);
72 M=cell2 mat(E);73 end
74 T = size(M)75 for i = 1:T(1,2);
76 b=M(:, i); % oma los datos de cada una de las columnas de la matriz M
77 y=b-mean(b);
78 E=abs (fft(y)); % tranformada rapida de Fourier
79 D{i} = E;80 Y\{ i \} = b - \text{mean}(b);
81 end
82 e v e n t o s = c e l l 2 m a t (Y)83 transformada\_rapida\_fourier=cell2mat(D);84 set (handles.tiempo, 'UserData', eventos);
85 save ([PathFolder '/eventos.txt'], 'eventos', '-ascii');
86 save ([PathFolder '/transformada_rapida_fourier.txt'],'
        transformada_rapida_fourier', '-ascii');
```

```
88 function CARGARSINTETICOS_Callback (hObject, eventdata, handles)
89 t = str2num(get(handles.timemapo, 'string'));
90 [stat,struc] = file attrib;91 Path Current = struc. Name; % ombre la ruta en la cual estoy trabajando
92 % rea las rutas en las cuales guardare los archivos.
93 name=get (handles .CARGAR, 'UserData');
94 [f, c] = size (name);
95 FolderName = ['sismos' 'c' num2str(c) 't' num2str(t)];96 PathFolder = [PathCurrent '/RESULTADOS/' FolderName];
97 % crear las carpetas para guardar los resultados.
98 mkdir ( [ Path Current '/ RESULTADOS' ], Folder Name );
99 % arga la matriz de los eventos sinteticos.
100 [ file, folder = uigetfile ('*.txt');101 filename=fullfile (folder, file);
102 \quad \text{s} inte=load (filename);
103 [a, b] = size (s):
104 set (handles.CARGARSINTETICOS, 'UserData', b);
105 sinteticosd=sinte (1: t * 100, 1:b); %Sismogramas de desplazamiento
106 sinteticos=diff (sinteticosd); % ismogramas de velocidades
107 \quad \text{set} (handles . text17, 'string', filename)
108 set (handles.tiempo, 'UserData', sinteticos);
109 save ([PathFolder '/sinteticos.txt'], 'sinteticos', '-ascii');
110
111 function graficar_Callback (hObject, eventdata, handles)
112
113 function graficar_CreateFcn(hObject, eventdata, handles)
114 if ispc & \& is equal (get (hObject, 'BackgroundColor'), get (0, 'de fault Uicontrol Background Color'))
115 set (hObject, 'BackgroundColor', 'white');
116 end
117
118 function GRAFICA_Callback (hObject, eventdata, handles)
119 T = get ( handles, realise, 'UserData');120 % elecciono los eventos reales
121 if T>0 & T<2;
```

```
122 eventos=get (handles . tiempo, 'UserData');
123 end
124 % elecciono los eventos sinteticos
125 if T>1 & T<3;
126 sintetic os = get (handles . tiempo, 'UserData');
127 eventos = sinteticos;
128 end
129 % realiza la grafica de los eventos reales o sinteticos
130 e = str2num(get(handles.graficar, 'string'));
131 y = eventos(:, e);132 ti empo = transpose (0.01:0.01: length(y)*0.01);
133 plot(tiempo, y);
134 grid on
135 title ('SEÑAL DE EVENTO SÍSMICO')
136 x \,l a b e l ('Tiempo (t)')
137 y label ('Amplitud')
138 name= get (handles .CARGAR, 'UserData');
139 set (handles . text4, 'string', name \{1, e\});
140
141 function espectro_Callback(hObject, eventdata, handles)
142
143 function espectro_CreateFcn(hObject, eventdata, handles)
144 if ispc & isequal (get (hObject, 'BackgroundColor'), get (0,'
        de fault Uicontrol Background Color'))
145 set (hObject, 'BackgroundColor', 'white');
146 end
147
148 function ESPECTRO1_Callback (hObject, eventdata, handles)
149 T= get (handles . reales, 'UserData');
150 % elecciono los eventos reales
151 if T>0 & T<2;
152 eventos=get (handles.numero, 'UserData');
153 end
154 % elecciono los eventos sinteticos
155 if T>1 & T<3;
```

```
156 sinteticos=get(handles.tiempo, 'UserData');
157 eventos=sinteticos:
158 end
159 % realiza el espectro de los eventos reales o sinteticos
160 q=str2num(get(handles.espectro,'string'));
161 y=eventos(:, q);162 name=get(handles.CARGAR, 'UserData');
163 set (handles . text4, 'string', name \{1,q\});
164 E = abs(fft(y));165 t = \text{length}(y);
166 fm=100167 \text{free} = 0.0: fm / t: (fm-fm / t);
168 plot (frec, E)
169 grid on
170 title ('ESPECTRO_DEL_EVENTO_SÍSMICO')
171 xlabel ('Frecuencia (Hz)')
172 ylabel ('Amplitud')
173 axis ([0 fm/2 0 max(E)])174
175 function ESPECTROGRAMA1_Callback(hObject, eventdata, handles)
176 T=get(handles.reales, 'UserData');
177 % elecciono los eventos reales
178 if T>0 & T<2;
179 eventos=get(handles.tiempo, 'UserData');
180 end
181 % elecciono los eventos sinteticos
182 if T>1 & T<3;
183 sinteticos=get(handles.tiempo, 'UserData');
184 eventos = sinteticos;
185 end
186  Tealiza el espectrograma de los eventos reales o sinteticos
187 g=str2num(get(handles.espectrograma,'string'));
188 no = str2num(get(handles.noverlap, 'string'));
189 r = eventos(:, g);190 name=get(handles.CARGAR, 'UserData');
```

```
191 set (handles . text4, 'string', name \{1, g\});
192 \quad F = 0:1:50:193 n f f t = min (no * 2, length (r)); % me da el escalar mas pequeño
194 w= hanning (nfft); % divide el eje x (frecuencia) en segmentos iguales a
        n f f t
195 s p e c t r o g r a m (r, w, n f f t /2, F, 100, 'y axis')
196 title ('ESPECTROGRAMA DEL EVENTO SÍSMICO')
197 function espectrograma_Callback(hObject, eventdata, handles)
198
199 function espectrograma_CreateFcn(hObject, eventdata, handles)
200 if ispc & & is equal (get (hObject, 'BackgroundColor'), get (0,'
        de fault Uicontrol Background Color'))
201 set (hObject, 'BackgroundColor', 'white');
202 end
203
204 function noverlap_Callback (hObject, eventdata, handles)
205
206 function noverlap_CreateFcn(hObject, eventdata, handles)
207 if is equal (get (hObject, 'BackgroundColor'), get (0, 'de fault Uicontrol Background Color'))
208 \quad \text{set}(\text{hObject}, \text{'BackgroundColor'}, \text{[}.9 \ .9 \ .9));209 end
210
211 function even_Callback(hObject, eventdata, handles)
212
213 function even CreateFcn (hObject, eventdata, handles)
214 if ispc && is equal (get (hObject, 'BackgroundColor'), get (0, 'de fault Uicontrol Background Color'))
215 set (hObject, 'BackgroundColor', 'white');
216 end
217
218 function orden_Callback(hObject, eventdata, handles)
219
220 function orden_CreateFcn(hObject, eventdata, handles)
221 if ispc && isequal(get(hObject, 'BackgroundColor'), get(0,'
```
```
de fault Uicontrol Background Color'))
222 set (hObject, 'BackgroundColor', 'white');
223 end
224
225 function frecuencia_Callback (hObject, eventdata, handles)
226
227 function frecuencia_CreateFcn(hObject, eventdata, handles)
228 if is pc & & is equal (get (hO bject, 'Background Color'), get (0, 'default U icon trolBack ground Color'))
229 set (hObject, 'BackgroundColor', 'white');
230 end
231
232 function alto_Callback(hObject, eventdata, handles)
233 T=get (handles reales, 'UserData');
234 % elecciono los eventos reales
235 if T>0 & T<2;
236 eventos=get (handles.tiempo, 'UserData');
237 name=get (handles .CARGAR, 'UserData');
238 [f, n] = size (name);
239 end
240 % elecciono los eventos sinteticos
241 if T>1 & T<3;
242 sinteticos=get (handles . tiempo, 'UserData');
243 eventos = sinteticos;
244 b= get (handles. CARGARSINTETICOS, 'UserData');
245 n=b
246 end
247 q=str2num (get (handles . even, 'string'));
248 set (handles.even, 'UserData', q);
249 O=str2num (get (handles . orden, 'string'));
250 set (handles.orden, 'UserData', O);
251 \text{ Fe} = \text{str} 2 \text{num} (\text{get} (\text{ handles} \cdot \text{frecuencia} , 'string'));
252 set (handles . frecuencia, 'UserData', Fc);
253 t = str2num(get(handles.itempo, 'string'));
254 [stat, struc] = fileattrib;
```

```
255 Path Current = struc. Name;
256 name=get(handles.CARGAR, 'UserData');257 [f, c] = size (name);
258 FolderName = ['sismos' 'c' num2str(c) 't' num2str(t)];259 PathFolder = [PathCurrent '/RESULTADOS/' FolderName];
260 FolderName1 = ['Pasa' '_Alto' '_Orden_' num2str(O) '_Fcorte_' num2str(Fc)
          \degree _e v e n t o s _ \degree n u m 2 s t r (T) ];
261 PathFolder1 = [PathFolder '/Filtros/' FolderName1];
262 mkdir ([PathFolder '/Filtros'], FolderName1); % crear las carpetas para
        guardar los resultados
263 %% % % % % % % % % % % % % % % % % % % % % % % %
264 y= e v e n t o s (:, q);265 a = \{ \text{transpose } (0.01:0.01: \text{length } (y) * 0.01) \}266 Fct = Fc / 50;
267 [B,A] = butter (0, \text{Fct }, 'high');268 Sf = filter(B, A, y); %eñal filtrada
269 axes (handles . axes 1)
270 plot(a, Sf)
271 grid on
272 title ('SEÑAL DE EVENTO SÍSMICO FILTRADA')
273 x \, \text{l} \, \text{abel} ('tiempo(s)')
274 ylabel ('Amplitud')
275
276 t = length(y);
277 fm=100
278 f r e c = 0.0 : fm / t : (fm–fm / t)
279 Ef = abs(fft(Sf));280 axes (handles. axes2)281 plot (frec, Ef)
282 grid on
283 title ('ESPECTRO DEL EVENTO SÍSMICO FILTRADO')
284 x label ( ' Frecuencia (Hz ) ')
285 y label ('Amplitud')
286 axis ([0 fm/2 0 max (Ef)])287 for i = 1:n
```

```
288 Y= e v e n t o s (:, i):289 SF{i}= f i l t e r (B,A,Y)
290 end
291 p a s a _ a l t o = c e l l 2 m a t (SF)
292 save ([PathFolder1 '/pasa_alto .txt'], 'pasa_alto', '-ascii');
293 for i = 1:n294 y = p \, a \, s \, a \, -al \, to \, ( : \, , \, i \, ) \; ;295 E=abs(fft(y)); % tranformada rapida de Fourier
296 D\{ i \} = E;
297 end
298 e spectro - alto = cell 2 m at (D);
299 save ([PathFolder1 '/espectro_alto.txt'], 'espectro_alto', '-ascii');
300 %% % % % % % % % % % % % % % % % %
301 no=str2num (get (handles . noverlap, 'string'));
302 archivos=get (handles .CARGAR, 'UserData');
303 % et (handles. text4, 'string', archivos (q). name); %me pone el nombre del
        archivo que estoy graficando en la fila de texto
304 \quad F = 0:1:50;305 n f f t = min (n \ge 2, length (Sf)); % me da el escalar mas pequeño
306 w=hanning (nfft); % divide el eje x (frecuencia) en segmentos iguales a
        n f f t
307 axes (handles . axes 3)
308 spectrogram (Sf, w, nfft /2, F, 100, 'yaxis')
309 title ('ESPECTROGRAMA DEL EVENTO SÍSMICO FILTRADO')
310 %% % % % % % % % % % % % % % % % % % % %
311
312
313 %-–− Executes on button press in BAJO.
314 function BAJO_Callback (hObject, eventdata, handles)
315 % h O bject handle to BAJO (see GCBO)
316 % eventdata reserved - to be defined in a future version of MATLAB
317 % handles structure with handles and user data (see GUIDATA)
318 T=get (handles reales, 'UserData');
319 % = get (handles . reales, 'UserData');
320 % elecciono los eventos reales
```

```
321 if T>0 & T<2:
322 eventos=get (handles . tiempo, 'UserData');
323 name=get (handles .CARGAR, 'UserData');
324 [ f , n ] = s i z e ( name) ;
325 end
326 % elecciono los eventos sinteticos
327 if T>1 & T<3;
328 sintetic os = get (handles . tiempo, 'UserData');
329 eventos = sinteticos;
330 b=get (handles . CARGARSINTETICOS, 'UserData');
331 n=b
332 end
333 % % % % % % % % % % %
334 \, \% = \frac{1}{2} \cdot \frac{1}{2} (get (handles . numero, 'string') ;
335 % v entos = g et (h and l e s . numero, 'UserData');
336 \text{ q=str2num} (\text{get} (\text{ handles. even}, 'string')));337 \quad \text{set}(\text{ handles. even}, 'UserData', q);338 O=str2num (get (handles . orden, 'string'));
339 set (handles.orden, 'UserData', O);
340 \text{ Fc} = \text{str} 2 \text{num} (\text{get} (\text{ handles} \cdot \text{frecuencia} , 'string'));
341 set (handles. frecuencia, 'UserData', Fc);
342 % % % % % % % % % % % % % % % % % % % % % % % % % %
343 t = str2num(get(handles.itempo, 'string'));
344 [stat, struc] = fileattrib;
345 Path Current = struc. Name;
346 name=get (handles .CARGAR, 'UserData');
347 \quad \text{[f, c] = size (name)};
348 FolderName = ['sismos' 'c' num2str(c) 't' num2str(t)];349 PathFolder = [PathCurrent '/RESULTADOS/' FolderName];
350 FolderName1 = ['Pasa' '_Bajo' '_Orden_' num2str(O) '_Fcorte_' num2str(Fc)
          ' _e v e n t o s _ ' n u m 2 str (T) ];
351 Path Folder 1 = [Path Folder '/Filtros/' Folder Name 1];
352 mkdir ([PathFolder '/Filtros'], FolderName1); % crear las carpetas para
         guardar los resultados
```

```
353 %% % % % % % % % % % % % % % % % % % % % % % % %
```

```
354 y=eventos(:, q);355 a=transpose (0.01:0.01: length(y)*0.01);
356 Fct = Fc / 50;
357 [B,A] = butter(0, Fct, 'low');358 Sf = filter(B,A,y); %eñal filtrada
359 axes (handles . axes 1)
360 plot(a, Sf)361 grid on
362 title ('SEÑAL_DE_EVENTO_SÍSMICO_FILTRADA')
363 xlabel ('tiempo(s)')
364 ylabel ('Amplitud')
365
366 t = length(y);
367 fm = 100368 \text{free} = 0.0: fm / t: (fm-fm / t)
369 Ef = abs(fft(Sf));370 axes (handles . axes 2)
371 plot(frec, Ef)
372 grid on
373 title ('ESPECTRO_DEL_EVENTO_SÍSMICO_FILTRADO')
374 xlabel ('Frecuencia (Hz)')
375 ylabel ('Amplitud')
376 axis ([0 fm/2 0 max(Ef)])
377 for i = 1:n378
         Y=eventos(:, i);379
         SF{ i} = filter(B, A, Y)380 end
381 pasa_bajo=cell2mat(SF);
382 save ([PathFolder1 '/pasa_bajo.txt'], 'pasa_bajo', '-ascii');
383 for i = 1:n384
         y = p a s a_b b a j o(:,i);E = abs(fft(y)); % tranformada rapida de Fourier
385
386
        D\{ i \} = E;
387 end
388 espectro_bajo=cell2mat(D);
```

```
389 save ([PathFolder1 '/espectro_bajo.txt'], 'espectro_bajo', '-ascii');
391 no=str2num(get(handles.noverlap,'string'));
392 archivos=get(handles.CARGAR, 'UserData');
393 % et (handles.text4, 'string', name \{1,q\}); % me pone el nombre del archivo que
        estoy graficando en la fila de texto
394 F=0:1:50;
395 nft = min(no * 2, length(Sf)); % me da el escalar mas pequeño396 w=hanning (nfft); % divide el eje x (frecuencia) en segmentos iguales a
       n f f t
397 axes (handles . axes 3)
398 spectrogram (Sf, w, nfft /2, F, 100, 'yaxis')
399 title ('ESPECTROGRAMA_DEL_EVENTO_SÍSMICO_FILTRADO')
   400
401
402 function corte1_Callback(hObject, eventdata, handles)
403
404 function corte1_CreateFcn(hObject, eventdata, handles)
    if ispc && isequal(get(hObject, 'BackgroundColor'), get(0,'
405
       defaultUicontrolBackgroundColor'))
406
        set (hObject, 'BackgroundColor', 'white');
407 end
408
409
   function corte2_Callback(hObject, eventdata, handles)
410
411 function corte2_CreateFcn(hObject, eventdata, handles)
412
   if ispc && isequal(get(hObject, 'BackgroundColor'), get(0,'
413
       defaultUicontrolBackgroundColor'))
414
        set (hObject, 'BackgroundColor', 'white');
415 end
416
417 function banda_Callback(hObject, eventdata, handles)
418 T=get (handles . reales, 'UserData');
419 % elecciono los eventos reales
```

```
420 if T>0 & T<2:
421 eventos=get (handles . numero, 'UserData');
422 name=get (handles .CARGAR, 'UserData');
423 [f, n] = size ( name);
424 end
425 % elecciono los eventos sinteticos
426 if T>1 & T<3;
427 sintetic os = get (handles . tiempo, 'UserData');
428 eventos = sinteticos;
429 b= g et ( h and l e s . CARGARSINTETICOS, 'UserData');
430 n=b
431 end
432 % % % % % % % % % %
433 q = str2num(get(handles. even, 'string'));
434 O=str2num (get (handles . orden, 'string'));
435 \text{ Fcl} = \text{str} 2 \text{num} (\text{get} (\text{ handles}.\text{cortel}, 'string'));
436 \text{ Fc2} = \text{str2num} (\text{get} (\text{ handles} \cdot \text{corte2}, ' \text{string}'));
437 % % % % % % % % % % % % % % % % % % % % % % % % % %
438 t=str2num (get (handles . tiempo, 'string'));
439 [stat, struc] = fileattrib;
440 Path Current = struc. Name;
441 name= get (handles .CARGAR, 'UserData');
442 [f, c] = size (name);
443 FolderName = ['sismos' 'c' num2str(c) 't' num2str(t)];444 PathFolder = [PathCurrent '/RESULTADOS/' FolderName];
445 FolderName1 = ['Pasa' '_Banda' '_Orden_' num2str(O) '_Fcorte_' num2str(
         Fc1) ' \therefore num2str (Fc2) ' eventos \therefore num2str (T) ];
446 PathFolder1 = [PathFolder' / Filtros/' FolderName1];447 mkdir ([PathFolder '/Filtros'], FolderName1); % crear las carpetas para
         guardar los resultados
448 %% % % % % % % % % % % % % % % % % % % % % % % %
449 y = eventos(:, q);450 a = \text{transpose} (0.01:0.01: \text{length}(y) * 0.01);451 \text{Fct} = [\text{Fc1} \text{Fc2}]/50;
452 set (gcf, 'Name', 'FILTRO PASA BANDA')
```

```
453 [B,A] = butter (O, Fct);
454 Sf = filter(B, A, y); %eñal filtrada
455 axes (handles . axes 1)
456 plot(a, Sf)
457 grid on
458 title ('SEÑAL DE EVENTO SÍSMICO FILTRADA')
459 x \,label ('\text{tiempo}(s)')
460 y label ('Amplitud')
461
462 \quad t = length(y);463 fm = 100;
464 frec = 0.0: fm / t : (fm-fm / t);
465 Ef=abs (f f t (S f));
466 axes (handles . axes 2)
467 plot (frec, Ef);
468 grid on
469 title ('ESPECTRO_DEL_EVENTO_SÍSMICO_FILTRADO')
470 x label ( ' Frecuencia (Hz ) ')
471 ylabel ('Amplitud')
472 axis ([0 fm/2 0 max(Ef)]);473 for i = 1:n474 Y= e v e n t o s (:, i);475 SF{ i} = filter (B, A, Y)476 end
477 p a s a _ b a n d a = c e l l 2 m a t (SF)
478 save ([PathFolder1 '/pasa_banda.txt'], 'pasa_banda', '-ascii');
479 for i = 1:n480 y = p \, \text{as} \, a \, \text{.} \, \text{band} \, a \, (\, : \, , \, i \, ) \, ;481 E=abs(fft(y));% tranformada rapida de Fourier
482 D\{ i\} = E;483 end
484 e spectro_banda = cell2 mat (D);
485 save ([PathFolder1 '/espectro_banda.txt'], 'espectro_banda', '-ascii');
486 %% % % % % % % % % % % % % % % % %
487 no=str2num (get (handles . noverlap, 'string'));
```

```
488 archivos = get ( handles . CARGAR, 'UserData');489 F = 0:1:50:490 n f f t = min (n \ge 2, length (Sf)); % me da el escalar mas pequeño
491 w= hanning (nfft); % divide el eje x (frecuencia) en segmentos iguales a
        n f f t
492 axes (handles . axes 3)
493 spectrogram (Sf, w, n f f t / 2, F, 100, 'y axis')494 title ('ESPECTROGRAMA_DEL_EVENTO_SÍSMICO_FILTRADO')
495
496 function slider4_Callback (hObject, eventdata, handles)
497
498 function slider4_CreateFcn(hObject, eventdata, handles)
499
500 if is equal (get (hObject, 'BackgroundColor'), get (0, 'default U icon trolBack ground Color'))
501 set (hObject, 'BackgroundColor', [.9.9.9]);
502 end
503
504 function correlacionar_Callback(hObject, eventdata, handles)
505
506 t = str2num(get(handles.timeone, 'string'));
507 [stat, struc] = fileattrib;
508 Path Current = struc. Name; \mombre la ruta en la cual estoy trabajando
509 % rea las rutas en las cuales guardare los archivos.
510 name=get (handles .CARGAR, 'UserData');
511 [f, c] = size ( name);
512 FolderName = \left[ 'sismos' '_c' num2str(c) '_t' num2str(t)];
513 PathFolder = [PathCurrent '/RESULTADOS/' FolderName];
514 % crear las carpetas para guardar los resultados.
515 mkdir ([PathCurrent '/RESULTADOS'], FolderName);
516 % % % % % % % % %
517 % arga la matriz de los eventos reales
518 [ file, folder = uigetfile ('*. txt');
519 filename=fullfile (folder, file);
520 \quad \text{s} inte=load (filename);
```

```
521 [a, b] = size (s):
522 reales = sinte (1: t * 100, 1:b);
523 set (handles.text18, 'string', filename)
524 save ([PathFolder '/sinteticos1.txt'], 'sinteticos1', '-ascii');
525 % arga la matriz de los eventos sinteticos
526 [ file, folder ] = u iget file ('*, txt');
527 filename=fullfile (folder, file);
528 sinte 1 = load (filename);529 [a, b] = size (s) intel :
530 \sin t \cdot t \cdot \cos t = \sin t \cdot 1 (1 : t * 100, 1:b);531 set (handles.text19,'string', filename)
532 save ([PathFolder '/sinteticos2.txt'], 'sinteticos2', '-ascii');
533 % realiza la correlación cruzada entre los eventos cargados anteriormente
534 B =sinteticos %eventos reales
535 A = reales % ventos sinteticos
536 [n1, m1] = size(A);
537 [n2, m2] = size(B);
538 for j = 1:m1;
539 for k = 1 : m2;
540 ma=mean (A(:, i));
541 mb=mean (B(:,k));
542 for i = 1:n1;543 sum1 ( i , k ) = (A( i , j ) – ma ) *(B(i, k) - mb);
544 D(i, k) = sum1(i, k);545 E=sum(D);
546 M=E ;
547 NUM(j, k) =M(:,k)
548 %% % % % % %
549 sum2(i, k) = (A(i, j) - ma) * (A(i, j) - ma);
550 D2(i, k) = sum2(i, k);551 E2 = sum(D2);
552 M2=E2 ;
553 DE1(j, k)=M2(:,k)
554 DEM1= s q r t (DE1);
555 %% % % % % % %
```
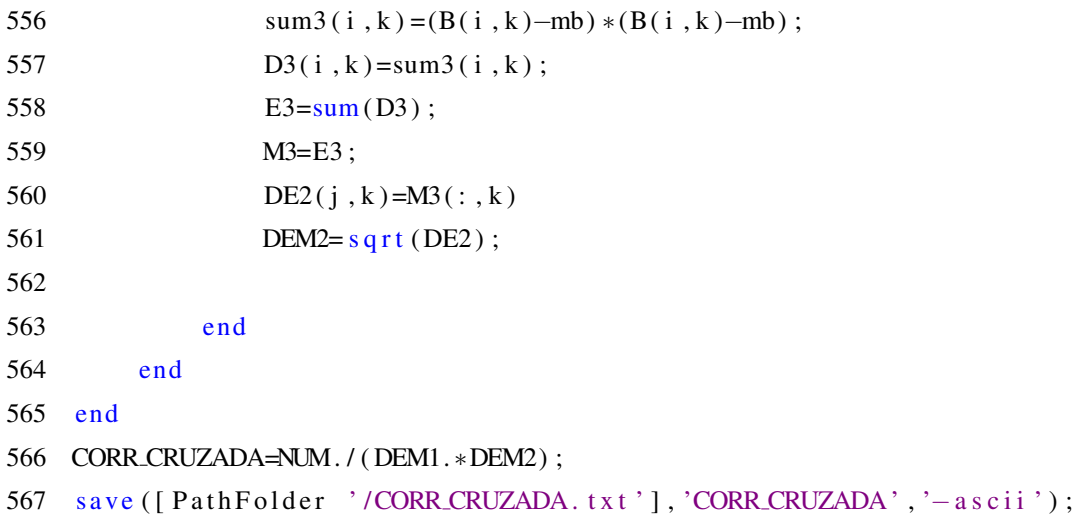